# JAIST Repository

https://dspace.jaist.ac.jp/

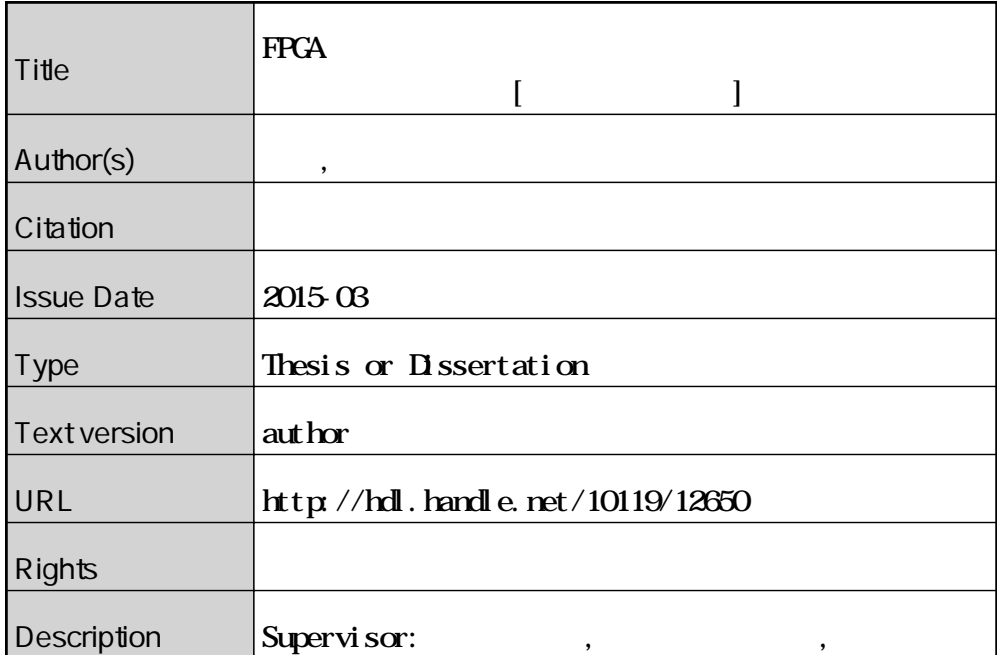

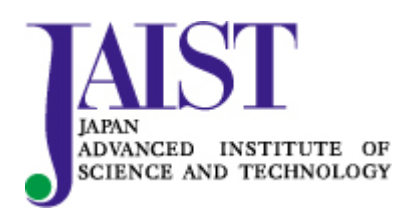

Japan Advanced Institute of Science and Technology

# 課題研究報告書

# **FPGA**用ソフトプロセッサのための 自動最適化コンフィギュレータの構築

北陸先端科学技術大学院大学 情報科学研究科

宮内 哲夫

2015 年 3 月

# 課題研究報告書

# **FPGA**用ソフトプロセッサのための 自動最適化コンフィギュレータの構築

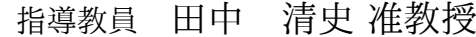

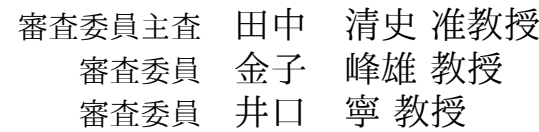

北陸先端科学技術大学院大学 情報科学研究科

# 1310708宮内 哲夫

提出年月: 2015 年 2 月

Copyright *C* 2015 by Tetsuo Miyauchi

#### 概 要

従来,組み込み向けアプリケーションに対して専用の集積回路を設計することが行われ ていたが,近年, FPGA(Field Programmable Gate Array) と呼ばれる書き換え可能な回 路を持つデバイスが利用されるようになっている. FPGA は、専用の集積回路に比べて, 集積度や速度面では劣るが,回路を書き換え可能なため,開発効率が向上する利点があ り、組み込み向けアプリケーションに対して多く使われるようになっている. 最近では, FPGA の集積度向上により, FPGA 内にプロセッサコアを構成することが可能となって いる.SoC(System on Chip)を実現するためには総資源量の観点からプロセッサ規模が 小さいことが望まれる. そこで本研究では FPGA 資源の有効活用のために, FPGA 上の プロセッサで実行対象となるアプリケーションプログラムで利用される命令を解析し、実 際に使用される機能のみを自動的に選択してプロセッサ回路を生成するコンフィギュレー タを構築した.いくつかのアプリケーションに対する本コンフィギュレータの効果が確認 できた.

目 次

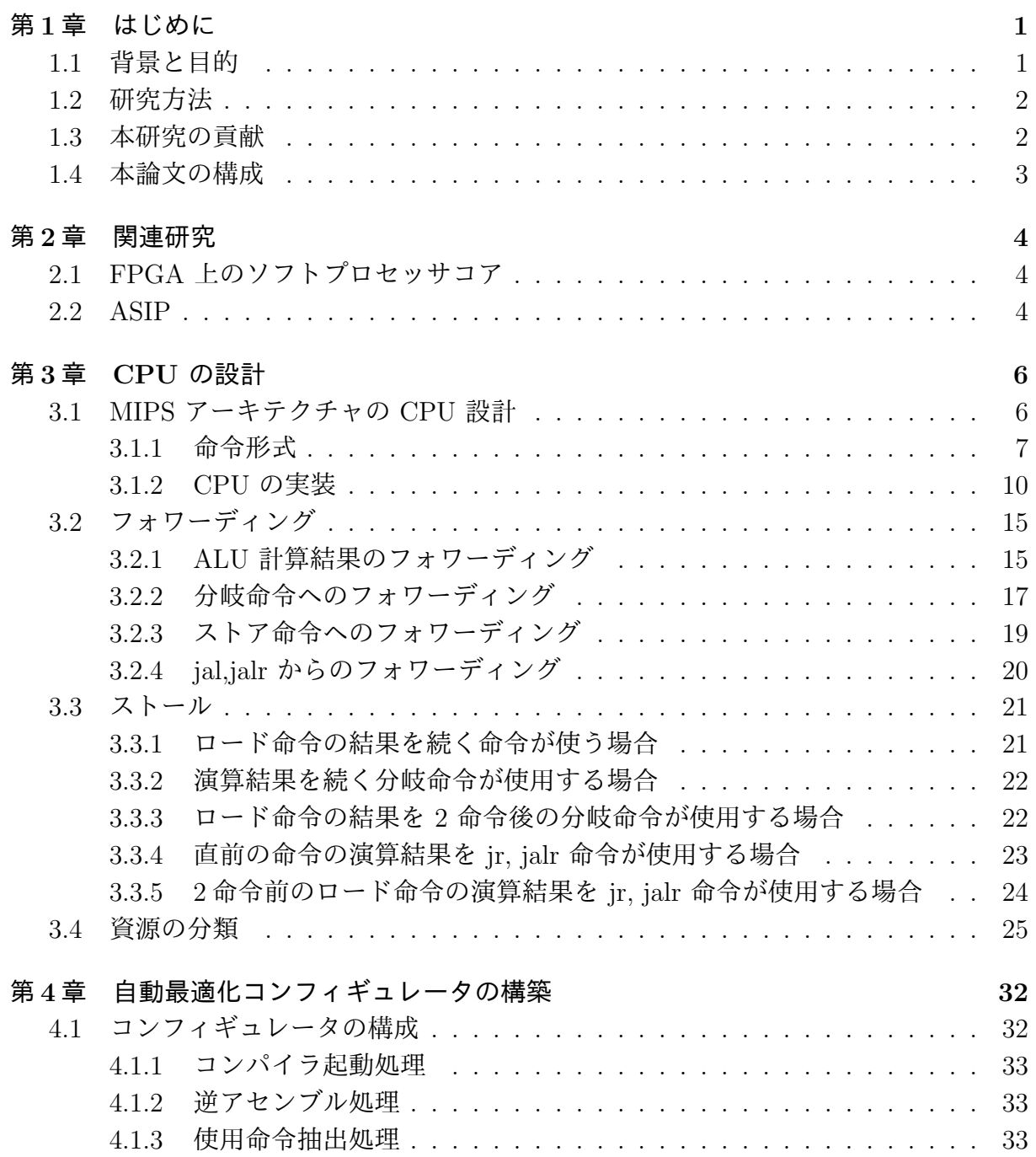

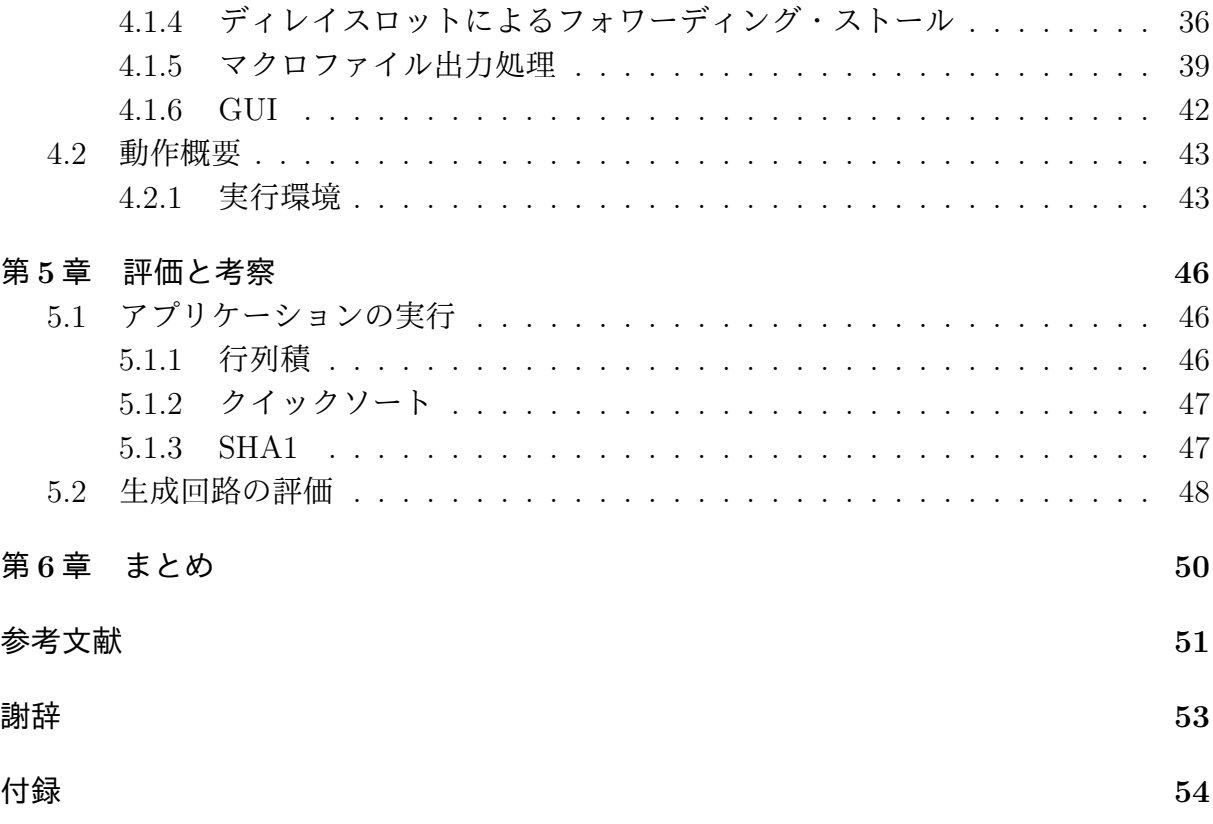

表 目 次

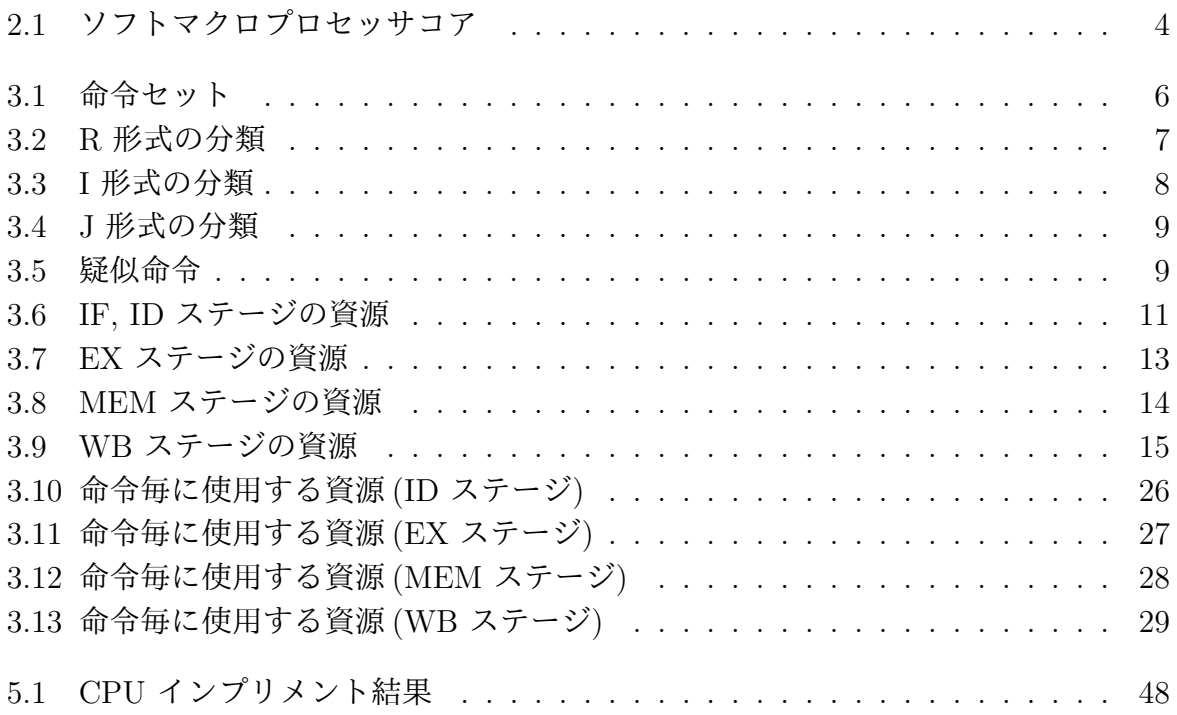

# 第**1**章 はじめに

## **1.1** 背景と目的

一般に,組込みシステムと言われるものには、家電,携帯機器,医療ヘルスケア,車載, 等様々なものがあるが、最近では、これらのシステムは複雑化し、機械的な部品のみで構 成することは難しくなってきている.そのため,システムの制御のために,専用の半導体 を内蔵するものが多くなってきている.

このような,アプリケーションに特化した形で組込みシステムに組み込まれる半導体は ASIC (Application Specific Integrated Circuit) と呼ばれる.また,複雑な処理をする回路 を組み合わせて,ひとつの半導体デバイスとして構成する技術は SoC(System on Chip) と呼ばれる.

ASIC による構成は,アプリケーションに特化した専用のハードウエア回路で動作する ため,デバイスの面積を小さくし,高い性能を出すことができる反面,通常,ASIC によ る半導体回路は,製造後には変更ができないため,システムのバージョンアップや,不具 合などで回路を変更する必要がある場合には,ハードウエア的に回路自体を作り変える必 要があるため,費用や工数が大きくかかり,容易に変更することができない.

そのため、汎用のプロセッサを搭載し、機器の制御はプロセッサ上のソフトウエアで実 行させるシステムも多くみられる. この場合, ソフトウエアは ROM または, フラッシュ メモリに置かれている.フラッシュメモリにソフトウエアを置けば,フラッシュメモリの 書き換えでソフトウエアを変更することができるため,システムのバージョンアップや, 不具合の修正に柔軟に対応することができる.

しかし,プロセッサ上のソフトウエアでの実行は,専用ハードウエアで動作させるよ り,一般には,速度面では遅いものとなる.

専用ハードウエアの持つ高速性と,プロセッサ上のソフトウエアの構成による柔軟性を 併せ持つ環境として,FPGA が最近では利用されるようになってきている.

FPGA は,論理回路を構成するするが,その論理回路はソフトウエアのように書き換 え可能であり,論理回路の構成によりプロセッサ上でソフトウエアを実行するよりシステ ムとして速く動作できるとともに,必要に応じて,構成する論理回路を変更可能となって いる.

最近では,FPGA の大規模化により,FPGA 内にプロセッサコアを構成することが可能 となっている.FPGA 内に構成されるプロセッサコアとしては,あらかじめ埋め込みハー ドウエアとして搭載されているものと、ハードウエア記述言語で書かれた回路を FPGA 内に動的に構成するソフトプロセッサがある.ソフトプロセッサは,一般に,ハードウエ ア埋め込み型より低速であるが,回路構成を変更することで FPGA 内の資源の最適な活 用,周辺回路との柔軟な接続性があるといった利点がある.

アプリケーション毎に FPGA の限られた資源を最適に活用するために,アプリケーショ ンに応じて最適なプロセッサを自動的に構成することができれば,FPGA 回路設計の効 率化に寄与することができる.

## **1.2** 研究方法

本研究は次のように行った. まず, Verilog HDL で, MIPS アーキテクチャの CPU を 設計する. 実装する命令は [1] の MIPS リファレンスデータのコア命令セットの命令を実 装する.さらに,アプリケーションをコンパイルした際には,コンパイラは他の命令も出 力するため,アプリケーションで使用される命令を追加で実装する.

実装した CPU に対し、テストプログラムを実行して動作を確認する. まず, アセンブ リ言語で記述された各命令のテストを行う. 次に, C 言語で作成したテストプログラムを コンパイラ (GCC) によりオブジェクトコードに変換し,オブジェクトコードからコンパ イラのユーティリティ (objdump)により、命令コードを取り出したものを論理回路シミュ レータ上で実行して,正しく実行されることを確認する.

次に,実装した CPU に対し命令/機能単位でのモジュール分けを行う. どの命令が, マルチプレクサ等のどの資源を使うかを命令毎に整理する.

コンフィギュレータの機能として,コンパイルされたアプリケーションプログラムか ら,生成された命令コードを取り出して,使われている命令の種類を調べる処理,命令に 応じて,CPU のどの資源を使うかのリストを作る処理,そのリストに対応して,必要な 機能を CPU の Verilog HDL のコードと対応させる処理を生成する部分を作成する.

コンフィギュレータの動作の検証のため,ソフトプロセッサコア上で動作させるアプリ ケーションプログラムを選定し,設計したソフトプロセッサコア上での動作を確認する. このアプリケーションプログラムに,本コンフィギュレータを適用し評価を行う.

Verilog HDL の開発環境としては、Xilinx 社の PlanAhead[13] を用いる. また、コン フィギュレータの開発には Python[12] を用いる.

## **1.3** 本研究の貢献

限られた FPGA の資源を有効に活用するためには,CPU 上で実行するアプリケーショ ンに応じて最適となる回路を生成する必要があるが,そのような回路の最適化を,アプリ ケーションがコンパイルされた命令コードを参照して,人手で行うのは労力と時間がかか る.本コンフィギュレータを用いて自動的に最適な回路を生成することにより,人手によ る労力と時間を削減することができる.

# **1.4** 本論文の構成

まず、第2章で、本研究と関連する研究について述べる.

第3章では、本研究で実装した Verilog HDL による CPU の設計, フォワーディング, ス トール,命令毎の CPU 資源の分類について述べる.

第4章では、自動最適化コンフィギュレータの構築について述べる. 第5章では、いく つかのアプリケーションに対して,コンフィギュレータにより出力された回路を,規模, 動作速度について評価する.

# 第**2**章 関連研究

# **2.1 FPGA** 上のソフトプロセッサコア

FPGA 上のプロセッサコアとして、ユーザが作成した回路と共に FPGA 上に構成され るソフトマクロプロセッサコアと,ハードウエア的にあらかじめ FPGA 上に実装された ハードマクロプロセッサコアがある.

ハードマクロプロセッサコアの例としては、Xilinx 社の Virtex-5 上に搭載されている PowerPC 440 エンベデッドプロセッサ [15] がある.

ソフトマクロプロセッサコアの代表的なものとしては, Xilinx 社の MicroBlaze [10], Altera 社の NiosII [11] がある. それぞれ,次の表に挙げられるような特徴がある [7] [8].

| 名称    | MicroBlaze | MicroBlaze | Nios $II/e$ | Nios $II/s$ | Nios $II/f$ |
|-------|------------|------------|-------------|-------------|-------------|
|       | <b>MCS</b> |            |             |             |             |
| メーカ   | Xilinx     | Xilinx     | Altera      | Altera      | Altera      |
| 形式    | 32bit RISC | 32bit RISC | 32bit RISC  | 32bit RISC  | 32bit RISC  |
| キャッシュ | なし         | 命令, データ    | なし          | 命令          | 命令, データ     |
| オプション | なし         | FPU, MMU,  | なし          | 乗算器, バレ     | 乗算器, バレ     |
|       |            | 除算器        |             | ルシフタ, 分     | ルシフタ, 分     |
|       |            |            |             | 岐予測         | 岐予測, 動的     |
|       |            |            |             |             | 分岐予測, 除     |
|       |            |            |             |             | 算器          |
| 費用    | 無償         | 有償         | 無償          | 有償          | 有償          |

表 2.1: ソフトマクロプロヤッサコア

## **2.2 ASIP**

アプリケーションに特化した CPU 回路を構成する技術としてASIP (Application-domain Specific Instruction-set Processor) と呼ばれる技術がある[5].ASIP は,ASIC(Application Specific Integrated circuit) の効率性と、汎用プロセッサのプログラム柔軟性の間を狙っ た技術である.

ASIP では,アプリケーションに対応して,プロセッサアーキテクチャの最適化を行う.

プロセッサ仕様として,

- **パイプラインステージ数**
- *•* レジスタ長
- *•* 実装する命令の種類

等を指定する.命令毎に仕様記述言語で記述し,それらの記述をデータフローグラフに し,命令毎のデータフローグラフをマージする.マージの際に必要な箇所にマルチプレク サを挿入する.このようにして,プロセッサの structure model を構成する.また,新規 命令についても,定義することができる.

上記により生成されたプロセッサについて,GCC をベースにしたコンパイラと,その プラグインによってコンパイル環境を生成する.

これらの一連の処理を行うツールとして ASIP Meister というツールが有料で提供され ている.

# 第**3**章 **CPU** の設計

# **3.1 MIPS** アーキテクチャの **CPU** 設計

本研究では、汎用 CPU をハードウエア記述言語により記述し、その構成要素を整理す ることを行う. そのため, 組み込み用途などで広く使われている MIPS アーキテクチャ [1] の CPU コアを Verilog HDL で実装することとした.この CPU コアは,5 段パイプ ラインの構成とし,IF ステージ (命令フェッチ), ID ステージ (命令デコード), EX ステー ジ (命令実行), MEM ステージ (メモリアクセス), WB ステージ (レジスタへの書き戻し) からなる.

本研究の CPU の実装では、分岐命令の分岐条件の判断, 分岐時の PC (プログラムカ ウンタ レジスタ) の設定は ID ステージで行うこととした. また, 各分岐命令, ジャンプ 命令は、ディレイスロットを 1 つ持つ. すなわち, 分岐命令, ジャンプ命令直後の命令 は分岐するかどうかにかかわらず,1 命令実行される.これにより,条件分岐する場合で も,パイプラインをフラッシュする必要がない.jump and link 命令 (jal, jalr) では, ジャンプ後の戻り先はディレイスロットの後とするため, PC+8 番地となる.

[1] の命令リファレンスにある CPU コア命令セットのうちマルチコア用の命令である load linked 命令 (11) と store conditional 命令 (sc) を除くすべての命令と, その他に, ア プリケーションプログラムをコンパイルした際に,コンパイラ (GCC) が出力する命令を 実装した.実際に実装した命令は次の表 3.1 で示される命令である.

| 算術命令, 論理命令 | add, addu, addi, addiu, and, andi, nor, or, ori, sub, subu, xor, xori |
|------------|-----------------------------------------------------------------------|
| 定数操作命令     | lui                                                                   |
| 比較命令       | slt, sltu, slti, sltiu                                                |
| シフト命令      | sll, sra, srl, sllv, srav, srlv                                       |
| 分岐命令       | beq, bne, bgez, bltz, blez, bgtz                                      |
| ジャンプ命令     | j, jal, jalr, jr                                                      |
| ロード命令      | lb, lbu, lh, lhu, lw                                                  |
| ストア命令      | sb, sh, sw                                                            |
| 乗算命令       | mult, multu                                                           |
| 除算命令       | div, divu                                                             |
| レジスタ転送命令   | mfhi, mflo                                                            |

表 3.1: 命令セット

また,乗算命令,除算命令を実装するにあたり,その結果を格納するレジスタとして, HI レジスタ, LO レジスタを実装した. 他に, CPU 回路の生成で回路が追加されるわけ ではないが,後述する疑似命令が存在する.各命令の詳細は [2] を参照.

#### **3.1.1** 命令形式

MIPS アーキテクチャの命令形式は、次のように、R 形式、I 形式、J 形式から成る.

*•* R 形式

R 形式の命令は図 3.1 のような形式となる. [31:26] ビットに,命令コード 0 が入り, その命令の機能は [5:0] ビットの funct で示される. 使用するレジスタは, [25:21] ビット に rs レジスタ, [20:16] ビット に rt レジスタ, [15:11] ビット に rd レジスタ のレジスタ番号 (0 ~ 31) が割り当てられる.

31 ... 26 25...21 20 ... 16 15 ... 11 10 ... 6 5 ... 0 命令 rs rt. rd shamt funct

図 3.1: R 形式

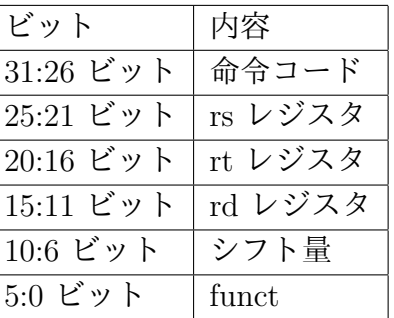

使用する資源の観点から, R 形式の命令をさらに表 3.2 のように分類する.

| 形式             | 内容                                           | 命令           |
|----------------|----------------------------------------------|--------------|
| $\mathbf R$    | funct ビット [5:0] により命令の種類を識別                  | add など       |
| R2             | funct ビット [5:0] により命令の種類を識別し, シフト量ビット [10:6] | sll など       |
|                | を使用                                          |              |
| M1             | 乗算器を使用                                       | mult, multu  |
| D1             | 除算器を使用                                       | div, divu    |
| MH             | HI レジスタからの転送                                 | mfhi         |
| ML             | LO レジスタからの転送                                 | mflo         |
| J3             | rs の示すアドレスにジャンプし、戻り先のアドレスを \$31 に格納          | jalr         |
|                | する                                           |              |
| J <sub>4</sub> | rs の示すアドレスにジャンプする                            | $J^{\Gamma}$ |

表 3.2: R 形式の分類

*•* I 形式

I 形式の命令は次のような形式となる. [31:26] ビットに命令コードが入り, [15:0] ビットに 16 ビットの即値が入る. 使用するレジスタは, [25:21] ビット に rs レジ スタ, [20:16] ビット に rt レジスタのレジスタ番号 (0 ~ 31) が割り当てられる.

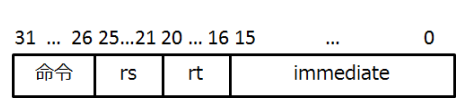

図 3.2: I 形式

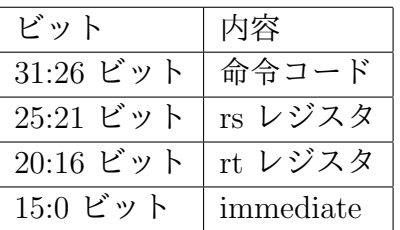

使用する資源の観点から,I 形式の命令をさらに表 3.3 のように分類する.

| 形式             | 内容                                 | 命令         |
|----------------|------------------------------------|------------|
| $\mathbf{I}$   | 16 ビットの即値を符号拡張して使用する               | addi など    |
| $12\,$         | 16 ビットの即値をゼロ拡張して使用する               | andi など    |
| 13             | 16 ビットの即値を上位の 16 ビットにシフトして使用する     | lui        |
| L1             | 16 ビットの即値を符号拡張してアドレス計算に使用してメモ      | $\rm lw$   |
|                | リからワードデータをロード                      |            |
| L2             | 16 ビットの即値を符号拡張してアドレス計算に使用してメモ      | lh, lhu    |
|                | リからハーフワードデータをロード                   |            |
| L3             | 16 ビットの即値を符号拡張してアドレス計算に使用してメモ      | lb, lbu    |
|                | リからバイトデータをロード                      |            |
| S <sub>1</sub> | 16 ビットの即値を符号拡張してアドレス計算に使用してメモ      | sw, sh, sb |
|                | リヘデータをストア                          |            |
| B1             | 16 ビットの即値を符号拡張してアドレス計算に使用し, rs, rt | beg, bne   |
|                | を比較して分岐                            |            |
| B <sub>2</sub> | 16 ビットの即値を符号拡張してアドレス計算に使用し, rs を   | bgez, bltz |
|                | 使用して分岐 (>= の比較)                    |            |
| B <sub>3</sub> | 16 ビットの即値を符号拡張してアドレス計算に使用し、rs を    | blez, bgtz |
|                | 使用して分岐 (<= の比較)                    |            |

表 3.3: I 形式の分類

*•* J 形式

J 形式の命令は次のような形式となる. [31:26] ビットに命令コードが入り, [25:0] ビットにジャンプ先のアドレスが入る.

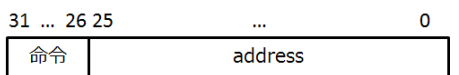

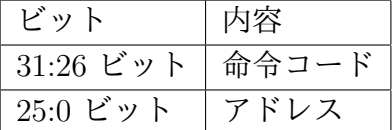

図 3.3: J 形式

使用する資源の観点から,J 形式の命令をさらに,表 3.4 のように分類する.

表 3.4: J 形式の分類

| 形式 内容                                     | 命令 |
|-------------------------------------------|----|
| [25:0] ビットのアドレスにジャンプする                    |    |
| └ 戻りアドレスを \$31 レジスタに格納し,[25:0] ビットのアド│jal |    |
| レスにジャンプする                                 |    |

#### *•* 疑似命令

コンパイラはアセンブリ言語のコードとして、次の命令を出力する. これらの命令 は,CPU アーキテクチャに新しい命令を追加するものではないが,本コンフィギュ レータで,使用命令を解析する際には,考慮する必要があり,表 3.5 の命令を解析 可能とする.

| 疑似命令             | 説明                        | 実際の命令 |
|------------------|---------------------------|-------|
| move             | Rsrc から Rdest へのレジスタの値を転送 | addu  |
|                  | 即値をレジスタヘロード               | addiu |
| nop              | 何もしない                     | sll   |
| beqz             | rs が 0 の場合分岐              | beg   |
| $_{\text{bnez}}$ | rs が 0 でない場合分岐            | bne   |

表 3.5: 疑似命令

### **3.1.2 CPU** の実装

以下にパイプラインの各ステージ毎の CPU の実装を示す.

*•* IF, ID ステージ

命令のフェッチ,命令のデコード,レジスタファイルからの読み出し,分岐条件の チェックなどを行う.図 3.4 に IF, ID ステージで実装した回路を示す.

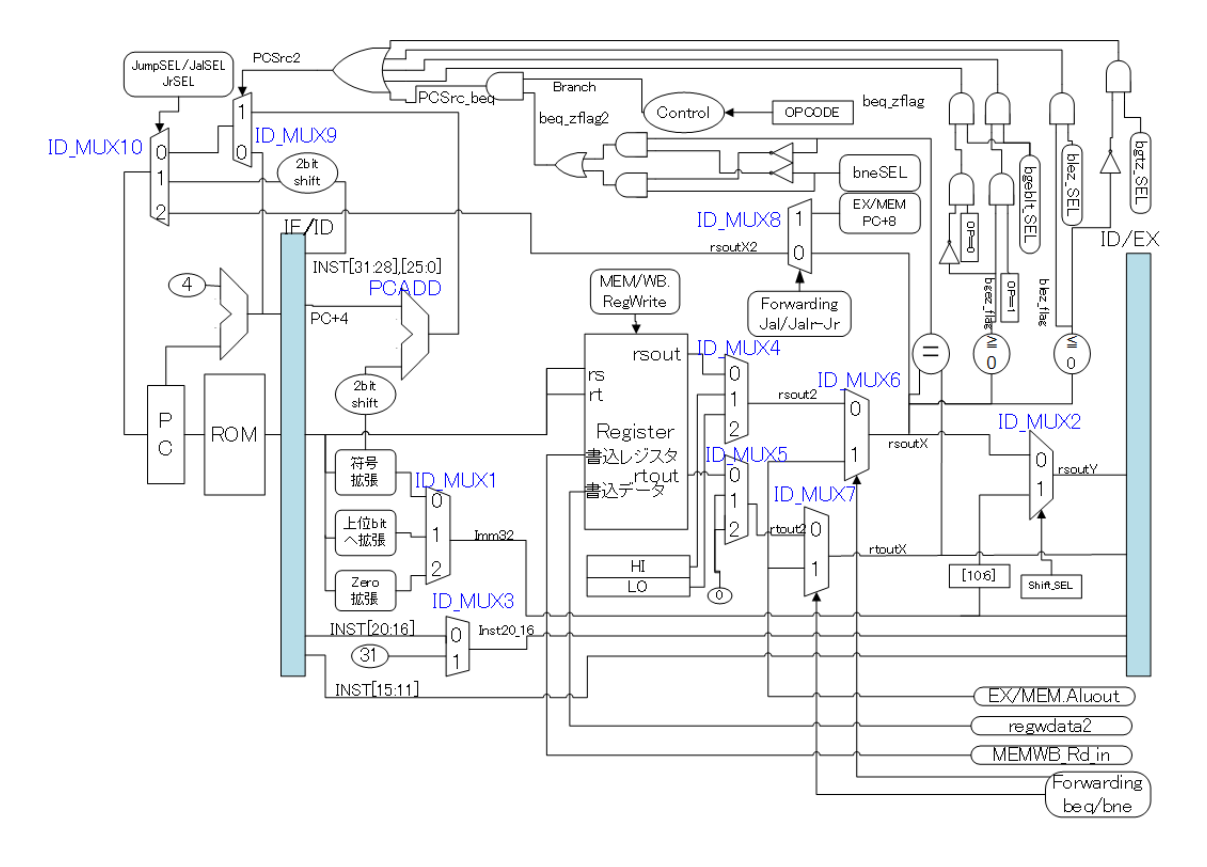

図 3.4: IF ID ステージ実装

IF, ID ステージでは表 3.6 のように資源を分類する.

| 資源名          | 内容                                     |
|--------------|----------------------------------------|
| ID_MUX1      | I形式命令で用いる即値の形式の選択                      |
| ID_MUX2      | ALU の第一入力に rs レジスタ値を用いるかシフト量を用いるかの選択   |
| ID_MUX3      | rd レジスタ番号として \$31 を用いるかの選択             |
| ID_MUX4      | rs レジスタ値, HI, LO レジスタ値を用いるかの選択         |
| ID_MUX5      | rt レジスタ値または0の選択                        |
| ID_MUX6      | rs レジスタの値として EX ステージからフォワードされた値を用いるか   |
|              | の選択                                    |
| ID_MUX7      | rt レジスタの値として EX ステージからフォワードされた値を用いるか   |
|              | の選択                                    |
| ID_MUX8      | ジャンプ先の番地として, PC+8 を用いるか, rs レジスタ値を用いるか |
|              | の選択                                    |
| ID_MUX9      | 次の PC として,PC+4 か,即値フィールドの値を用いるかの選択     |
| ID_MUX10     | 次の PC として用いる値の選択                       |
| <b>PCADD</b> | 即値を用いて分岐する際に,相対アドレスとするための加算            |
| $=$          | beq, bne 命令での条件分岐のための比較                |
| $>=$         | bgez, bltz 命令での条件分岐のための比較              |
| $\leq$       | blez, bgtz 命令での条件分岐のための比較              |

表 3.6: IF, ID ステージの資源

*•* EX ステージ

演算器での演算などを行う. 図 3.5 に EX ステージで実装した回路を示す.

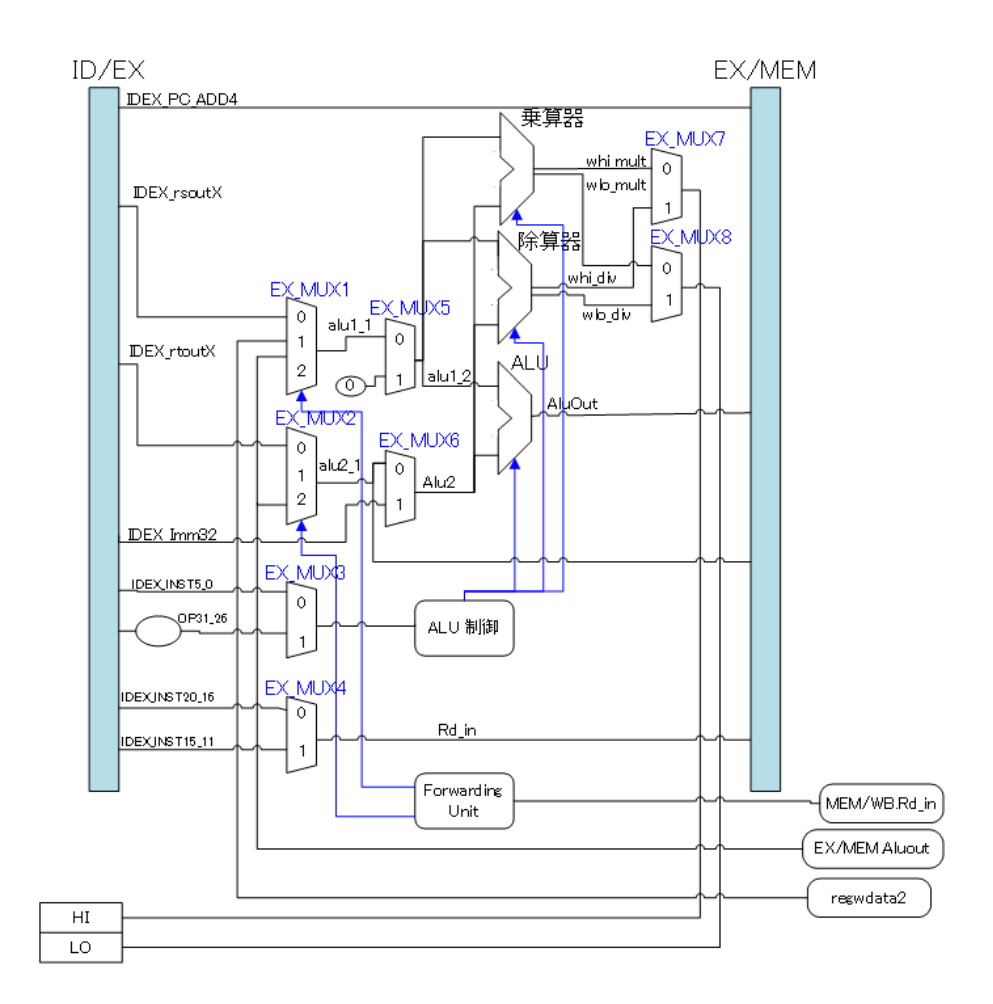

図 3.5: EX ステージ実装

EX ステージでは表 3.7 のように資源を分類する.

| 資源名     | 内容                                           |
|---------|----------------------------------------------|
| EX_MUX1 | rs レジスタの ALU 入力値を EX ステージ,WB ステージからフォワー      |
|         | ディングするかの選択                                   |
| EX_MUX2 | rt レジスタの ALU 入力値を EX ステージ,WB ステージからフォワー      |
|         | ディングするかの選択                                   |
| EX_MUX3 | ALU 制御に [5:0] ビットの値を使うか [31:26] ビットの値を使うかの選択 |
| EX_MUX4 | rd レジスタのレジスタ番号として [20:16] ビットの値を使うか, [15:11] |
|         | ビットの値を使うかの選択                                 |
| EX_MUX5 | rs レジスタの値として0を使うかの選択                         |
| EX_MUX6 | rt レジスタの値としてレジスタ値を使うか,即値を使うかの選択              |
| EX_MUX7 | HI レジスタの値として乗算器の出力を使うか, 除算器の出力を使うかの          |
|         | 選択                                           |
| EX_MUX8 | LO レジスタの値として乗算器の出力を使うか,除算器の出力を使うか            |
|         | の選択                                          |
| 乗算器     | 乗算命令で使用                                      |
| 除算器     | 除算命令で使用                                      |

表 3.7: EX ステージの資源

*•* MEM ステージ

メモリからの読み出し,書き込みを行う. 図 3.6 に MEM ステージで実装した回路 を示す.

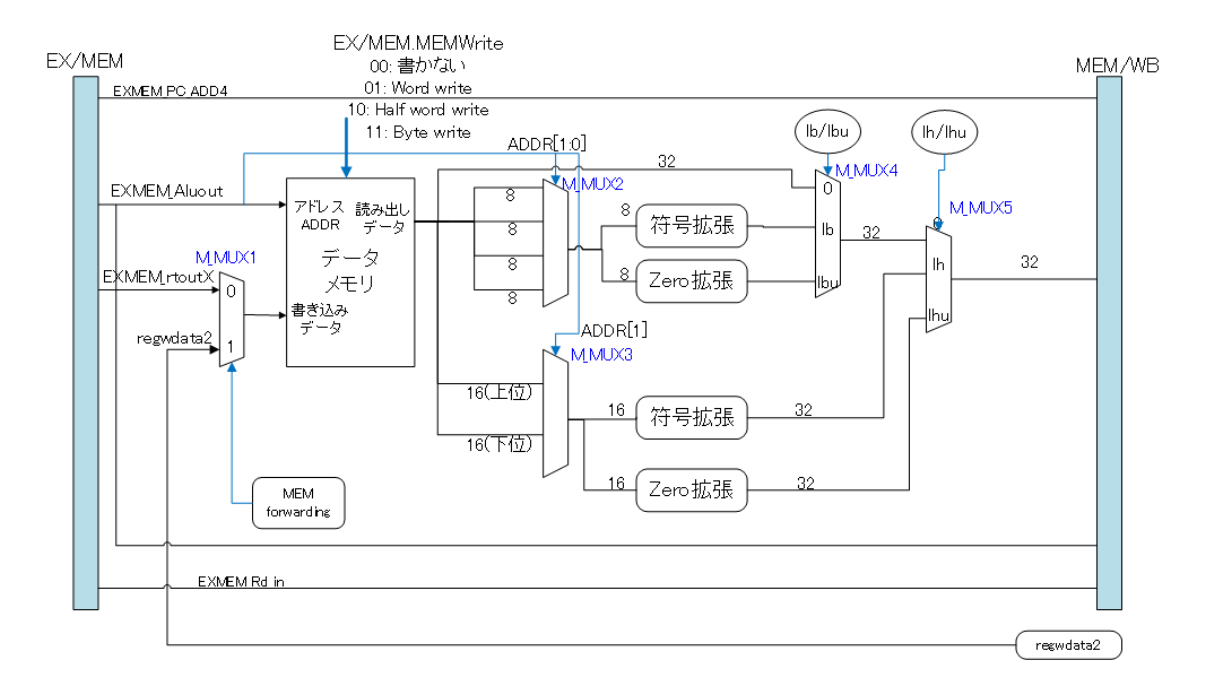

図 3.6: MEM ステージ実装

MEM ステージでは表 3.8 のように資源を分類する.

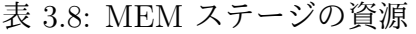

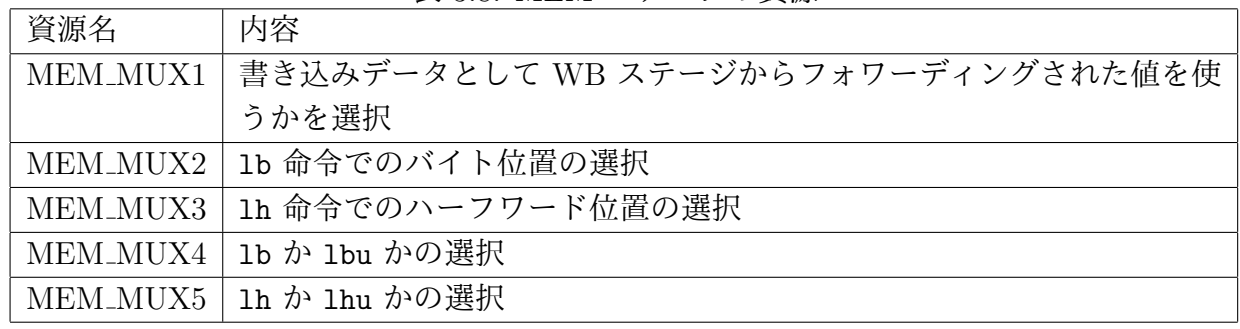

*•* WB ステージ

レジスタへの書き込みを行う. 図 3.7 に WB ステージで実装した回路を示す.

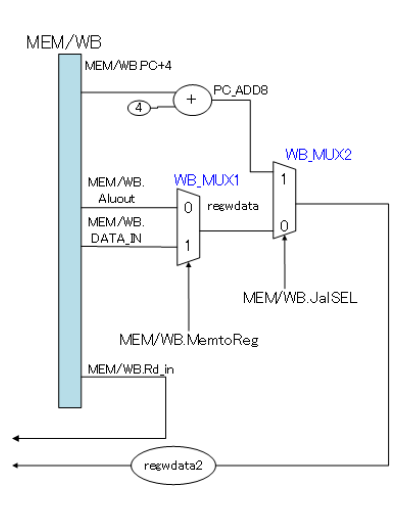

図 3.7: WB ステージ実装

WB ステージでは表 3.9 のように資源を分類する.

表 3.9: WB ステージの資源

| 資源名 | 内容                                   |
|-----|--------------------------------------|
|     | WB_MUX1 ALU 演算結果かメモリリード値かの選択         |
|     | │ WB_MUX2│書き込みレジスタ値として PC+8 を用いるかの選択 |

# **3.2** フォワーディング

パイプラインで構成されるプロセッサでは,前の命令の実行結果を次の命令が使う場 合,その結果がレジスタに格納されてから利用できるため,直後の命令は,結果がレジス タに格納されるまで待つ必要がある.そのような場合には,パイプラインをストールさせ て,前の実行の結果が利用できるようになるまで待つ必要がある.命令の組み合わせの種 類によっては,そのようなストールをさせることなく,前の命令の実行結果を,レジスタ に格納する前に,直接後段のステージに渡して実行することができる.このような処理を フォワーディングという. フォワーディングを行うことにより, 命令の実行を遅らすこと なく,実行することができる.

本 CPU の実装でフォワーディングが行われる場合を以降の節で述べる. それぞれの場 合に,フォワーディングを検出するユニットを有している.

### **3.2.1 ALU** 計算結果のフォワーディング

図 3.8 で示すように,EX ステージの ALU 計算結果を直後の命令で使用する場合にパ イプラインをストールさせずに実行するために,EX ステージの実行結果を EX ステージ へフォワーディングする.

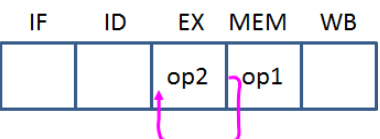

図 3.8: ALU 計算結果のフォワーディング

**✓**ALU 計算結果のフォワーディング **✏** op1 \$10, \$8, \$9 / op1 \$10, \$8, imm16 op2 \$11, \$10, \$9 / op2 \$11, \$10, imm16 op1 \$10, \$8, \$9 / op1 \$10, \$8, imm16 op2 \$11, \$12, \$10

op1, op2 : 上記のようなレジスタを使う適当な命令.

また,図3.9に示すように,2つ前の ALU の実行結果が使用される場合もある.

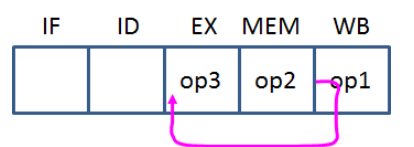

**✒ ✑**

図 3.9: ALU 計算結果のフォワーディング (2 命令前)

**✓**ALU 計算結果のフォワーディング (2 つ前の結果) **✏** op1 \$10, \$8, \$9 / op1 \$10, \$8, imm16 op2 ... op3 \$11, \$10, \$9 / op3 \$11, \$10, imm16 op1 \$10, \$8, \$9 / op1 \$10, \$8, imm16 op2 ... op3 \$11, \$12, \$10 **✒ ✑**

op1, op2 : 上記のようなレジスタを使う適当な命令.

上記のハザードの検出を行う Verilog HDL での回路記述は下記のようになる.

```
✓回路記述 ✏
```

```
if (EXMEMRegWrite && (EXMEMRd != 0) && (EXMEMRd == IDEXRs))
RForwardA = 2'b10;
else if (MEMWBRegWrite && (MEMWBRd != 0) && (MEMWBRd == IDEXRs))
RForwardA = 2'b01;
else
RForwardA = 2'b00;if (EXMEMRegWrite && (EXMEMRd != 0) && (EXMEMRd == IDEXRt))
RForwardB = 2'b10:
else if (MEMWBRegWrite && (MEMWBRd != 0) && (MEMWBRd == IDEXRt))
RForwardB = 2'b01;
else
RForwardB = 2'b00;
```
**✒ ✑**

EXMEMRegWrite : MEM ステージにあるレジスタライト信号 MEMWBRegWrite : WB ステージにあるレジスタライト信号 EXMEMRd : MEM ステージにある書き込みレジスタ番号 MEMWBRd : WB ステージにある書き込みレジスタ番号 IDEXRs : EX ステージにある Rs レジスタ番号 IDEXRt : EX ステージにある Rt レジスタ番号 RForwardA, RForwardB : マルチプレクサの選択

このフォワーディング検出条件は [1] にも述べられている.

#### **3.2.2** 分岐命令へのフォワーディング

図 3.10 で示すように, 2 つ前の命令の実行結果を, 分岐命令が使用する場合に, MEM ステージから,ID ステージへ実行結果をフォワーディングする必要がある.直前の命令 の実行結果を, 分岐命令が使用する場合には ID ステージの実行を 1 クロックストール させる必要がある.ストールについては後述する.

| IF | ID  | EX  | MEM | <b>WB</b> |
|----|-----|-----|-----|-----------|
|    | beq | op  |     |           |
|    |     |     |     |           |
|    | beq | nop | op  |           |
|    |     |     |     |           |

図 3.10: 分岐命令へのフォワーディング

**✓**分岐命令へのフォワーディング **✏** op1 \$10, \$8, \$9 / op1 \$10, \$8, imm16 op2 ... beq \$10, \$11, label : beq, bne op1 \$10, \$8, \$9 / op1 \$10, \$8, imm16 op2 ... beq \$11, \$10, label : beq, bne op1 \$10, \$8, \$9 / op1 \$10, \$8, imm16 op2 bgez \$10, label : bgez, bgtz, blez, bltz

op1, op2 : 上記のようなレジスタを使う適当な命令.

上記のハザードの検出を行う Verilog HDL での回路記述は下記のようになる.

**✒ ✑**

```
✓回路記述 ✏
if (M_Branch && M_EXEMEM_RegWrite && (M_EXEMEM_Rd != 5'b00000)
&& (M EXEMEM Rd == M IFID Rs))
RForward1 = 1'b1;
else
RForward1 = 1'b0;if (M_Branch && M_EXEMEM_RegWrite && (M_EXEMEM_Rd != 5'b00000)
&& (M_EXEMEM_Rd == M_IFID_Rt))
RForward2 = 1'b1:
else
RForward2 = 1'b0;
```
M\_Branch : ID ステージにある命令が分岐命令

**✒ ✑**

M\_EXEMEM\_RegWrite : MEM ステージにある命令レジスタライト信号 M\_EXMEM\_Rd : MEM ステージにある書き込みレジスタ番号 M\_IFID\_Rs : ID ステージにある Rs レジスタ番号 M\_IFID\_Rt : ID ステージにある Rt レジスタ番号 RForward1, RForward2 : マルチプレクサの選択

### **3.2.3** ストア命令へのフォワーディング

図 3.11 で示すように,直前の命令の実行結果を,ストア命令が使用する場合に, WB ステージから MEM ステージへ実行結果をフォワーディングする必要がある.

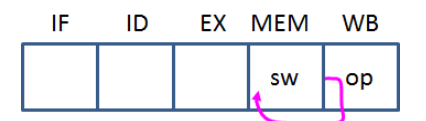

図 3.11: ストア命令へのフォワーディング

**✒ ✑**

**✒ ✑**

**✓**ストア命令へのフォワーディング **✏**

op \$10, \$8, \$9 sw \$10, offset(\$11)

op は適当な命令

上記のハザードの検出を行う Verilog HDL での回路記述は下記のようになる.

**✓**回路記述 **✏**

assign Mout\_Forward =  $((M_Mm_{W}B_Reg_W)$ rite == 1'b1) &  $(M_Rd_{1n})$ M\_EXMEMRt) & (M\_EXMEM\_MemWrite  $!= 2'b00)$ );

M\_MEMWB\_RegWrite : WB ステージにある命令レジスタライト信号 M\_Rd\_in : WB ステージにある書き込みレジスタ番号 M\_EXMEMRt : MEM ステージにある Rt レジスタ番号 M\_EXMEM\_MemWrite : MEM ステージにあるメモリライト信号 Mout Forward : マルチプレクサの設定

### **3.2.4 jal,jalr** からのフォワーディング

図 3.12 で示すように, jal, jalr 命令のディレイスロットの直後の命令が戻り番地が 格納されるレジスタ (\$31) を使用する jr 命令の場合に,jr 命令の分岐先の設定は ID ス テージで行われるため, 戻り番地が格納されるレジスタ (\$31) を ID ステージにフォワー ディングする必要がある.

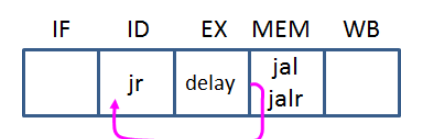

図 3.12: jal,jalr からのフォワーディング

```
✓jal,jalr からのフォワーディング ✏
jal label / jalr rs : $31 に戻り値格納
delay slot
jr rs ✒ ✑
上記のハザードの検出を行う Verilog HDL での回路記述は下記のようになる.
```

```
✓回路記述 ✏
assign J_forward = (((EXAMPLEMopcode == 6'h3) /* jal */
\left( ((EXMEMopcode == 6'h0) & (EXMEMfunct == 6'h9))) /* jalr */
& ((IFIDopcode == 6'h0) & (IFIDfunct == 6'h8)) /* jr */
```
**✒ ✑**

```
& (EXMEM_Rd == IFID_Rs));
```

```
EXMEMopcode : MEM ステージの命令の命令コード
EXMEMfunct : MEM ステージの命令の funct フィールド
IFIDopcode : ID ステージの命令の命令コード
IFIDfunct : ID ステージの命令の funct フィールド
EXMEM Rd : MEM ステージの命令の書き込みレジスタ番号
IFID_Rs : ID ステージにある rs レジスタ番号
J_forward : マルチプレクサの設定
```
### **3.3** ストール

実行命令の依存関係により,前の命令の結果を利用できるようになるまでパイプライン をストールさせる必要がある場合がある. パイプラインをストールさせるためには、ス トールを検出する回路が必要であるが,実行プログラムの出現命令を解析し,ストールす る可能性がなければ,ストールを検出する回路を生成する必要がない.そのため,本コン フィギュレータでは,ストールする可能性の解析を行う.

パイプラインをストールさせる必要がある場合は次の通りである.

#### **3.3.1** ロード命令の結果を続く命令が使う場合

図 3.13 で示されるように、ロード命令の結果を続く命令が使う際には、MEM ステージ でメモリからロードした結果を EX ステージに渡すために,ID ステージの実行をストー ルさせる必要がある.ストールさせる必要があるのは次の場合である.

- *•* ロード命令の直後の命令 (ストア命令以外) <sup>の</sup> rs レジスタがロード命令の結果レジ スタと等しい場合.
- *•* ロード命令の直後の命令 (ストア命令, および addi などの即値使用の算術論理演算 命令以外) の rt レジスタがロード命令の結果レジスタと等しい場合.

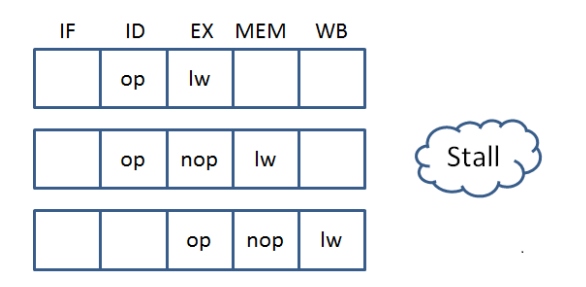

図 3.13: ロード命令によるストール

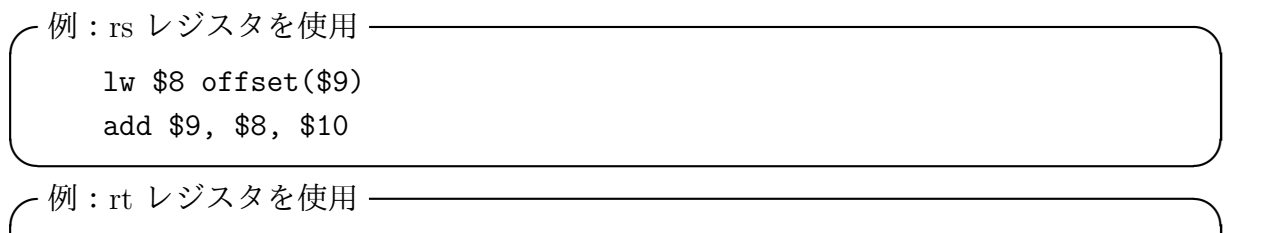

lw \$8 offset(\$9) add \$9, \$10, \$8

offset は rs に加算するオフセット値.

**✒ ✑**

#### **3.3.2** 演算結果を続く分岐命令が使用する場合

図 3.14 で示されるように, EX ステージでの演算結果を, 続く分岐命令が使用する場 合にパイプラインをストールさせる必要がある.

- (a) EX ステージの演算結果を直後の分岐命令 (beq, bne) が rs レジスタまたは rt レジ スタで参照する場合.
- (b) EX ステージの演算結果を直後の分岐命令(bgez, bgtz, blez, bltz, beqz, bnez) が rs レジスタで参照する場合.

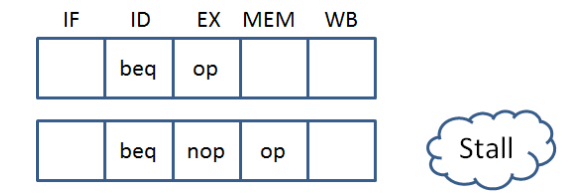

図 3.14: 演算結果を続く分岐命令が使用する場合 (op は適当な命令)

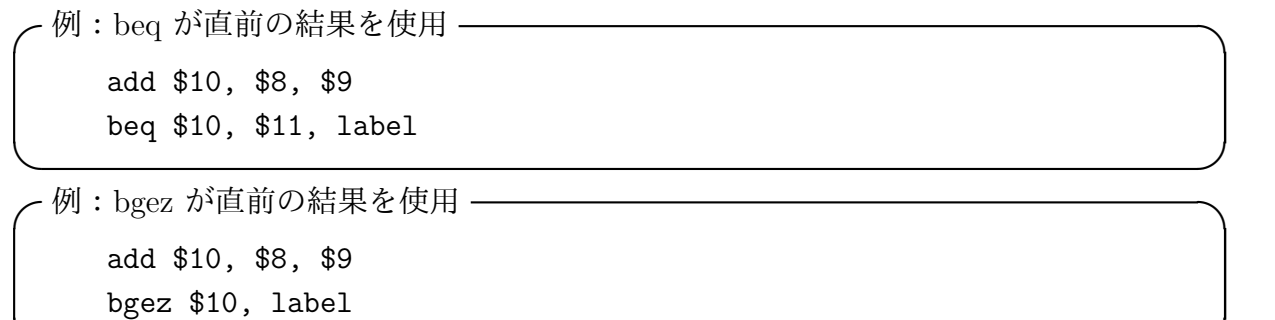

**✒ ✑**

#### **3.3.3** ロード命令の結果を **2** 命令後の分岐命令が使用する場合

図 3.15 で示されるように,ロード命令の結果を 2 命令後の分岐命令が使用する場合に は,MEM ステージでのロード命令の結果を ID ステージで使用するために,ID ステー ジの実行をストールさせる必要がある (ロード命令の結果を 1 命令後の分岐命令が使用す る場合は,前節の場合に含まれる).

(a) ロード命令の演算結果を 2 命令後の分岐命令 (beq, bne) が rs レジスタまたは rt レ ジスタで参照する場合.

(b) ロード命令の演算結果を2命令後の分岐命令(bgez, bgtz, blez, bltz, beqz, bnez) が rs レジスタで参照する場合.

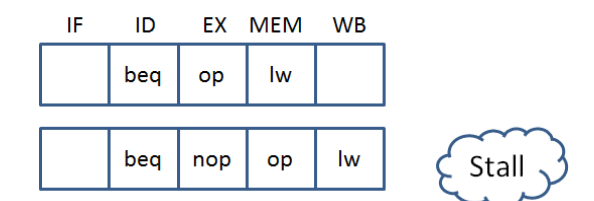

図 3.15: ロード命令の演算結果を 2 命令後の分岐命令が使用する場合

**✒ ✑**

**✒ ✑**

**✓**例:beq が lw の結果を使用 **✏** lw \$10, offset(\$9) op beq \$10, \$11, label

op は適当な命令

```
✓例:bgez が lw の結果を使用 ✏
   lw $10, offset($9)
   op
   bgez $10, label
```
op は適当な命令

### **3.3.4** 直前の命令の演算結果を **jr, jalr** 命令が使用する場合

図 3.16 で示されるように,直前の演算結果を, jr 命令, jalr 命令で使用する場合に は,EX ステージでの演算結果を ID ステージで使用するため,ID ステージにある命令 の実行をストールさせる必要がある.

- *•* 直前の演算結果を jr 命令が rs レジスタで参照する場合.
- *•* 直前の演算結果を jalr 命令が rs レジスタで参照する場合.

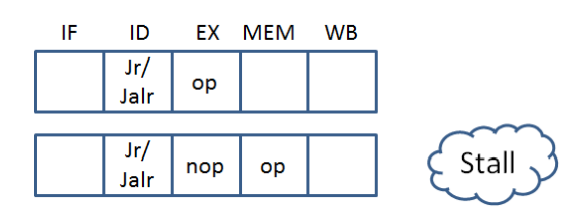

図 3.16: 直前の命令の演算結果を直後の jr, jalr 命令が使用する場合

**✓**例:jr が直前の演算結果を使用 **✏** add \$10, \$8, \$9 jr \$10 **✒ ✑**

### **3.3.5 2** 命令前のロード命令の演算結果を **jr, jalr** 命令が使用する場合

図 3.17 で示されるように,ロード命令の結果を 2 命令後の jr, jalr 命令が使用する 場合には、MEM ステージでのロード命令の結果を ID ステージで使用するために, ID ス テージの実行をストールさせる必要がある (ロード命令の結果を 1 命令後の jr, jalr 命 令が使用する場合は,前節の場合に含まれる).

- *•* ロード命令の演算結果を 2 命令後の jr 命令が rs レジスタで参照する場合.
- *•* ロード命令の演算結果を 2 命令後の jalr 命令が rs レジスタで参照する場合.

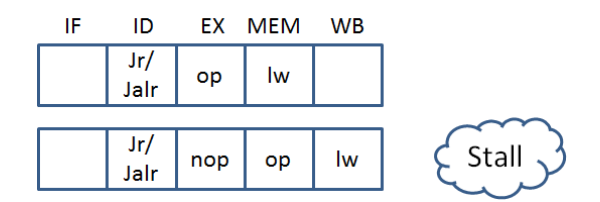

図 3.17: ロード命令の演算結果を 2 命令後の jr,jalr 命令が使用する場合

**✓**例:jr が lw の結果を使用 **✏** lw \$10, offset(\$9) op jr \$10 **✒ ✑**

op は適当な命令

## **3.4** 資源の分類

作成した CPU に対して、命令毎に、データパス、制御パスを整理して、使用する資 源を分類する.CPU を構成する資源は,各マルチプレクサ要素,ストール検出ユニット, フォワーディング検出ユニット,条件分岐時の比較回路,乗算器,除算器等に分類する. この各々の要素に対して、回路構成を元に、各命令が実行される場合に、どの要素が使用 されるかを命令毎に分類する.フォワーディング検出ユニットや,ストール検出ユニット は,アプリケーションプログラムの命令の並びによって,実際に使用されるかどうかが決 まる.フォワーディング検出ユニットの使用の有無によって,関連するマルチプレクサを 減らすことができる.

各パイプラインステージ毎に使用される資源は表 3.10 ~ 表 3.13 のようになる. 各命令 で,マルチプレクサの 0 が選択される場合,1 が選択される場合,2 が選択される場合を 表ではそれぞれ 0.1.2 と表す. また、その命令でマルチプレクサや、演算ユニットが使用 されない場合に × で表し, 使用される場合には 0.1.2 または ○ で表す. あるマルチプレ クサについて、アプリケーションで使用される命令の組み合わせによって、例えば 0 側 だけしか使わない場合,CPU 回路の構成では 0 側だけを配線するようにすることで,マ ルチプレクサを減らすことができる.また,フォワーディングについては,3.2.1 ~ 3.2.4 節で説明される各フォワーディングで使用されるマルチプレクサを,節番号に対応した行 に,選択されるマルチプレクサ (1,2) で表す.

| 命令                                               | 種類                  | $\rm MUX1$       | ${\rm MUX2}$     | MUX3             | MUX4             | MUX5             | MUX6             | MUX7             | MUX8             | MUX9             | MUX10            | <b>PCADD</b>          | $=$      | $>=$     | $=\lt$     |
|--------------------------------------------------|---------------------|------------------|------------------|------------------|------------------|------------------|------------------|------------------|------------------|------------------|------------------|-----------------------|----------|----------|------------|
| Forwarding                                       |                     |                  |                  |                  |                  |                  |                  |                  |                  |                  |                  |                       |          |          |            |
| Stall                                            |                     |                  |                  |                  |                  |                  |                  |                  |                  |                  |                  |                       |          |          |            |
| add                                              | ${\bf R}$           | $\times$         | $\boldsymbol{0}$ | $\times$         | $\boldsymbol{0}$ | $\overline{0}$   | $\boldsymbol{0}$ | $\boldsymbol{0}$ | $\times$         | $\boldsymbol{0}$ | $\overline{0}$   | $\times$              | $\times$ | $\times$ | $\times$   |
| addu                                             | ${\bf R}$           | $\times$         | $\boldsymbol{0}$ | $\times$         | $\boldsymbol{0}$ | $\overline{0}$   | $\boldsymbol{0}$ | $\boldsymbol{0}$ | $\times$         | $\boldsymbol{0}$ | $\overline{0}$   | $\times$              | $\times$ | $\times$ | $\times$   |
| $\operatorname{\mathrm{add}}\nolimits$           | I                   | $\overline{0}$   | $\boldsymbol{0}$ | $\overline{0}$   | $\boldsymbol{0}$ | $\times$         | $\boldsymbol{0}$ | $\times$         | $\times$         | $\boldsymbol{0}$ | $\overline{0}$   | $\times$              | $\times$ | $\times$ | $\times$   |
| addiu                                            | $\bf{I}$            | $\overline{0}$   | $\boldsymbol{0}$ | $\overline{0}$   | $\boldsymbol{0}$ | $\times$         | $\overline{0}$   | $\times$         | $\times$         | $\boldsymbol{0}$ | $\overline{0}$   | $\times$              | $\times$ | $\times$ | $\times$   |
| and                                              | ${\bf R}$           | $\times$         | $\boldsymbol{0}$ | $\times$         | $\boldsymbol{0}$ | $\overline{0}$   | $\overline{0}$   | $\theta$         | $\times$         | $\boldsymbol{0}$ | $\overline{0}$   | $\times$              | $\times$ | $\times$ | $\times$   |
| andi                                             | I2                  | $\sqrt{2}$       | $\boldsymbol{0}$ | $\overline{0}$   | $\boldsymbol{0}$ | $\times$         | $\boldsymbol{0}$ | $\times$         | $\times$         | $\boldsymbol{0}$ | $\boldsymbol{0}$ | $\times$              | $\times$ | $\times$ | $\times$   |
| nor                                              | ${\bf R}$           | $\times$         | $\boldsymbol{0}$ | $\times$         | $\boldsymbol{0}$ | $\boldsymbol{0}$ | $\overline{0}$   | $\theta$         | $\times$         | $\boldsymbol{0}$ | $\overline{0}$   | $\times$              | $\times$ | $\times$ | $\times$   |
| $\hbox{or}$                                      | $\rm R$             | $\times$         | $\boldsymbol{0}$ | $\times$         | $\boldsymbol{0}$ | $\boldsymbol{0}$ | $\overline{0}$   | $\boldsymbol{0}$ | $\times$         | $\boldsymbol{0}$ | $\boldsymbol{0}$ | $\times$              | $\times$ | $\times$ | $\times$   |
| ori                                              | 12                  | $\sqrt{2}$       | $\boldsymbol{0}$ | $\theta$         | $\boldsymbol{0}$ | $\times$         | $\overline{0}$   | $\times$         | $\times$         | $\overline{0}$   | $\boldsymbol{0}$ | $\times$              | $\times$ | $\times$ | $\times$   |
| sll                                              | R2                  | $\overline{0}$   | $\mathbf{1}$     | $\times$         | $\times$         | $\mathbf{1}$     | $\times$         | $\boldsymbol{0}$ | $\times$         | $\boldsymbol{0}$ | $\overline{0}$   | $\times$              | $\times$ | $\times$ | $\times$   |
| sllv                                             | $\rm R$             | $\times$         | $\boldsymbol{0}$ | $\times$         | $\boldsymbol{0}$ | $\boldsymbol{0}$ | $\overline{0}$   | $\boldsymbol{0}$ | $\times$         | $\boldsymbol{0}$ | $\overline{0}$   | $\times$              | $\times$ | $\times$ | $\times$   |
| sra                                              | $\mathbf{R}2$       | $\overline{0}$   | $\mathbf{1}$     | $\times$         | $\times$         | $\mathbf{1}$     | $\times$         | $\boldsymbol{0}$ | $\times$         | $\boldsymbol{0}$ | $\boldsymbol{0}$ | $\times$              | $\times$ | $\times$ | $\times$   |
| srav                                             | $\rm R$             | $\times$         | $\boldsymbol{0}$ | $\times$         | $\boldsymbol{0}$ | $\boldsymbol{0}$ | $\boldsymbol{0}$ | $\boldsymbol{0}$ | $\times$         | $\boldsymbol{0}$ | $\boldsymbol{0}$ | $\times$              | $\times$ | $\times$ | $\times$   |
| srl                                              | $\mathbf{R}2$       | $\overline{0}$   | $\mathbf{1}$     | $\times$         | $\times$         | $\mathbf{1}$     | $\times$         | $\overline{0}$   | $\times$         | $\overline{0}$   | $\boldsymbol{0}$ | $\times$              | $\times$ | $\times$ | $\times$   |
| srlv                                             | ${\bf R}$           | $\times$         | $\boldsymbol{0}$ | $\times$         | $\overline{0}$   | $\overline{0}$   | $\overline{0}$   | $\boldsymbol{0}$ | $\times$         | $\boldsymbol{0}$ | $\boldsymbol{0}$ | $\times$              | $\times$ | $\times$ | $\times$   |
| sub                                              | ${\bf R}$           | $\times$         | $\overline{0}$   | $\times$         | $\overline{0}$   | $\overline{0}$   | $\overline{0}$   | $\boldsymbol{0}$ | $\times$         | $\overline{0}$   | $\boldsymbol{0}$ | $\times$              | $\times$ | $\times$ | $\times$   |
| subu                                             | ${\bf R}$           | $\times$         | $\boldsymbol{0}$ | $\times$         | $\boldsymbol{0}$ | $\overline{0}$   | $\boldsymbol{0}$ | $\boldsymbol{0}$ | $\times$         | $\boldsymbol{0}$ | $\overline{0}$   | $\times$              | $\times$ | $\times$ | $\times$   |
| xor                                              | ${\bf R}$           | $\times$         | $\boldsymbol{0}$ | $\times$         | $\overline{0}$   | $\overline{0}$   | $\overline{0}$   | $\boldsymbol{0}$ | $\times$         | $\overline{0}$   | $\boldsymbol{0}$ | $\times$              | $\times$ | $\times$ | $\times$   |
| xori                                             | 12                  | $\,2$            | $\boldsymbol{0}$ | $\theta$         | $\boldsymbol{0}$ | $\times$         | $\overline{0}$   | $\times$         | $\times$         | $\boldsymbol{0}$ | $\boldsymbol{0}$ | $\times$              | $\times$ | $\times$ | $\times$   |
| lui                                              | 13                  | $\mathbf{1}$     | $\boldsymbol{0}$ | $\boldsymbol{0}$ | $\boldsymbol{0}$ | $\times$         | $\overline{0}$   | $\times$         | $\times$         | $\boldsymbol{0}$ | $\boldsymbol{0}$ | $\times$              | $\times$ | $\times$ | $\times$   |
| slt                                              | ${\bf R}$           | $\times$         | $\boldsymbol{0}$ | $\times$         | $\boldsymbol{0}$ | $\boldsymbol{0}$ | $\overline{0}$   | $\boldsymbol{0}$ | $\times$         | $\overline{0}$   | $\boldsymbol{0}$ | $\times$              | $\times$ | $\times$ | $\times$   |
| sltu                                             | ${\bf R}$           | $\times$         | $\boldsymbol{0}$ | $\times$         | $\boldsymbol{0}$ | $\overline{0}$   | $\overline{0}$   | $\boldsymbol{0}$ | $\times$         | $\boldsymbol{0}$ | $\boldsymbol{0}$ | $\times$              | $\times$ | $\times$ | $\times$   |
| $_{\rm slit}$                                    | $\bf{I}$            | $\overline{0}$   | $\boldsymbol{0}$ | $\boldsymbol{0}$ | $\overline{0}$   | $\times$         | $\overline{0}$   | $\times$         | $\times$         | $\overline{0}$   | $\boldsymbol{0}$ | $\times$              | $\times$ | $\times$ | $\times$   |
| sltiu                                            | $\rm I$             | $\overline{0}$   | $\boldsymbol{0}$ | $\boldsymbol{0}$ | $\boldsymbol{0}$ | $\times$         | $\boldsymbol{0}$ | $\times$         | $\times$         | $\boldsymbol{0}$ | $\overline{0}$   | $\times$              | $\times$ | $\times$ | $\times$   |
| beq                                              | B1                  | $\times$         | $\times$         | $\times$         | $\boldsymbol{0}$ | $\boldsymbol{0}$ | $\boldsymbol{0}$ | $\boldsymbol{0}$ | $\times$         | $\mathbf{1}$     | $\overline{0}$   | $\overline{\bigcirc}$ | $\circ$  | $\times$ | $\times$   |
| bne                                              | B1                  | $\times$         | $\times$         | $\times$         | $\boldsymbol{0}$ | $\boldsymbol{0}$ | $\boldsymbol{0}$ | $\boldsymbol{0}$ | $\times$         | $\,1$            | $\overline{0}$   | $\overline{O}$        | $\circ$  | $\times$ | $\times$   |
| bgez                                             | B <sub>2</sub>      | $\times$         | $\times$         | $\times$         | $\boldsymbol{0}$ | $\times$         | $\boldsymbol{0}$ | $\times$         | $\times$         | $\,1$            | $\overline{0}$   | $\bigcirc$            | $\times$ | $\circ$  | $\times$   |
| bltz                                             | B <sub>2</sub>      | $\times$         | $\times$         | $\times$         | $\boldsymbol{0}$ | $\times$         | $\boldsymbol{0}$ | $\times$         | $\times$         | $\mathbf{1}$     | $\overline{0}$   | $\overline{\bigcirc}$ | $\times$ | $\circ$  | $\times$   |
| blez                                             | B <sub>3</sub>      | $\times$         | $\times$         | $\times$         | $\boldsymbol{0}$ | $\times$         | $\overline{0}$   | $\times$         | $\times$         | $\mathbf{1}$     | $\overline{0}$   | $\bigcirc$            | $\times$ | $\times$ | $\circ$    |
| bgtz                                             | B <sub>3</sub>      | $\times$         | $\times$         | $\times$         | $\overline{0}$   | $\times$         | $\boldsymbol{0}$ | $\times$         | $\times$         | $\mathbf{1}$     | $\overline{0}$   | $\overline{\bigcirc}$ | $\times$ | $\times$ | $\bigcirc$ |
| j                                                | J1                  | $\times$         | $\times$         | $\times$         | $\times$         | $\times$         | $\times$         | $\times$         | $\times$         | $\times$         | $\mathbf{1}$     | $\times$              | $\times$ | $\times$ | $\times$   |
| jal                                              | $\rm{J}2$           | $\times$         | $\times$         | $\mathbf{1}$     | $\times$         | $\times$         | $\times$         | $\times$         | $\times$         | $\times$         | $\mathbf{1}$     | $\times$              | $\times$ | $\times$ | $\times$   |
| jalr                                             | $_{\rm J3}$         | $\times$         | $\times$         | $\boldsymbol{0}$ | $\boldsymbol{0}$ | $\times$         | $\boldsymbol{0}$ | $\times$         | $\boldsymbol{0}$ | $\times$         | $\,2$            | $\times$              | $\times$ | $\times$ | $\times$   |
| jr                                               | J <sub>4</sub>      | $\times$         | $\times$         | $\times$         | $\boldsymbol{0}$ | $\times$         | $\boldsymbol{0}$ | $\times$         | $\boldsymbol{0}$ | $\times$         | $\overline{2}$   | $\times$              | $\times$ | $\times$ | $\times$   |
| lw                                               | L1                  | $\overline{0}$   | $\boldsymbol{0}$ | $\boldsymbol{0}$ | $\boldsymbol{0}$ | $\times$         | $\overline{0}$   | $\times$         | $\times$         | $\boldsymbol{0}$ | $\overline{0}$   | $\times$              | $\times$ | $\times$ | $\times$   |
| $\ln$                                            | L2                  | $\theta$         | $\theta$         | $\theta$         | $\theta$         | $\times$         | $\theta$         | ×                | ×                | $\theta$         | $\theta$         | $\times$              | ×        | $\times$ | $\times$   |
| lhu                                              | $\mbox{L}2$         | $\overline{0}$   | $\boldsymbol{0}$ | $\overline{0}$   | $\overline{0}$   | $\times$         | $\boldsymbol{0}$ | $\times$         | $\times$         | $\overline{0}$   | $\boldsymbol{0}$ | $\times$              | $\times$ | $\times$ | $\times$   |
| $_{\rm lb}$                                      | $\operatorname{L3}$ | $\boldsymbol{0}$ | $\boldsymbol{0}$ | $\overline{0}$   | $\boldsymbol{0}$ | $\times$         | $\boldsymbol{0}$ | $\times$         | $\times$         | $\boldsymbol{0}$ | $\boldsymbol{0}$ | $\times$              | $\times$ | $\times$ | $\times$   |
| lbu                                              | L3                  | $\boldsymbol{0}$ | $\boldsymbol{0}$ | $\overline{0}$   | $\boldsymbol{0}$ | $\times$         | $\boldsymbol{0}$ | $\times$         | $\times$         | $\boldsymbol{0}$ | $\overline{0}$   | $\times$              | $\times$ | $\times$ | $\times$   |
| $_{\rm SW}$                                      | $\rm S1$            | $\boldsymbol{0}$ | $\boldsymbol{0}$ | $\times$         | $\boldsymbol{0}$ | $\boldsymbol{0}$ | $\boldsymbol{0}$ | $\overline{0}$   | $\times$         | $\boldsymbol{0}$ | $\boldsymbol{0}$ | $\times$              | $\times$ | $\times$ | $\times$   |
| sh                                               | $\rm S1$            | $\boldsymbol{0}$ | $\boldsymbol{0}$ | $\times$         | $\boldsymbol{0}$ | $\overline{0}$   | $\boldsymbol{0}$ | $\boldsymbol{0}$ | $\times$         | $\boldsymbol{0}$ | $\boldsymbol{0}$ | $\times$              | $\times$ | $\times$ | $\times$   |
| sb                                               | $\rm S1$            | $\boldsymbol{0}$ | $\boldsymbol{0}$ | $\times$         | $\boldsymbol{0}$ | $\overline{0}$   | $\boldsymbol{0}$ | $\boldsymbol{0}$ | $\times$         | $\boldsymbol{0}$ | $\boldsymbol{0}$ | $\times$              | $\times$ | $\times$ | $\times$   |
| $\operatorname{mult}$                            | $\rm M1$            | $\times$         | $\boldsymbol{0}$ | $\times$         | $\boldsymbol{0}$ | $\overline{0}$   | $\overline{0}$   | $\overline{0}$   | $\times$         | $\boldsymbol{0}$ | $\overline{0}$   | $\times$              | $\times$ | $\times$ | $\times$   |
| multu                                            | $\rm M1$            | $\times$         | $\overline{0}$   | $\times$         | $\overline{0}$   | $\overline{0}$   | $\overline{0}$   | $\overline{0}$   | $\times$         | $\boldsymbol{0}$ | $\overline{0}$   | $\times$              | $\times$ | $\times$ | $\times$   |
| $\mathrm{div}% \left\  \mathcal{H}\right\  _{A}$ | D1                  | $\times$         | $\overline{0}$   | $\times$         | $\overline{0}$   | $\overline{0}$   | $\overline{0}$   | $\overline{0}$   | $\times$         | $\boldsymbol{0}$ | $\overline{0}$   | $\times$              | $\times$ | $\times$ | $\times$   |
| divu                                             | D1                  | $\times$         | $\boldsymbol{0}$ | $\times$         | $\boldsymbol{0}$ | $\overline{0}$   | $\overline{0}$   | $\overline{0}$   | $\times$         | $\boldsymbol{0}$ | $\overline{0}$   | $\times$              | $\times$ | $\times$ | $\times$   |
| mfhi                                             | $\operatorname{MH}$ | $\times$         | $\boldsymbol{0}$ | $\times$         | $\,1\,$          | $\,1$            | $\boldsymbol{0}$ | $\boldsymbol{0}$ | $\times$         | $\boldsymbol{0}$ | $\boldsymbol{0}$ | $\times$              | $\times$ | $\times$ | $\times$   |
| mflo                                             | $\rm ML$            | $\times$         | $\boldsymbol{0}$ | $\times$         | $\overline{2}$   | $\overline{2}$   | $\boldsymbol{0}$ | $\overline{0}$   | $\times$         | $\boldsymbol{0}$ | $\boldsymbol{0}$ | $\times$              | $\times$ | $\times$ | $\times$   |

表 3.10: 命令毎に使用する資源 (ID ステージ)

| 命令         | 種類    | MUX1     | MUX2     | MUX3     | MUX4           |          | MUX5   MUX6 | MUX7     | MUX8     | MUX9      | $\rm MUX10$ | PCADD    | $=$      | $>=$     | $=\lt$   |
|------------|-------|----------|----------|----------|----------------|----------|-------------|----------|----------|-----------|-------------|----------|----------|----------|----------|
| Forwarding |       |          |          |          |                |          |             |          |          |           |             |          |          |          |          |
| Stall      |       |          |          |          |                |          |             |          |          |           |             |          |          |          |          |
| move       | addu  | $\times$ |          | $\times$ | $\Omega$       |          |             |          | $\times$ | $\bigcap$ | $\theta$    | $\times$ | $\times$ | $\times$ | $\times$ |
| li         | addiu | $\Omega$ |          | $\Omega$ | $\overline{0}$ | $\times$ | 0           | $\times$ | $\times$ | $\Omega$  | $\Omega$    | $\times$ | $\times$ | $\times$ | $\times$ |
| nop        | sll   | 0        |          | $\times$ | $\times$       |          | $\times$    | 0        | $\times$ | $\Omega$  | $\Omega$    | $\times$ | $\times$ | $\times$ | $\times$ |
| beqz       | beq   | $\times$ | $\times$ | $\times$ | $\Omega$       | $\Omega$ | 0           |          | $\times$ |           | $\Omega$    |          |          | $\times$ | $\times$ |
| bnez       | bne   | $\times$ | $\times$ | $\times$ | $\Omega$       | $\theta$ | 0           |          | $\times$ |           | $\theta$    |          |          | $\times$ | $\times$ |
| 3.2.2      | –     | $\times$ | $\times$ | $\times$ | $\times$       | $\times$ |             |          | $\times$ | $\times$  | $\times$    | $\times$ | $\times$ | $\times$ | $\times$ |
| 3.2.4      |       | $\times$ | $\times$ | $\times$ | $\times$       | $\times$ | $\times$    | $\times$ |          | ×         | $\times$    | $\times$ | $\times$ | $\times$ | $\times$ |

表 3.11: 命令毎に使用する資源 (EX ステージ)

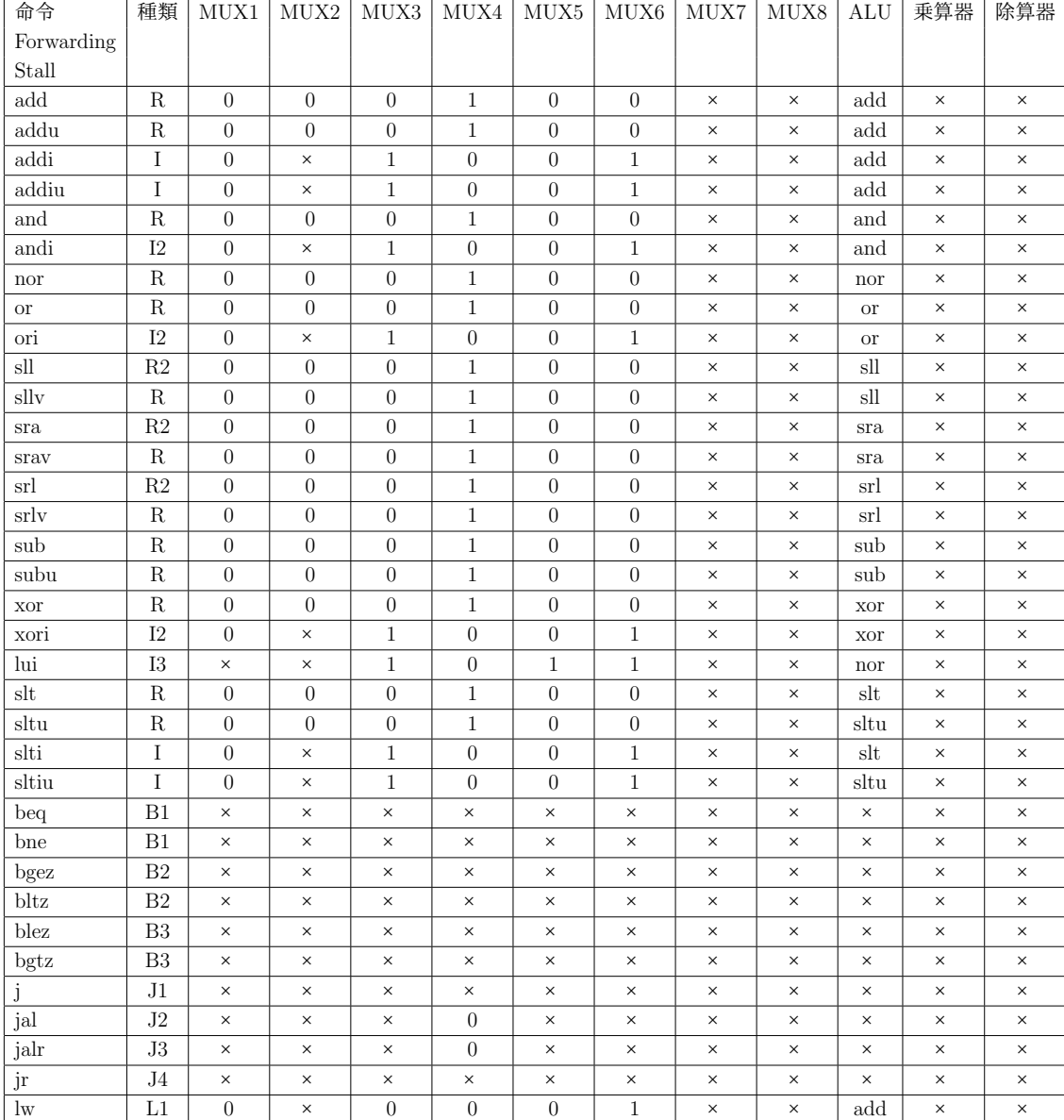

| 命令                      | 種類                       | MUX1           | MUX2           | MUX3         | MUX4         | MUX5     | MUX6         | MUX7           | MUX8         | ALU      | 乗算器                 | 除算器                 |
|-------------------------|--------------------------|----------------|----------------|--------------|--------------|----------|--------------|----------------|--------------|----------|---------------------|---------------------|
| Forwarding              |                          |                |                |              |              |          |              |                |              |          |                     |                     |
| Stall                   |                          |                |                |              |              |          |              |                |              |          |                     |                     |
| lh                      | L2                       | $\Omega$       | $\times$       | $\Omega$     | $\theta$     | $\theta$ | $\mathbf{1}$ | $\times$       | $\times$     | add      | $\times$            | $\times$            |
| lhu                     | L2                       | $\theta$       | $\times$       | $\theta$     | $\theta$     | $\theta$ | $\mathbf{1}$ | $\times$       | $\times$     | add      | $\times$            | $\times$            |
| $_{\rm lb}$             | L3                       | $\theta$       | $\times$       | $\theta$     | $\Omega$     | $\Omega$ | 1            | $\times$       | $\times$     | add      | $\times$            | $\times$            |
| lbu                     | L3                       | $\theta$       | $\times$       | $\theta$     | $\theta$     | $\theta$ | $\mathbf{1}$ | $\times$       | $\times$     | add      | $\times$            | $\times$            |
| $\operatorname{SW}$     | S1                       | $\Omega$       | $\overline{0}$ | $\theta$     | $\times$     | $\Omega$ | $\mathbf{1}$ | $\times$       | $\times$     | add      | $\times$            | $\times$            |
| sh                      | S1                       | $\theta$       | $\overline{0}$ | $\theta$     | $\times$     | $\theta$ | $\mathbf{1}$ | $\times$       | $\times$     | add      | $\times$            | $\times$            |
| sb                      | S1                       | $\Omega$       | $\overline{0}$ | $\theta$     | $\times$     | $\Omega$ | $\mathbf{1}$ | $\times$       | $\times$     | add      | $\times$            | $\times$            |
| $_{\rm mult}$           | M1                       | $\overline{0}$ | $\overline{0}$ | $\theta$     | $\times$     | $\theta$ | $\theta$     | $\theta$       | $\theta$     | $\times$ | $\circ$             | $\times$            |
| multu                   | M1                       | $\overline{0}$ | $\overline{0}$ | $\theta$     | $\times$     | $\Omega$ | $\theta$     | $\overline{0}$ | $\theta$     | $\times$ | $\circlearrowright$ | $\times$            |
| div                     | D1                       | $\Omega$       | $\overline{0}$ | $\Omega$     | $\times$     | $\Omega$ | $\theta$     | $\mathbf{1}$   | $\mathbf{1}$ | $\times$ | $\times$            | $\circlearrowright$ |
| divu                    | D1                       | $\Omega$       | $\overline{0}$ | $\theta$     | $\times$     | $\Omega$ | $\theta$     | $\mathbf{1}$   | $\mathbf{1}$ | $\times$ | $\times$            | $\bigcirc$          |
| mfhi                    | M <sub>H</sub>           | $\Omega$       | $\theta$       | $\theta$     | $\mathbf{1}$ | $\Omega$ | $\Omega$     | $\times$       | $\times$     | add      | $\times$            | $\times$            |
| mflo                    | ML                       | $\Omega$       | $\overline{0}$ | $\Omega$     | $\mathbf{1}$ | $\Omega$ | $\Omega$     | $\times$       | $\times$     | add      | $\times$            | $\times$            |
| move                    | addu                     | $\theta$       | $\overline{0}$ | $\theta$     | $\mathbf{1}$ | $\Omega$ | $\Omega$     | $\times$       | $\times$     | add      | $\times$            | $\times$            |
| $\overline{\mathbf{h}}$ | addiu                    | $\theta$       | $\times$       | $\mathbf{1}$ | $\Omega$     | $\Omega$ | 1            | $\times$       | $\times$     | add      | $\times$            | $\times$            |
| nop                     | $s$ ll                   | $\theta$       | $\overline{0}$ | $\theta$     | $\mathbf{1}$ | $\Omega$ | $\Omega$     | $\times$       | $\times$     | sll      | $\times$            | $\times$            |
| beqz                    | beq                      | $\times$       | $\times$       | $\times$     | $\times$     | $\times$ | $\times$     | $\times$       | $\times$     | $\times$ | $\times$            | $\times$            |
| bnez                    | bne                      | $\times$       | $\times$       | $\times$     | $\times$     | $\times$ | $\times$     | $\times$       | $\times$     | $\times$ | $\times$            | $\times$            |
| 3.2.1 1 つ前              | $\equiv$                 | $\overline{2}$ | $\overline{2}$ | $\times$     | $\times$     | $\times$ | $\times$     | $\times$       | $\times$     | $\times$ | $\times$            | $\times$            |
| 3.2.1 2つ前               | $\overline{\phantom{0}}$ | $\mathbf{1}$   | 1              | $\times$     | $\times$     | $\times$ | $\times$     | $\times$       | $\times$     | $\times$ | $\times$            | $\times$            |

表 3.12: 命令毎に使用する資源 (MEM ステージ)

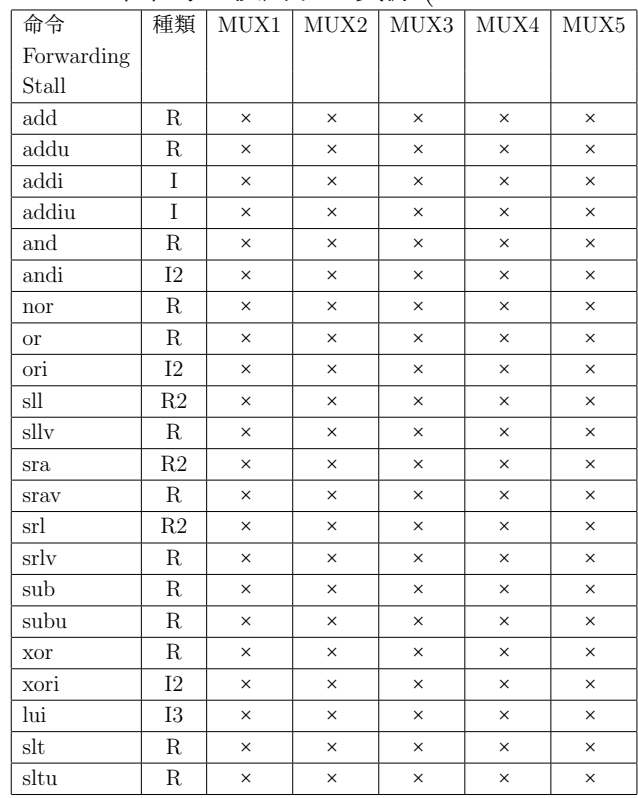

| 命令                      | 種類                          | MUX1           | MUX2       | MUX3       | MUX4           | ${\rm MUX5}$   |
|-------------------------|-----------------------------|----------------|------------|------------|----------------|----------------|
| Forwarding              |                             |                |            |            |                |                |
| Stall                   |                             |                |            |            |                |                |
| slti                    | I                           | $\times$       | $\times$   | $\times$   | $\times$       | $\times$       |
| sltiu                   | T                           | $\times$       | $\times$   | $\times$   | $\times$       | $\times$       |
| beq                     | B1                          | $\times$       | $\times$   | $\times$   | $\times$       | ×              |
| bne                     | B1                          | $\times$       | $\times$   | $\times$   | $\times$       | $\times$       |
| bgez                    | B <sub>2</sub>              | $\times$       | $\times$   | $\times$   | $\times$       | ×              |
| bltz                    | B <sub>2</sub>              | $\times$       | $\times$   | $\times$   | $\times$       | $\times$       |
| blez                    | B <sub>3</sub>              | $\times$       | $\times$   | $\times$   | $\times$       | $\times$       |
| bgtz                    | B <sub>3</sub>              | $\times$       | $\times$   | $\times$   | $\times$       | $\times$       |
| $\overline{\mathbf{j}}$ | J1                          | $\times$       | $\times$   | $\times$   | $\times$       | $\times$       |
| jal                     | $\overline{J2}$             | $\times$       | $\times$   | $\times$   | $\times$       | $\times$       |
| jalr                    | $_{\rm J3}$                 | $\times$       | $\times$   | $\times$   | $\times$       | $\times$       |
| jr                      | J <sub>4</sub>              | $\times$       | $\times$   | $\times$   | $\times$       | $\times$       |
| $\rm lw$                | L1                          | $\times$       | $\times$   | $\times$   | $\overline{0}$ | $\overline{0}$ |
| lh                      | $\overline{L2}$             | $\times$       | $\times$   | $\bigcirc$ | $\times$       | $\mathbf{1}$   |
| lhu                     | L2                          | $\times$       | $\times$   | $\bigcirc$ | $\times$       | $\overline{2}$ |
| $_{\text{lb}}$          | $\overline{L3}$             | $\times$       | $\bigcirc$ | $\times$   | $\mathbf{1}$   | $\overline{0}$ |
| lbu                     | $\overline{L}3$             | $\times$       | $\bigcirc$ | $\times$   | $\overline{2}$ | $\overline{0}$ |
| SW                      | $\overline{S1}$             | $\overline{0}$ | $\times$   | $\times$   | $\times$       | $\times$       |
| sh                      | $\overline{S1}$             | $\overline{0}$ | $\times$   | $\times$   | $\times$       | $\times$       |
| sb                      | $\overline{S1}$             | $\overline{0}$ | $\times$   | $\times$   | X              | ×              |
| mult                    | M1                          | $\times$       | $\times$   | $\times$   | $\times$       | $\times$       |
| $\mbox{multu}$          | M1                          | X              | $\times$   | $\times$   | $\times$       | ×              |
| div                     | D1                          | $\times$       | $\times$   | $\times$   | $\times$       | $\times$       |
| divu                    | $\overline{D1}$             | $\times$       | $\times$   | $\times$   | $\times$       | $\times$       |
| mfhi                    | $\rm{MH}$                   | $\times$       | $\times$   | $\times$   | $\times$       | $\times$       |
| mflo                    | ML                          | X              | $\times$   | $\times$   | X              | ×              |
| move                    | addu                        | $\times$       | $\times$   | $\times$   | $\times$       | $\times$       |
| $\overline{\mathbf{h}}$ | addiu                       | $\times$       | $\times$   | $\times$   | $\times$       | ×              |
| nop                     | $\mathop{\rm sll}\nolimits$ | $\times$       | $\times$   | $\times$   | $\times$       | ×              |
| $_{\mathrm{beqz}}$      | beq                         | $\times$       | $\times$   | $\times$   | $\times$       | $\times$       |
| bnez                    | bne                         | $\times$       | $\times$   | $\times$   | X              | ×              |
| 3.2.3                   | $\overline{a}$              | $\mathbf{1}$   | $\times$   | $\times$   | $\times$       | ×              |

表 3.13: 命令毎に使用する資源 (WB ステージ)

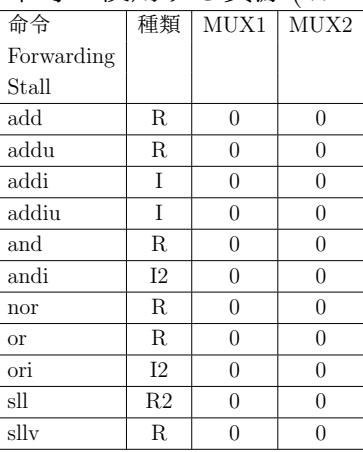
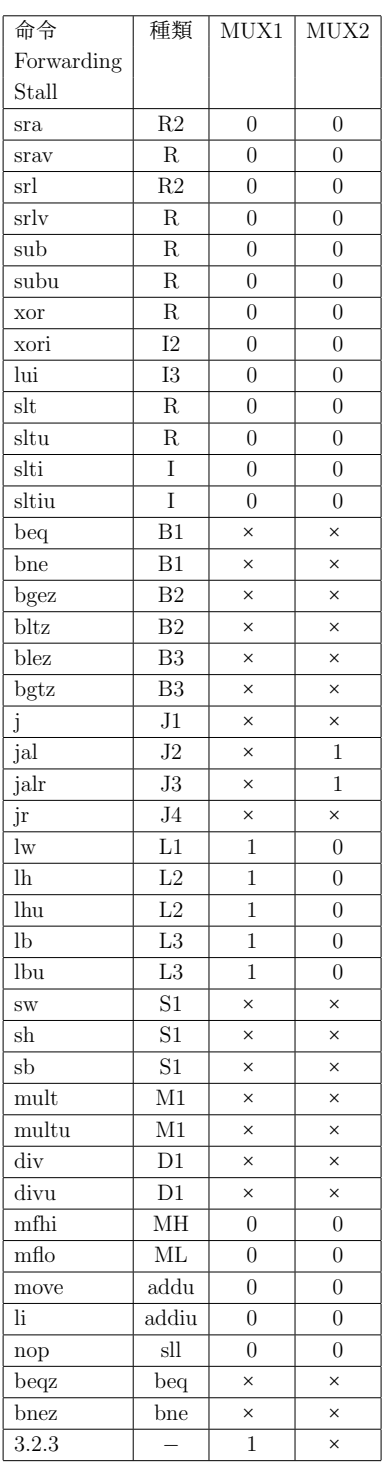

上述した資源に対して,Verilog HDL で記述した回路に,資源毎にマクロを作成する. Verilog HDL で記述した回路に対して,下の例のようにあらかじめ,選択可能な資源 に,Verilog HDL のコンパイラ指示子 'ifdef による記述を行っておく.

```
✓マルチプレクサを選択するためのマクロ例 ✏
 /* MUX2 */
 'ifdef idmux_2_nouse
 ;
 'elsif idmux_2_sel0
 assign rsoutY = rsoutX;
'elsif idmux_2_sel1
 assign rsoutY = Imm32_10_6;'elsif idmux_2_mux
 MUX32 UMUX32_9(.A(rsoutX), .B(Imm32_10_6), .SEL(Shift_SEL), .Z(rsoutY));
 'else
 /* ERROR */
 Never Reached;
 assign rsoutY = 32'h0bad2bad;'endif ✒ ✑
```
これに対して、本コンフィギュレータは、次章で述べるようなマクロ定義ファイルを出 力することで,最適な回路を選択することができるようになる.

# 第**4**章 自動最適化コンフィギュレータの 構築

## **4.1** コンフィギュレータの構成

本コンフィギュレータは、図4.1 で示されるように、コンパイラ起動処理、生成された コードをダンプし逆アセンブルする処理,逆アセンブルされた結果から,使用命令を抽 出する処理,フォワーディング,ストールをチェックする処理,これらの結果から,回路 を構成するマクロ定義ファイルを出力する処理,および,コンパイル対象となるアプリ ケーションのソースファイルを選択して,これらの一連の処理を起動する GUI (Graphical User Interface) 部の処理から構成される.

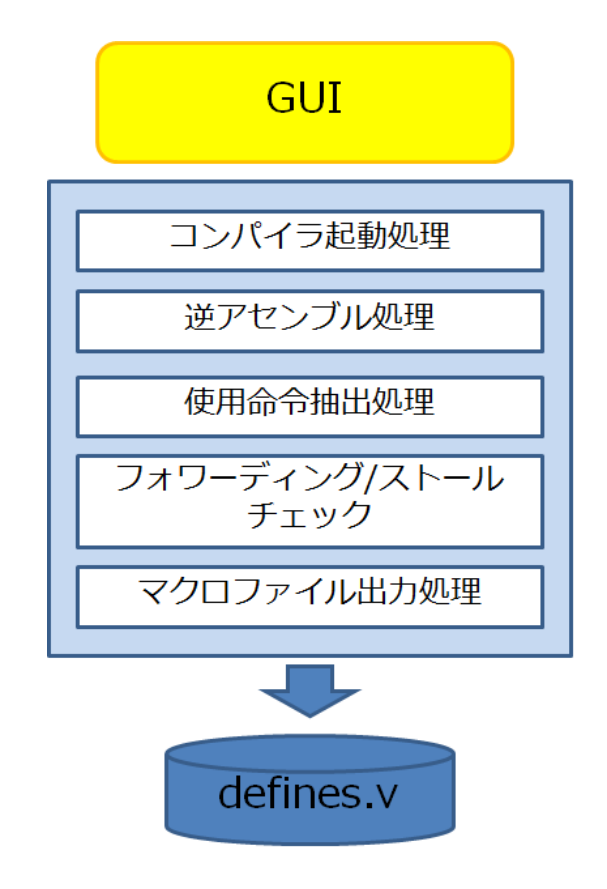

図 4.1: コンフィギュレータの構成

以下に各構成内容について述べる.

#### **4.1.1** コンパイラ起動処理

指定された C 言語で書かれたアプリケーションのソースコードのファイルをコンパイ ラのコンパイル対象として,MIPS 用の GCC コンパイラでコンパイルし実行形式のプロ グラムを生成する.

#### **4.1.2** 逆アセンブル処理

生成された実行形式のプログラムを GCC のユーティリティであるダンプコマンド (objdump) でダンプして,アセンブリ言語のコード及び,実行される命令の 16 進で表 されたコードを抽出する.また,後述するフォワーディング,ストールの検出のためにラ ベルの情報が必要となるため,コンパイラによりアセンブリコードも生成する.

#### **4.1.3** 使用命令抽出処理

逆アセンブル結果から,使用する命令を抽出し,あらかじめ作成しておいた命令と使用 する資源の一覧表から,アプリケーションプログラムで使用される資源を抽出する.

コンパイラで生成されたオブジェクトコードを,objdump コマンドで逆アセンブルす ると,下の逆アセンブル例のような出力が得られる.ここから,命令コードのフィールド を抽出して,アプリケーションプログラムで使用される命令を抽出する.

**✓**逆アセンブル例 **✏**

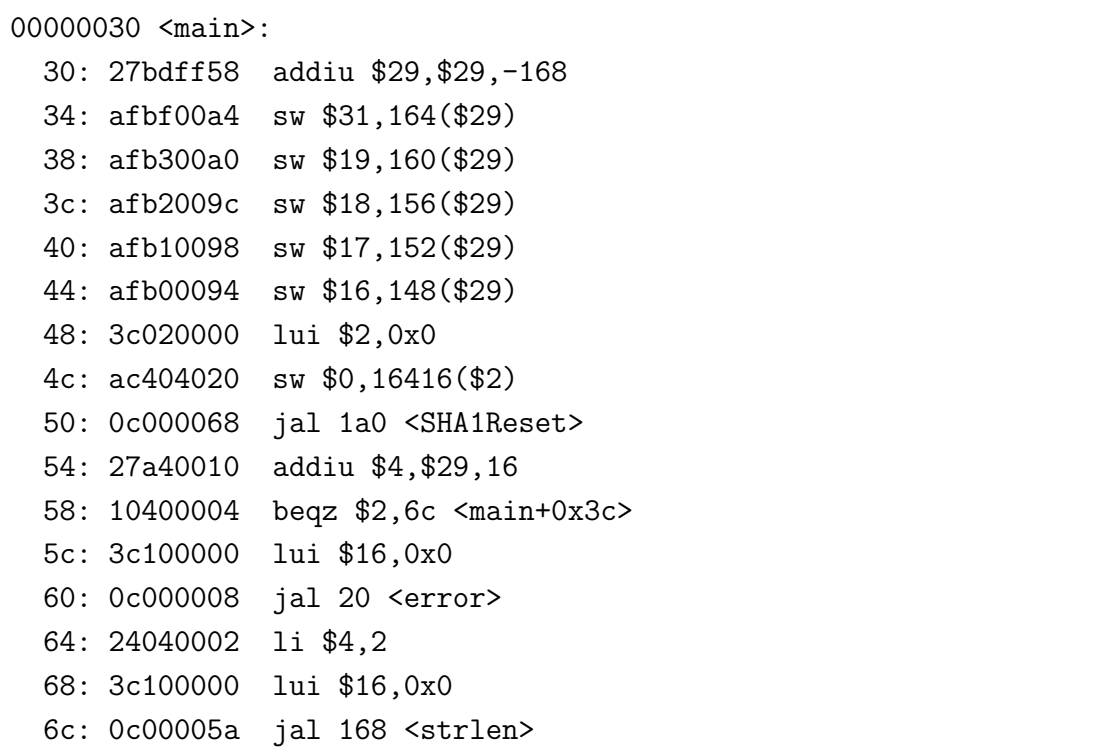

このような出力から、論理回路シミュレータ上で実行できるように、16 進の命令コー ドのフィールドを抽出する.

**✒ ✑**

Verilog HDL では, 組み込みファンクション \$readmemh() により、指定されたファイ ルから 16 進で記述されたコードを読み込む機能がある.また,この際に // から始まる 行はコメントとして扱われるため,上のようなアセンブリ言語のコードを下のように整形 して,論理回路シミュレータ上で実行できる形式にする.

**✓**命令コードの抽出 **✏**

//00000030 <main>: // 30: 27bdff58 addiu \$29,\$29,-168 27bdff58 // 34: afbf00a4 sw \$31,164(\$29) afbf00a4 // 38: afb300a0 sw \$19,160(\$29) afb300a0 // 3c: afb2009c sw \$18,156(\$29) afb2009c // 40: afb10098 sw \$17,152(\$29) afb10098 // 44: afb00094 sw \$16,148(\$29) afb00094 // 48: 3c020000 lui \$2,0x0 3c020000 // 4c: ac404020 sw \$0,16416(\$2) ac404020 // 50: 0c000068 jal 1a0 <SHA1Reset> 0c000068 // 54: 27a40010 addiu \$4,\$29,16 27a40010 // 58: 10400004 beqz \$2,6c <main+0x3c> 10400004 // 5c: 3c100000 lui \$16,0x0 3c100000 // 60: 0c000008 jal 20 <error> 0c000008 // 64: 24040002 li \$4,2 24040002 // 68: 3c100000 lui \$16,0x0 3c100000 // 6c: 0c00005a jal 168 <strlen> **✒ ✑**

このように整形されたコードから,アプリケーションで使用されている命令を抽出する.

#### **4.1.4** ディレイスロットによるフォワーディング・ストール

前述した,フォワーディングやストールは,ディレイスロットにある命令を実行した後 に、ジャンプして、ジャンプ先でフォワーディングやストールが起こる可能性がある. そ のため、フォワーディングやストールのチェックは、連続した命令の並びだけでなく、分 岐先の命令も考慮する必要がある.

本コンフィギュレータでは,C 言語のソースコードから,コンパイラによりアセンブ リ言語のコードのファイルを生成させて,ラベルのある命令を調べることにより,ディレ イスロットの影響を考慮している.但し,ラベルがついている命令をすべて調べているた め,実際にその命令にジャンプされない可能性もある.また,レジスタ番号の組み合わせ までは確認していないが,下に挙げる命令の組み合わせを確認している.

前章で挙げたフォワーディングの可能性がある場合に対応して,本コンフィギュレータ では,次の場合の検出を行う.

*•* ALU 計算結果のフォワーディング

レジスタへ書き込む命令がディレイスロットにあり、ラベルの先頭の命令が rs また は rt レジスタを参照する場合,フォワーディングを行う可能性がある.下に例を 示す.

**✓**ALU 計算結果のフォワーディング (ディレイスロット) **✏**

op1 \$10, \$8, \$9 / op1 \$10, \$8, imm16 //ディレイスロ ットにある命令 ... label: op2 \$11, \$10, \$9 / op2 \$11, \$10, imm16 //ラベルの先頭 が rs または rt を参照

**✒ ✑**

op1,op2:適当な命令

*•* 分岐命令へのフォワーディング ディレイスロットに演算結果をレジスタに書き込む命令があり,ラベルの先頭が分 岐命令である場合に,フォワーディングする可能性がある.下に例を示す.

**✓**分岐命令へのフォワーディング 1(ディレイスロット) **✏** op1 \$10, \$8, \$9 / op1 \$10, \$8, imm16 //ディレイスロット にある命令 ... label: beq \$10, \$11, label //ラベルの先頭が分 岐命令

**✒ ✑**

op1:適当な命令

**✓**分岐命令へのフォワーディング 2(ディレイスロット) **✏** op1 \$10, \$8, \$9 / op1 \$10, \$8, imm16 //ディレイスロット にある命令 ... label: op2 beq \$10, \$11, label //ラベルの先頭の次 の命令が分岐命令 **✒ ✑**

op1, op2:適当な命令

*•* ストア命令へのフォワーディング ディレイスロットに演算結果をレジスタに書き込む命令があり,ラベルの先頭にス トア命令がある場合に,フォワーディングする可能性がある.

- ストア命令へのフォワーディング (ディレイスロット) **──** 

op \$10, \$8, \$9 //ディレイスロットにある命令 ... label: sw \$10, offset(\$11) //ラベルの先頭がストア命令

op:適当な命令

*•* jal,jalr からのフォワーディング jal, jalr 命令がディレイスロットにあることはないので,この場合は起こらない.

**✒ ✑**

前章で挙げたパイプラインをストールさせる可能性がある場合に対応して、本コンフィ ギュレータでは、次の場合の検出を行う.

*•* ロード命令の結果を続く命令が使う場合

ロード命令がディレイスロットにあり,ラベルの先頭が rs または rt レジスタを参 照する場合, ストールする可能性がある. 下に例を示す.

**✓**ロード命令の結果を続く命令が使う場合 (ディレイスロット) **✏**

lw \$8, offset(\$9) //ディレイスロットにある命令

label:

...

...

...

add \$9, \$8, \$10 //ラベルの先頭が rs または rt を参照

**✒ ✑**

*•* 演算結果を続く分岐命令が使用する場合 演算結果をレジスタへ書き込む命令がディレイスロットにあり,ラベルの先頭が, beq, bne 命令や,bgez, bgtz, blez, bltz, beqz, bnez 命令の場合,ストール する可能性がある.下に例を示す.

**✓**演算結果を続く分岐命令が使用する場合 (ディレイスロット) **✏**

add \$10, \$8, \$9 //ディレイスロットにある命令

label:

beq \$10, \$11, label2 //ラベルの先頭が分岐命令

*•* ロード命令の結果を 2 命令後の分岐命令が使用する場合

ロード命令がディレイスロットにあり、ラベルの先頭の次の命令が,beq,bne 命令 や,bgez, bgtz, blez, bltz, beqz, bnez 命令の場合,ストールする可能性があ る.下に例を示す.

**✒ ✑**

**✓**ロード命令の結果を 2 命令後の分岐命令が使用する場合 (ディレイスロット) **✏**

lw \$10, offset(\$9) //ディレイスロットにある命令

label:

op beq \$10, \$11, label2 //ラベルの先頭の次の命令が分岐命令

**✒ ✑**

op は適当な命令

*•* 直前の命令の演算結果を直後の jr, jalr 命令が使用する場合 演算結果をレジスタに書き込む命令がディレイスロットにあり,ラベルの先頭の命 令が jr, jalr の場合, ストールする可能性がある.下に例を示す.

**✓**直前の命令の演算結果を jr, jalr 命令が使用 (ディレイスロット) **✏** add \$10, \$8, \$9 //ディレイスロットにある命令 label: jr \$10 //ラベルの先頭が jr, jalr

**✒ ✑**

*•* 2 命令前のロード命令の演算結果を jr, jalr 命令が使用する場合 演算結果をレジスタに書き込む命令がディレイスロットにあり,ラベルの先頭の次 の命令が jr, jalr の場合, ストールする可能性がある. 下に例を示す.

- 2 命令前のロード命令の演算結果を jr, jalr 命令が使用 (ディレイスロット) lw \$10, offset(\$9) //ディレイスロットにある命令 ... label: op jr \$10 //ラベルの先頭の次の命令が jr, jalr

**✒ ✑**

op は適当な命令

#### **4.1.5** マクロファイル出力処理

アプリケーションプログラムで使用される資源を選択する Verilog HDL のマクロ定義 ファイルを生成する.使用命令抽出処理およびフォワーディング・ストールチェックの解 析により,実行される各命令が使用する資源に対応したマクロ定義を出力する.前章で 述べたように本 CPU の実装では,選択される資源毎に'ifdef マクロ名, 'else, 'endif によるコンパイル指示子が記述されており,それらのマクロ名に対応して,実際に使用さ れる資源に対応したマクロ定義が出力される.

表 3.10 ~ 表 3.13 で示された資源に対応して、各資源が使用される場合、コンフィギュ レータは ✓ , ✏

✒ ✑

'define ステージ 資源番号 選択

の形式のマクロを出力する. ここで、ステージはそれぞれ,

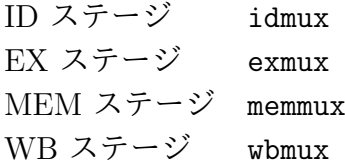

で表される.また,資源番号は,マルチプレクサの番号 MUX1, MUX2, ... に対応し,ID ステージの PCADD は 11, = は 12, *>*= は 13, =*<* は 14, EX ステージの ALU は 9, 乗 算器 は 10, 除算器 は 11 にそれぞれ対応する.選択については,マルチプレクサが選択 されるとき mux または mux3 (3 入力のとき), 資源が使用されないときは nouse, マルチプ レクサの 0 側のみが選択されるときは sel0, 1 側のみが選択されるときは sel1 など選択 の組み合わせが示される.マルチプレクサの一方の側しか選択されない場合には,一方の 入力が出力に直接配線されればよく,マルチプレクサを実装する必要がない.

フォワーディングの検出は,3.2 節で述べた各フォワーディングに該当する命令の並び かを調べて,該当する場合には対応するマルチプレクサを有効にするマクロを出力する.

ストールの検出回路については、3.3 節で説明されたストールの分類に対応して、該当 するストールが必要な場合には,それぞれ次のようなマクロが出力される.

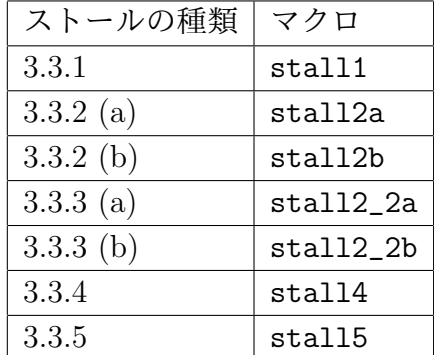

さらに,4.1.4 節で述べたディレイスロットによる,フォワーディング,ストールの検出 を行っている. フォワーディングにおいては,表 3.10 ~ 表 3.13 で示されるように, ID ステージの MUX6, MUX7, EX ステージの MUX1, MUX2, MEM ステージの MUX1 が 使用される可能性がある (ID ステージの MUX8 はディレイスロットによるフォワーディ ングでは使われない). これらのマルチプレクサが使用される場合には、それぞれ、次の ようなマクロが出力される.

| ステージ | マルチプレクサ        | マクロ                           |
|------|----------------|-------------------------------|
| ID   | MUX6           | idmux_6_mux_delaylabel        |
| ID   | MUX7           | idmux_7_mux_delaylabel        |
| EX   | $MUX1(0,1$ 使用) | exmux_1_mux_sel01_delaylabel  |
|      | MUX1(0,2 使用)   | exmux_1_mux_sel02_delaylabel  |
|      | MUX1(0,1,2 使用) | exmux_1_mux_sel012_delaylabel |
| EX   | MUX2(0,1 使用)   | exmux_2_mux_sel01_delaylabel  |
|      | MUX2(0,2 使用)   | exmux_2_mux_sel02_delaylabel  |
|      | MUX2(0,1,2 使用) | exmux_2_mux_sel012_delaylabel |
| MEM  | MUX1           | memmux_1_mux_delaylabel       |

さらに,ディレイスロットにより,ストールの可能性がある場合には,3.3 節で説明した ストールの分類に対して、次のようなマクロが出力される.

| ストールの種類     | マクロ                |
|-------------|--------------------|
| 3.3.1       | stall1delayslot    |
| 3.3.2 (a)   | stall2adelayslot   |
| $3.3.2$ (b) | stall2bdelayslot   |
| 3.3.3(a)    | stall2_2adelayslot |
| $3.3.3$ (b) | stall2_2bdelayslot |
| 3.3.4       | stall4delayslot    |
| 3.3.5       | stall5delayslot    |

次にマクロ定義ファイルの出力例を示す.

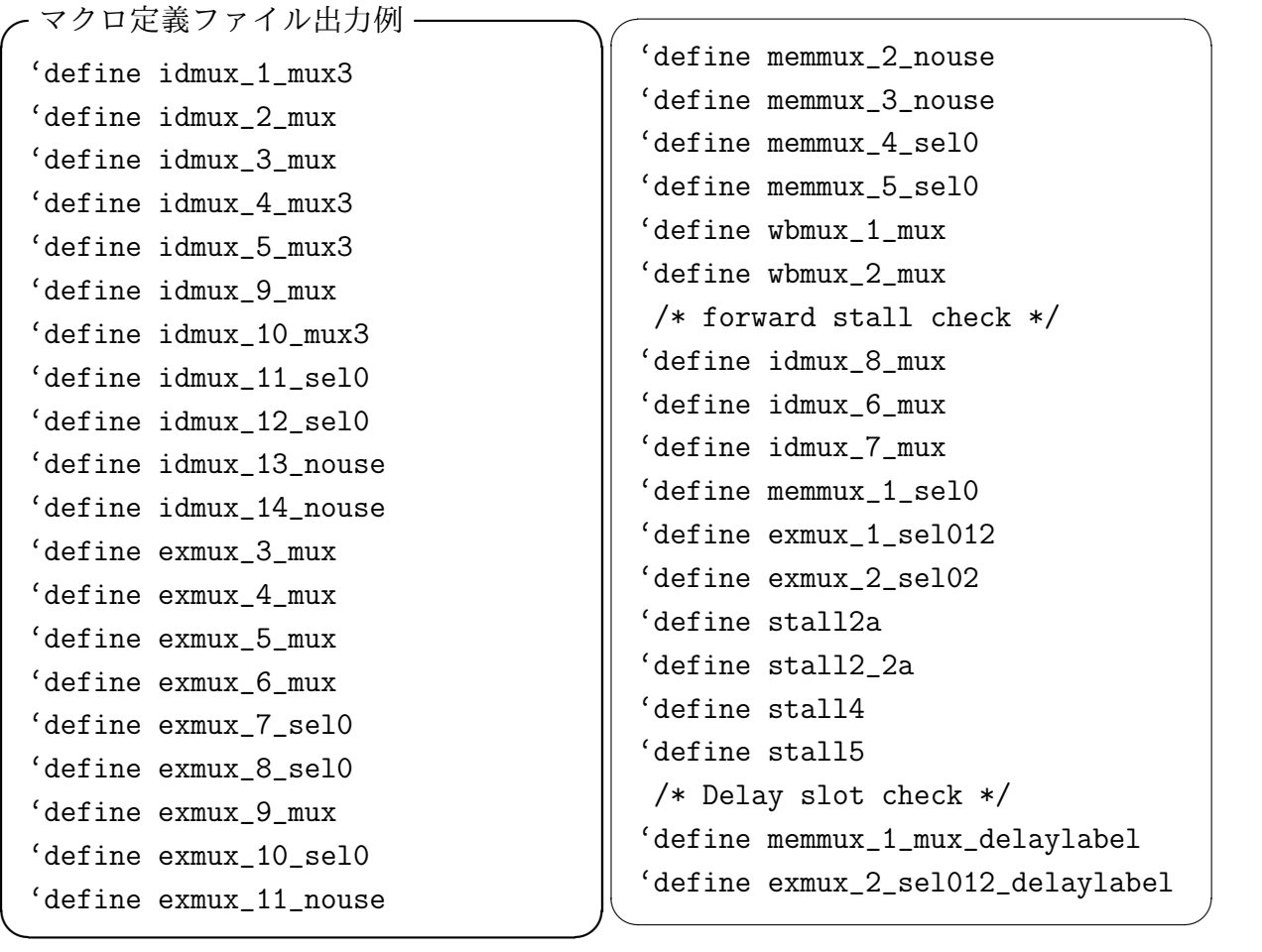

このマクロ定義と, Verilog HDL で記述された CPU 回路を組み合わせて,回路の合 成,インプリメントを行うことにより,アプリケーションプログラムに応じて最適な回路 が得られる.

#### **4.1.6 GUI**

GUI 画面で、コンパイル対象となるアプリケーションのファイルを選択し、上記の一 連の動作を実行する.

コンフィギュレータの GUI 操作画面を図 4.2 に示す.

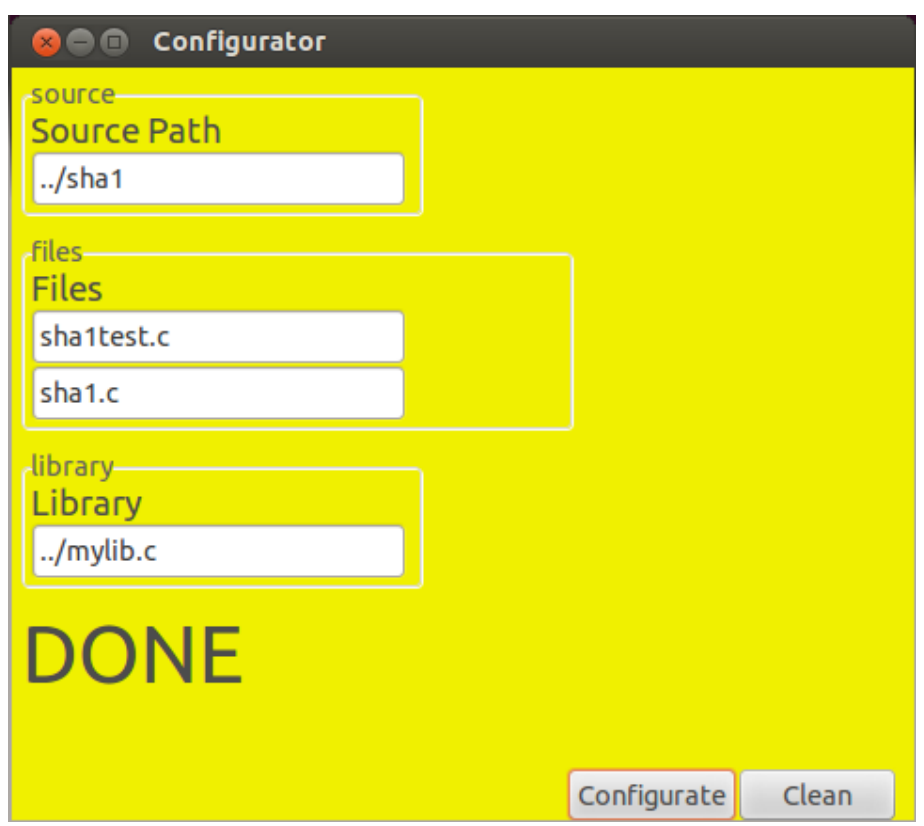

図 4.2: コンフィギュレータ GUI 画面

この画面で、アプリケーションプログラムのソースコードのファイルが置かれている ディレクトリのパス,アプリケーションプログラムのソースコード,関連するライブラリ ファイルを指定する.これらの指定後に,Configure ボタンを押すことで,ここまでの一 連の流れの動作が実行でき、回路を構成するためのマクロ定義ファイルが生成される. ま た,Clear ボタンを押すことで,生成されたマクロ定義ファイルとその生成に使用された 中間ファイルが削除される.

#### **4.2** 動作概要

#### **4.2.1** 実行環境

本コンフィギュレータは, Linux(Ubuntu 12.04.4.64) の上で実行される. 本コンフィギュ レータの開発は Python を用いた. また, CPU 回路の合成にあたっては, Xilinx 社製の 開発環境 ISE Design Suite 14.7 [14] を用いて FPGA として Sprtan-6 を対象として合成 およびインプリメントを行った.

アプリケーションファイルから CPU 回路の生成までは下のような流れで実行される.

- *•* コンフィギュレータの処理
	- **–** C 言語で書かれたアプリケーションプログラムを MIPS 用の GCC コンパイ ラでコンパイルし実行形式のプログラムを生成.
	- **–** 生成された実行形式のプログラムを GCC のユーティリティである objdump コ マンドで逆アセンブルを行う (ツールパッケージは [3] を利用).また,コンパ イラによりアセンブリコードも出力する.
	- **–** 逆アセンブル結果から,使用する命令を抽出.
	- **–** あらかじめ作成しておいた,命令と使用する資源の一覧表から,アプリケー ションプログラムで使用される資源を抽出.
	- **–** アプリケーションプログラムで使用される資源を選択.
	- **–** Verilog HDL のマクロ定義ファイルを生成.(Verilog HDL で記述した CPU の 回路には,あらかじめ,上記マクロ定義により資源が選択できるようにされて いる.)
- *•* 回路の合成
	- **–** 上記マクロ定義ファイルを含む CPU の回路を ISE にて合成およびインプリメ ント.
	- **–** ISE 付属の回路シミュレーションツールで波形を確認.
	- **–** ISE のインプリメントレポートにより,回路規模, 実行可能周波数を確認.

図 4.3 に,実行の流れを示す.

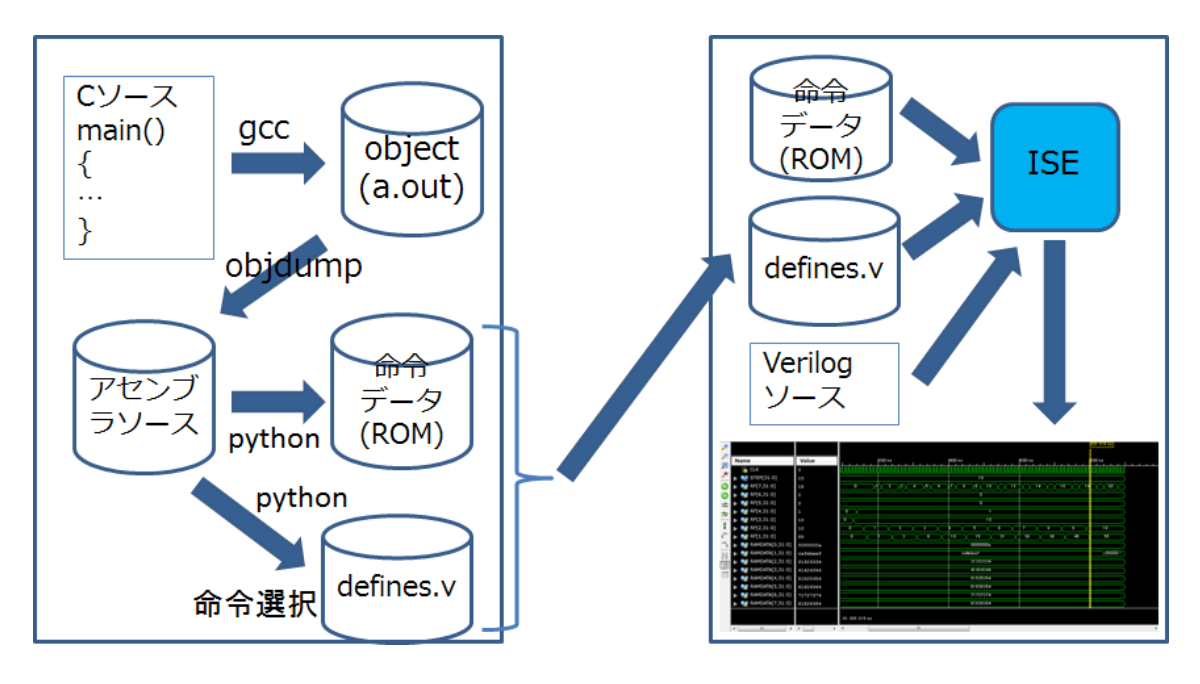

図 4.3: 実行の流れ

## 第**5**章 評価と考察

### **5.1** アプリケーションの実行

C 言語で記述されたアプリケーションとして、行列積,クイックソート, SHA1 を実 行した.それぞれのプログラムに対応した回路を本コンフィギュレータを用いて生成し, CPU の動作と,生成された回路の規模,速度を確認した.

#### **5.1.1** 行列積

4 行 x 4 列の行列の積を行った. 行列のサイズはさらに大きいものでも実行可能である が, 行列のサイズを増やしても出力される命令の違いはなく,生成される CPU 回路は変 わらないため、実行結果の確認が可能なサイズとして 4 行 x 4 列のサイズとした.

実際に,次のような行列の積を求めて,その結果を確認した.

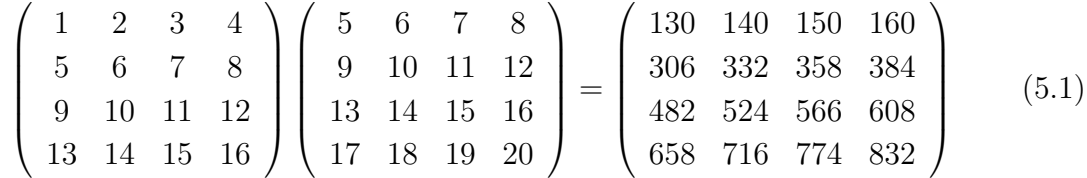

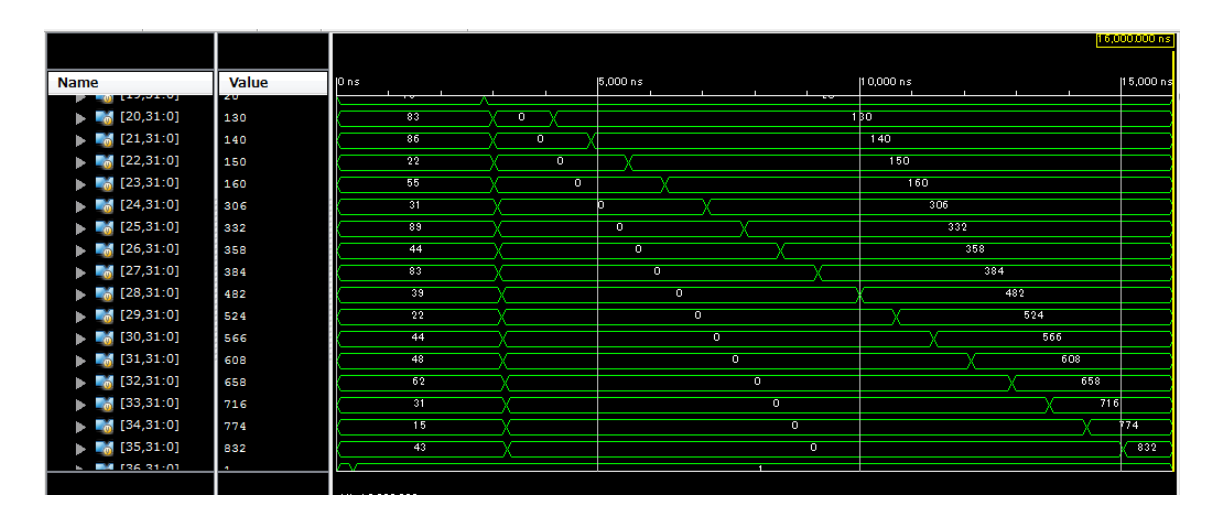

図 5.1: 演算結果

図 5.1 のように,行列積の結果 (130, 140, ...) がメモリに出力されていることを確 認した.

#### **5.1.2** クイックソート

C 言語で書かれたクイックソートプログラムを実行した. 実行にあたっては、あらかじ め 100 個のランダムなデータを作成しておき,それらが期待通りにソートされたことを 確認した. 実行したクイックソートプログラムは [3] の C 言語で書かれたプログラムを 使用した.

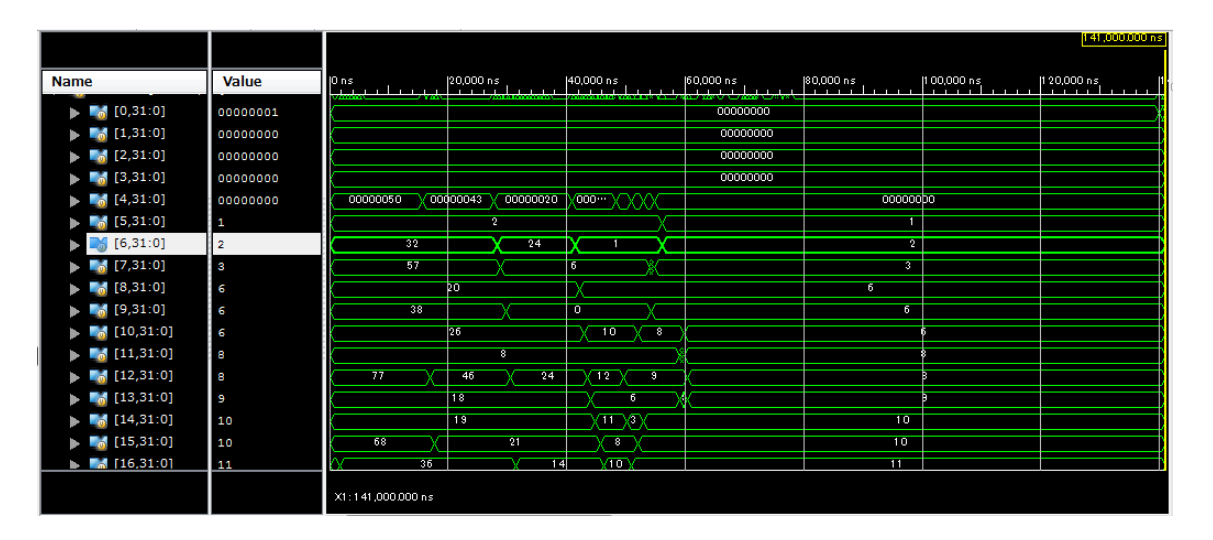

図 5.2: 演算結果

図 5.2 のように,データがソートされた結果 (1,2,3...) がメモリに出力されているこ とを確認した.

#### **5.1.3 SHA1**

C 言語で書かれた SHA1 プログラムを実行した.SHA1 プログラムについては [4] を 使用した.

|                                                                |              |                  |                 |                |                       |           | 50,000,000 ns |
|----------------------------------------------------------------|--------------|------------------|-----------------|----------------|-----------------------|-----------|---------------|
|                                                                |              |                  |                 |                |                       |           |               |
| <b>Name</b>                                                    | <b>Value</b> | 10ns<br>.        | 110,000 ns<br>. | 20,000 ns      | [30,000 ns]<br>.<br>. | 40,000 ns | .             |
| $\blacksquare$ [981,31:0]                                      | 00000000     |                  |                 | 00000000       |                       |           |               |
| $\blacktriangleright$ $\blacksquare_{\blacksquare}$ [982,31:0] | 00000000     |                  |                 | 00000000       |                       |           |               |
| $\blacktriangleright$ $\blacksquare$ [983,31:0]                | 00000000     |                  |                 | 00000000       |                       |           |               |
| $\blacktriangleright$ $\blacksquare$ [984,31:0]                | 00000000     |                  |                 | 00000000       |                       |           |               |
| $\blacktriangleright$ [4 [985,31:0]                            | a9993e36     |                  |                 | 67 45 23 01    |                       |           | a9993e36      |
| $\blacktriangleright$ [986,31:0]                               | 4706816a     |                  |                 | e fodab89      |                       |           | 4706816a      |
| $\blacktriangleright$ [987,31:0]                               | ba3e2571     |                  |                 | 98badofe       |                       |           | ba3e 2571     |
| $\blacktriangleright$ [4 [988,31:0]                            | 7850c26c     |                  |                 | 10325476       |                       |           | 7850c26c      |
| $\blacktriangleright$ [989,31:0]                               | 9cd0d89d     |                  |                 | $cd$ d2e1 $f0$ |                       |           | 9cd0d89d      |
| $\blacktriangleright$ $\blacksquare$ [990,31:0]                | 00000000     | O                |                 | 00000018       |                       |           | 00000000      |
| $\blacktriangleright$ [991,31:0]                               | 00000000     |                  |                 | 00000000       |                       |           |               |
| $\blacktriangleright$ $\blacksquare$ [992,31:0]                | 00000000     | Ř                |                 | 00386162       |                       |           | 00000000      |
| $\blacktriangleright$ [993,31:0]                               | 00000000     | ឃ∾               |                 | 63800000       |                       |           | 00000000      |
| $\blacksquare$ [994,31:0]                                      | 00000000     |                  |                 | 00000000       |                       |           |               |
| $\blacktriangleright$ $\blacksquare$ [995,31:0]                | 00000000     |                  |                 | 00000000       |                       |           |               |
| $\blacksquare$ [996,31:0]                                      | 00000000     |                  |                 | 00000000       |                       |           |               |
| $\blacktriangleright$ [6] [997,31:0]                           | 00000000     |                  |                 | 00000000       |                       |           |               |
|                                                                |              |                  |                 |                |                       |           |               |
|                                                                |              | X1:50,000.000 ns |                 |                |                       |           |               |

図 5.3: 演算結果

図 5.3 のように,入力値 ("abc") に対して, 期待された出力値 (a9993e36, 4706816a, ba3e2571, ... ) がメモリに出力されていることを確認した.

### **5.2** 生成回路の評価

前節の各アプリケーションに対して,本コンフィギュレータにより CPU 回路のコン フィギュレーションを行った.ISE により Sprtan-6 FPGA を対象としてインプリメント した CPU 回路の規模と,実行可能な最小周期,周波数について表 5.1 のような結果が得 られた.

|                        | Matrix | Qsort  | SHA1   | Full   |
|------------------------|--------|--------|--------|--------|
| Register               | 653    | 589    | 593    | 738    |
| <b>LUT</b>             | 1202   | 1795   | 1814   | 9269   |
| Slice                  | 399    | 555    | 569    | 3238   |
| IO                     | 167    | 167    | 167    | 167    |
| DSP48A1                | 8      |        |        | 8      |
| Minimum Period $(ns)$  | 13.040 | 11.870 | 10.964 | 13.920 |
| Maximum Frequency(MHz) | 76.687 | 84.246 | 91.358 | 71.839 |

表 5.1: CPU インプリメント結果

この結果から、アプリケーションにより使用される CPU 資源が異なっており、フル実 装の CPU に対して、アプリケーションで使用する資源のみを用いた回路を生成すること が,回路規模,動作速度の面からも効果があることがわかった.また,アプリケーション で使用される命令を解析して,その命令に応じた回路を自動的にツールで生成できること も確認できた.

アプリケーションプログラムで使用される命令を人手で解析して,最適な回路構成にす ることは時間がかかるが,自動的に行うコンフィギュレータにより,人手をかけずに最適 な回路を作成できることがわかった.

## 第**6**章 まとめ

本研究では,専用ハードウエアの持つ高速性と,プロセッサ上のソフトウエアで実現 するアプリケーションの柔軟性を併せ持つ環境である FPGA を対象とした.FPGA の限 られた資源を有効に活用するために,FPGA 上にソフトプロセッサコアを実現する際に, アプリケーションのプログラムが利用する命令を解析し,実際に利用される命令に対応し て最適となるようなプロセッサの回路を実現することを目的とした.

プロセッサの回路を実装する際に,命令毎に利用される資源を分類し,それらの資源が 選択可能なように実装した. また、コンパイラが出力する命令コードを調べて、アプリ ケーションで実際に利用される命令に対応した資源のみを利用するプロセッサの回路を生 成するコンフィギュレータを作成することができた.

実際に,行列積,クイックソート, SHA1 のプログラムで,本研究で作成したコンフィ ギュレータの効果を確認することができた.

今後は,マルチプロセッサを対象として,さらに詳細な資源の分類を行い,最適な構成 を自動生成するコンフィギュレータへ発展させる予定である.

参考文献

- [1] パターソン, ヘネシー: コンピュータの構成と設計 上, 下, 第 4 版,日経 BP 社, ISBN978-4-8222-8478-7, ISBN978-4-8222-8479-4.
- [2] MIPS®Architecture For Programmers Volume II-A: The MIPS32<sup>®</sup>/R Instruction Set http://www.imgtec.com/downloads/factsheets/MD00086-2B-MIPS32BIS-AFP-05.03.pdf (2015 年 1 月 12 日閲覧)
- [3] 第2回 ARC/CPSY/RECONF 高性能コンピュータシステム設計コンテスト アプリ ケーションプログラム: http://aquila.is.utsunomiya-u.ac.jp/contest/ (2014 年 12 月 27 日閲覧)
- [4] SHA1: http://tools.ietf.org/html/rfc3174 (2014 年 12 月 27 日閲覧)
- [5] Imai, M., Takeuchi, Y., Sakanushi, K., Ishiura, N.: Advantage and Possibility of Application-domain Specific Instruction-set Processor (ASIP) IPSJ Transactions on System LSI Design Methodology Vol.3, pp.161-178, (Aug. 2010)
- [6] 桜井 至: HDL 設計入門 (改定版) テクノプレス, ISBN4-924998-24-9
- [7] 小林 優: FPGA ボードで学ぶ組込みシステム開発入門 [Xilinx 編] ISBN978-4-7741- 5641-4
- [8] 小林 優: FPGA ボードで学ぶ組込みシステム開発入門 [Altera 編] ISBN978-4-7741- 4839-7
- [9] 末吉 敏則,天野 英晴:リコンフィギャラブルシステム オーム社, ISBN4-274-20071-X
- [10] MicroBlaze: http://japan.xilinx.com/tools/microblaze.htm (2015 年 1 月 17 日閲覧)
- [11] Nios II: http://www.altera.co.jp/devices/processor/nios2/ni2-index.html (2015 年 1 月 17 日閲覧)
- [12] Python: http://www.python.jp/ (2015 年 1 月 10 日閲覧)
- [13] PlanAhead: http://japan.xilinx.com/tools/planahead.htm (2015 年 1 月 18 日閲覧)
- [14] ISE アドバンスチュートリアル: http://japan.xilinx.com/support/documentation/ sw manuals j/xilinx12 1/ise tutorial ug695.pdf (2015 年 1 月 18 日閲覧)
- [15] Embedded Processor Block in Virtex-5 FPGAs Reference Guide: UG200 (v1.8) February 24, 2010, http://japan.xilinx.com/products/intellectual-property/ppc440 virtex5.html#documentation (2015 年 1 月 17 日閲覧)

謝辞

本研究を進めるにあたり,入念なご指導をいただきました,田中 清史准教授に心から 感謝致します.また,課題研究計画提案発表で適切なご指摘をしていただきました,井口 寧教授, 金子 峰雄教授, 副テーマのご指導をいただきました青木 利晃准教授, さらに, 非 常に興味深い講義をしてくださった各先生方に深く感謝致します.

付録

各命令毎に利用する資源と対応づけるため,命令毎のデータパスの図を添付する.

*•* add 命令

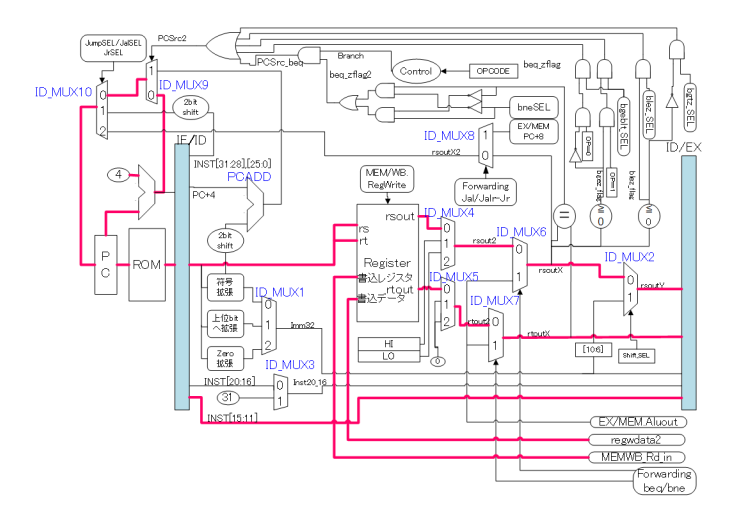

図 A.1: IF,ID ステージ 図 A.2: EX ステージ

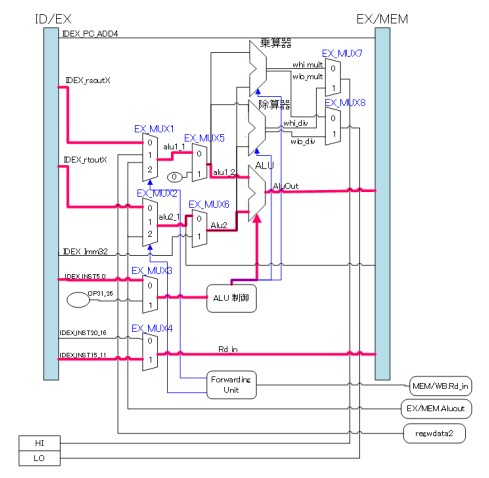

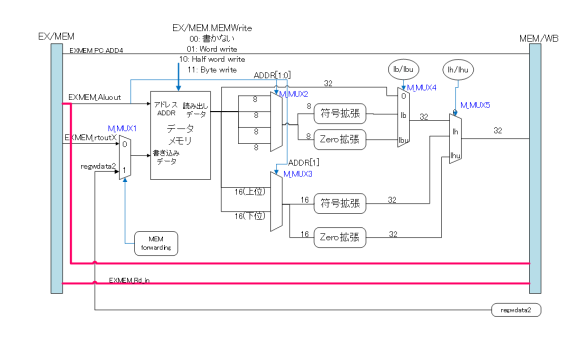

図 A.3: MEM ステージ

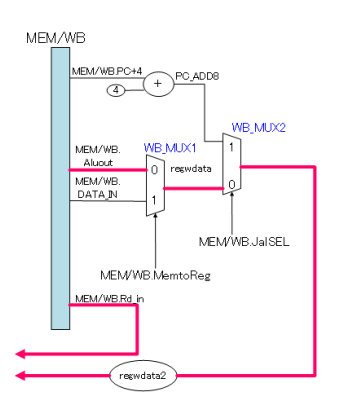

図 A.4: WB ステージ

*•* addi 命令

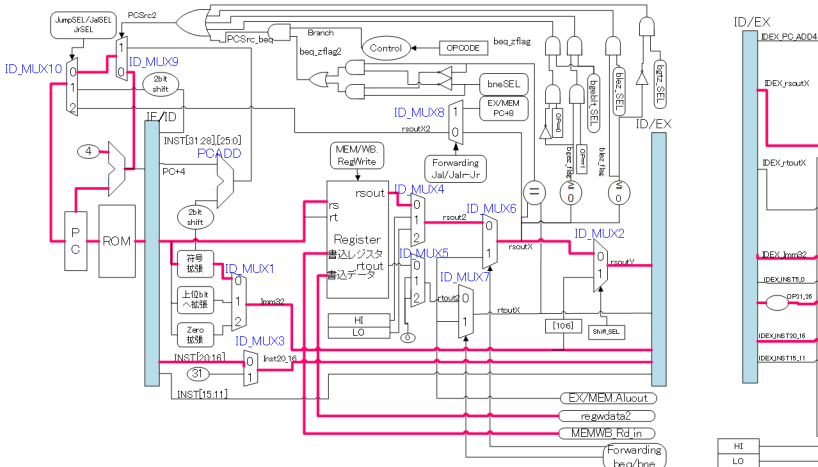

図 A.5: IF,ID ステージ 図 A.6: EX ステージ

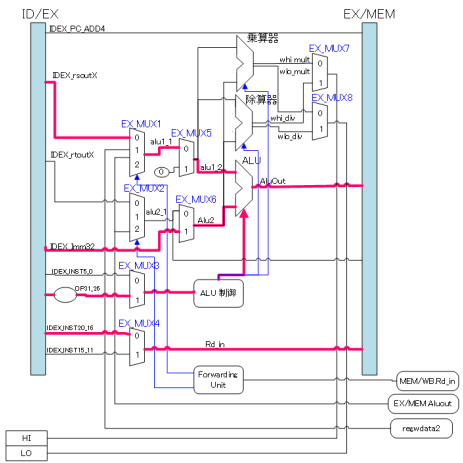

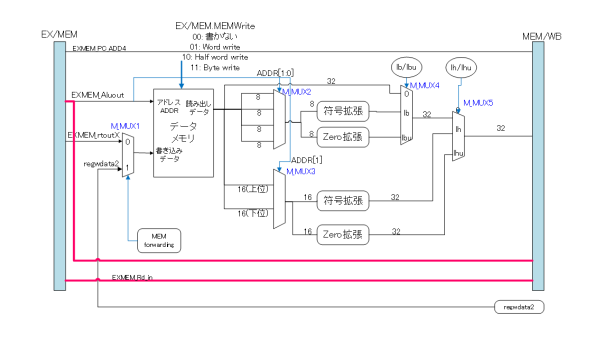

図 A.7: MEM ステージ

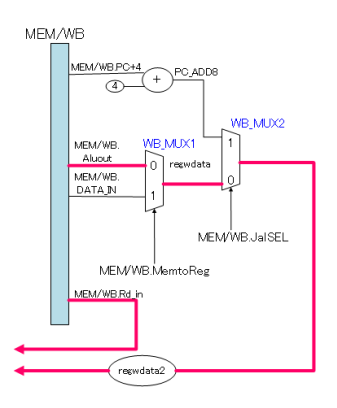

図 A.8: WB ステージ

*•* andi 命令

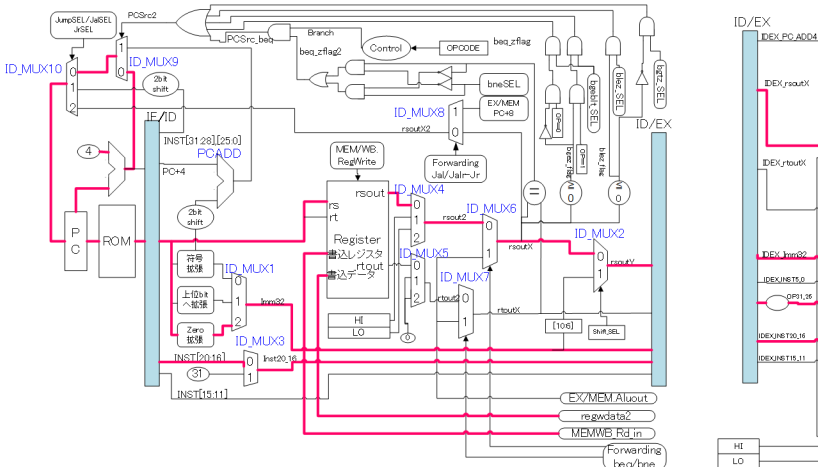

図 A.9: IF,ID ステージ 図 A.10: EX ステージ

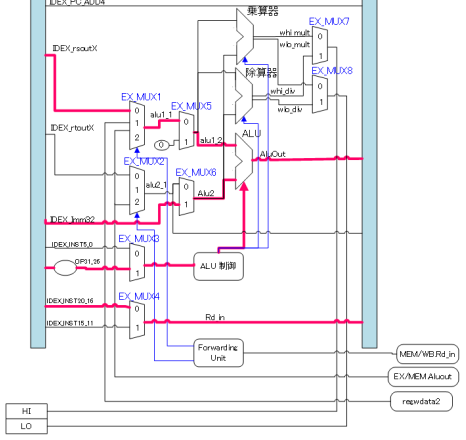

EX/MEM

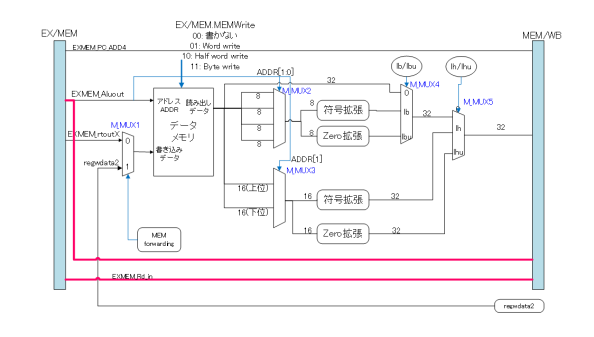

図 A.11: MEM ステージ

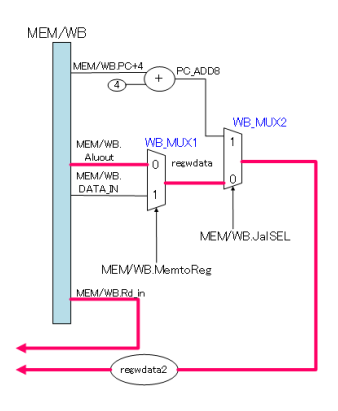

図 A.12: WB ステージ

*•* sll 命令

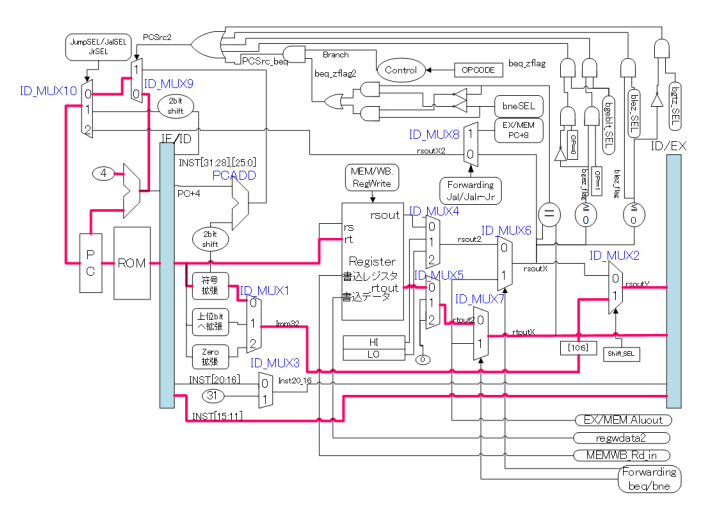

図 A.13: IF,ID ステージ 図 A.14: EX ステージ

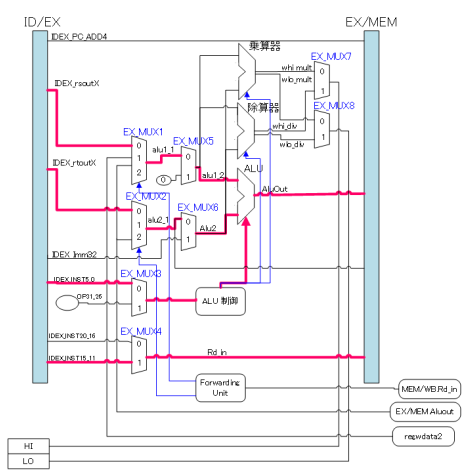

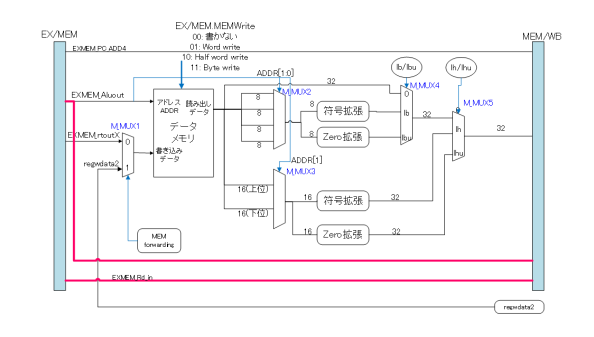

図 A.15: MEM ステージ

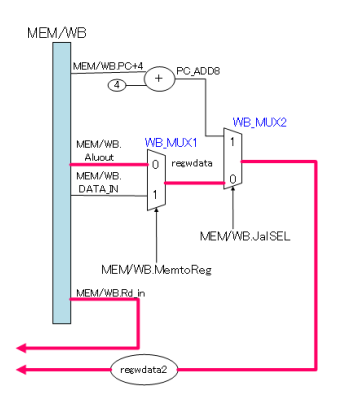

図 A.16: WB ステージ

*•* sllv 命令

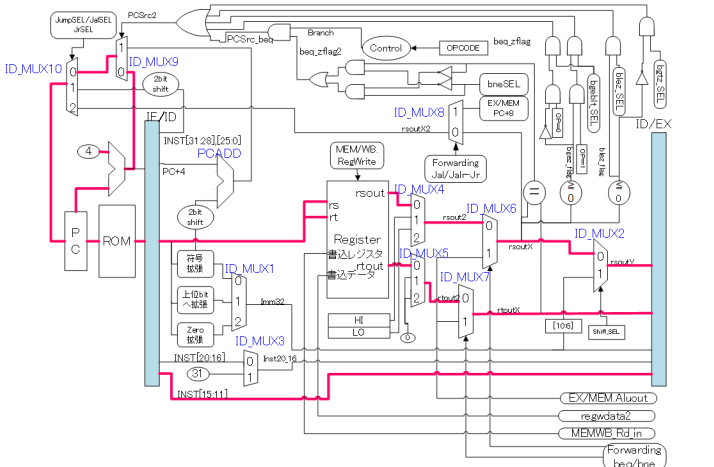

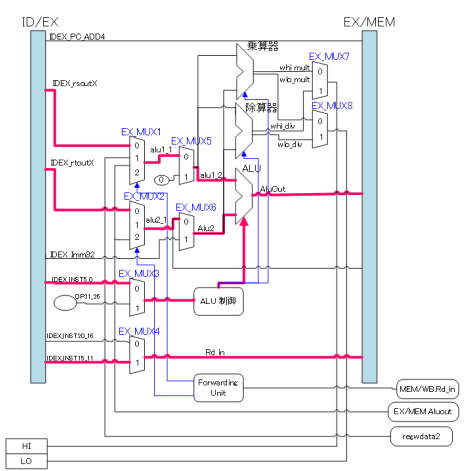

図 A.17: IF,ID ステージ 図 A.18: EX ステージ

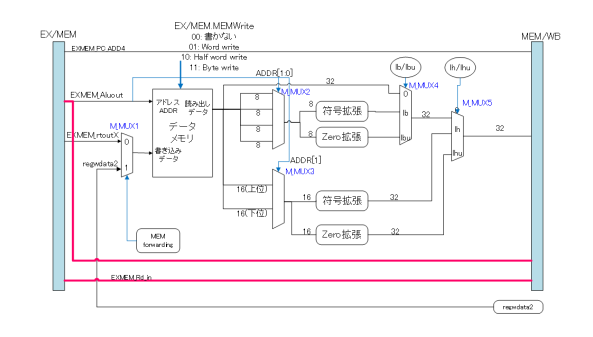

図 A.19: MEM ステージ

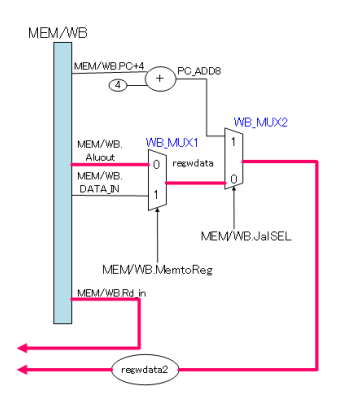

図 A.20: WB ステージ

*•* lui 命令

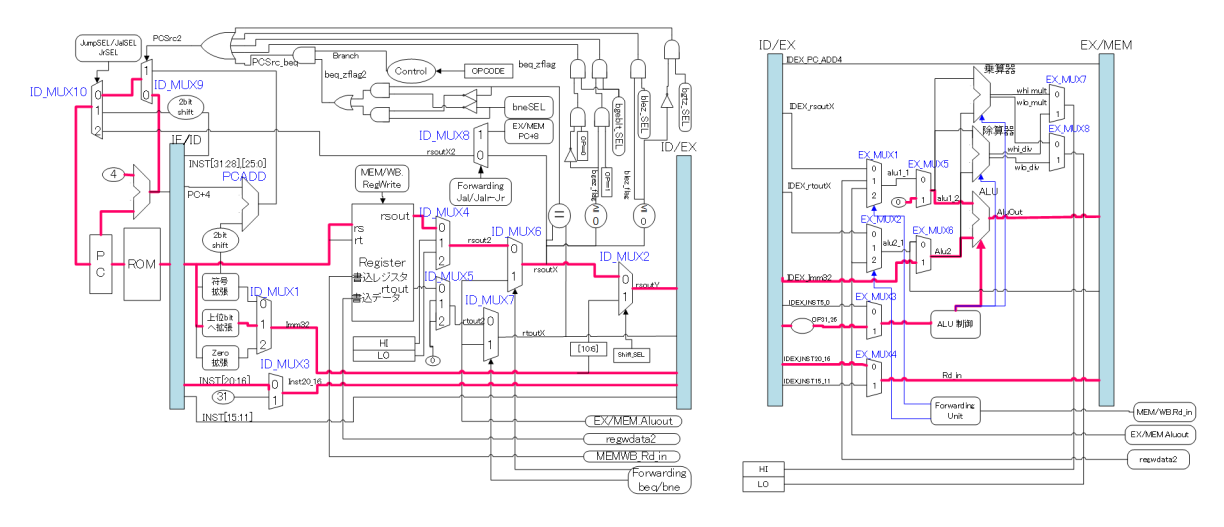

図 A.21: IF,ID ステージ 図 A.22: EX ステージ

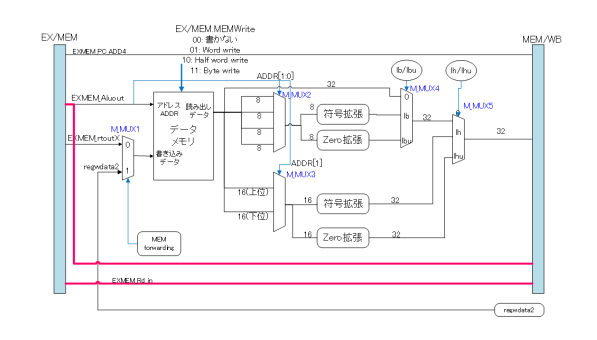

図 A.23: MEM ステージ

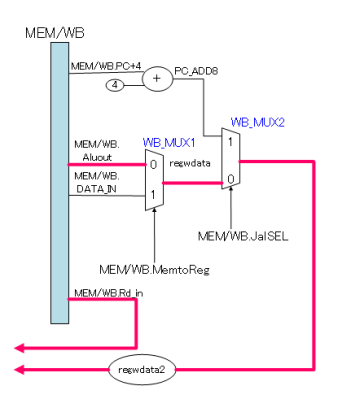

図 A.24: WB ステージ

*•* beq 命令

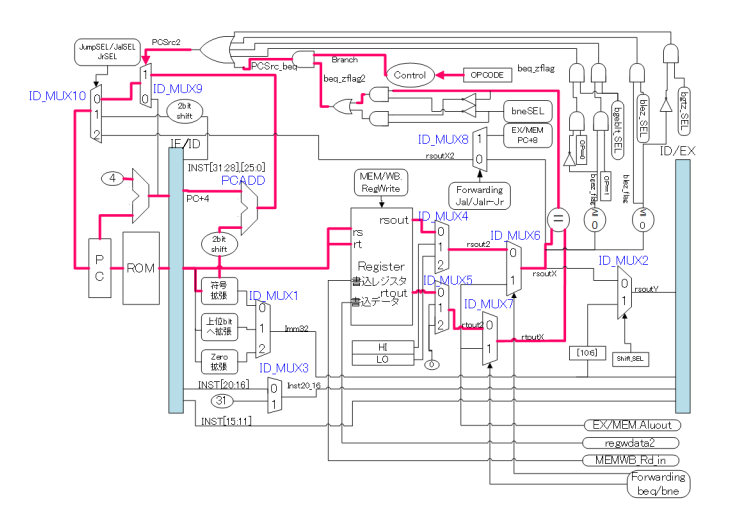

図 A.25: IF,ID ステージ 図 A.26: EX ステージ

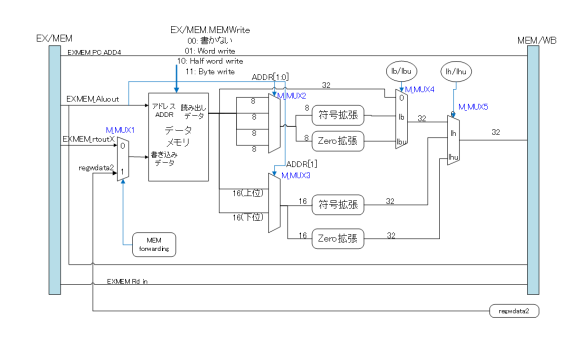

図 A.27: MEM ステージ

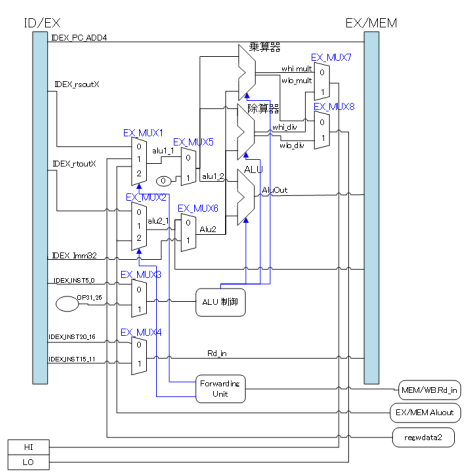

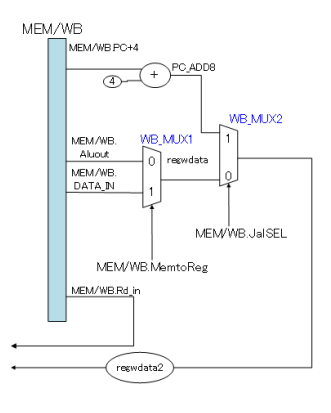

図 A.28: WB ステージ

*•* bgez 命令

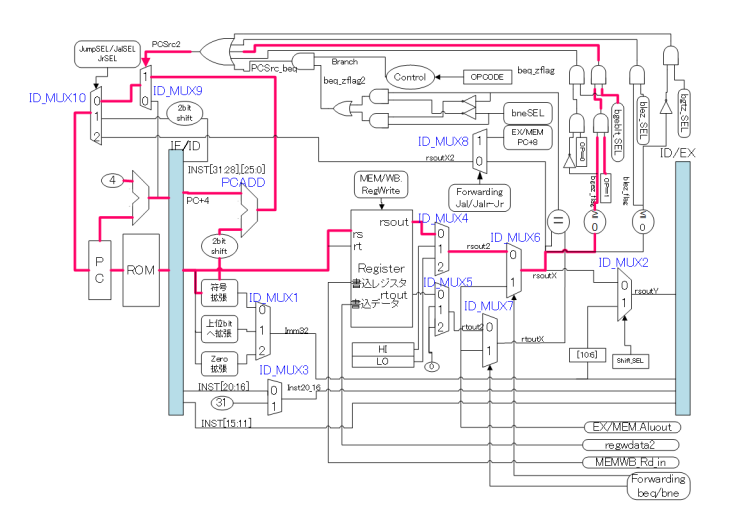

図 A.29: IF,ID ステージ 図 A.30: EX ステージ

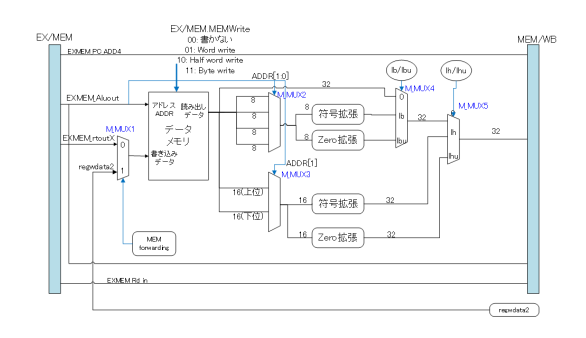

図 A.31: MEM ステージ

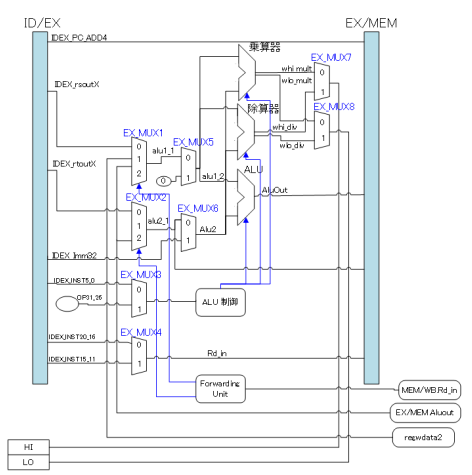

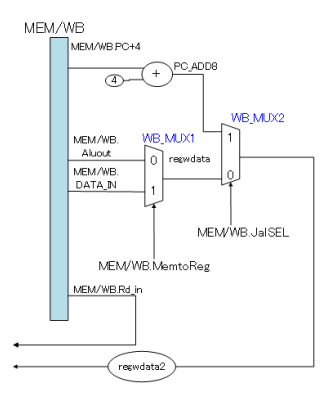

図 A.32: WB ステージ

*•* bltz 命令

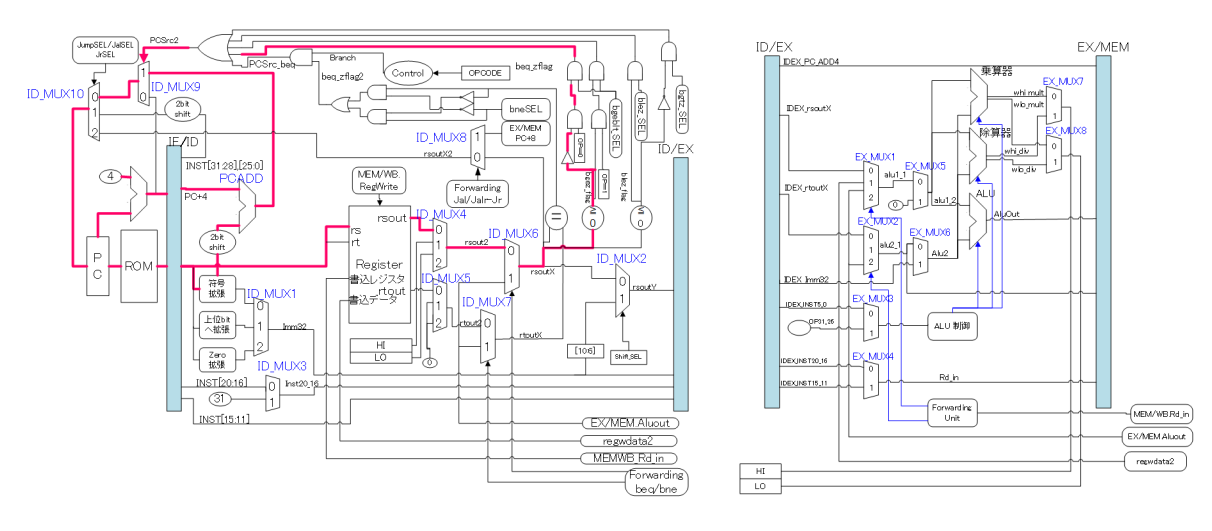

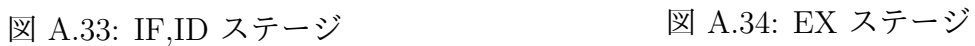

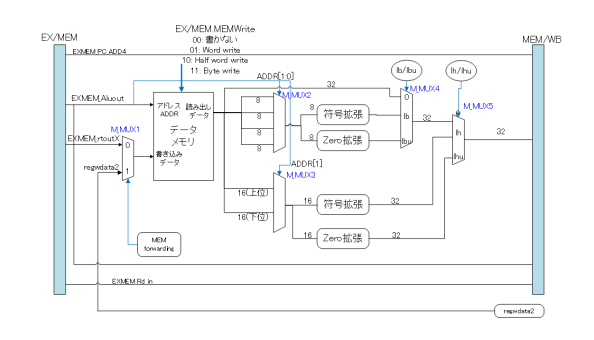

図 A.35: MEM ステージ

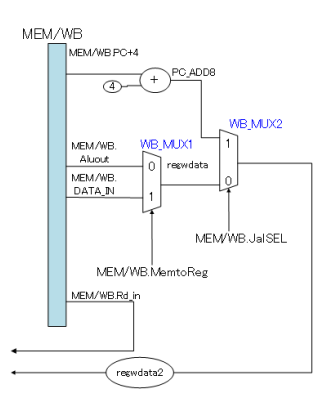

図 A.36: WB ステージ

*•* blez 命令

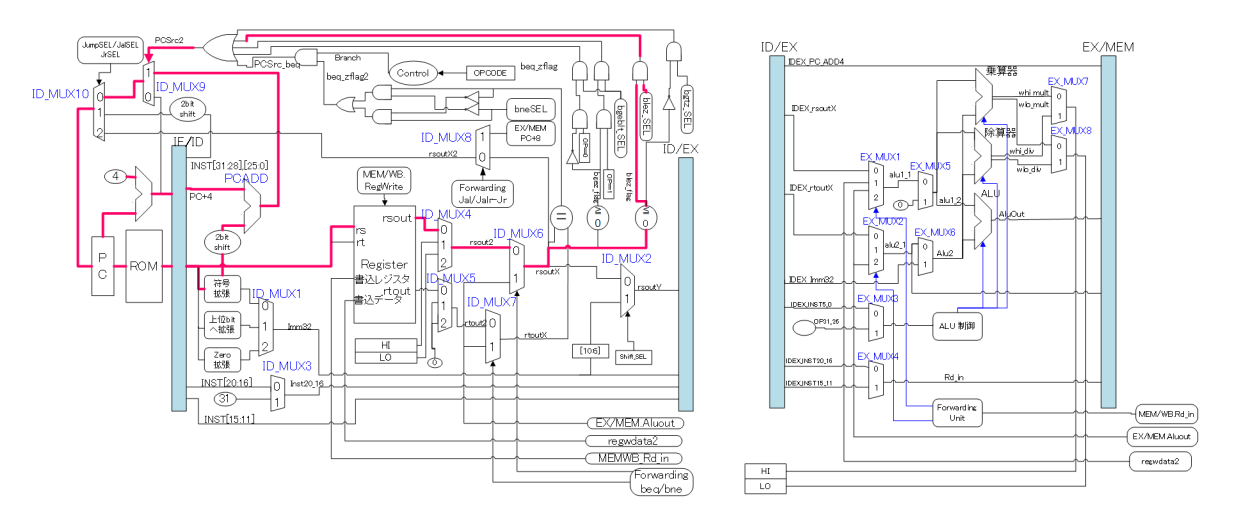

図 A.37: IF,ID ステージ 図 A.38: EX ステージ

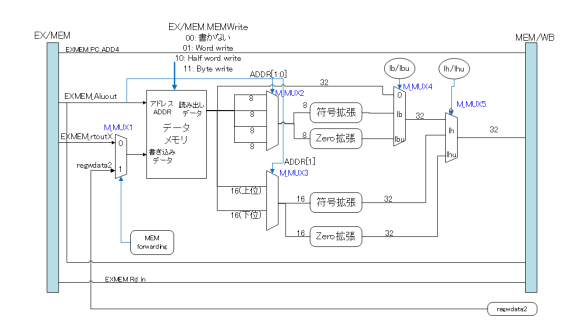

図 A.39: MEM ステージ

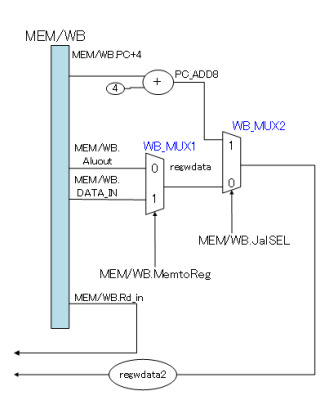

図 A.40: WB ステージ

*•* bgtz 命令

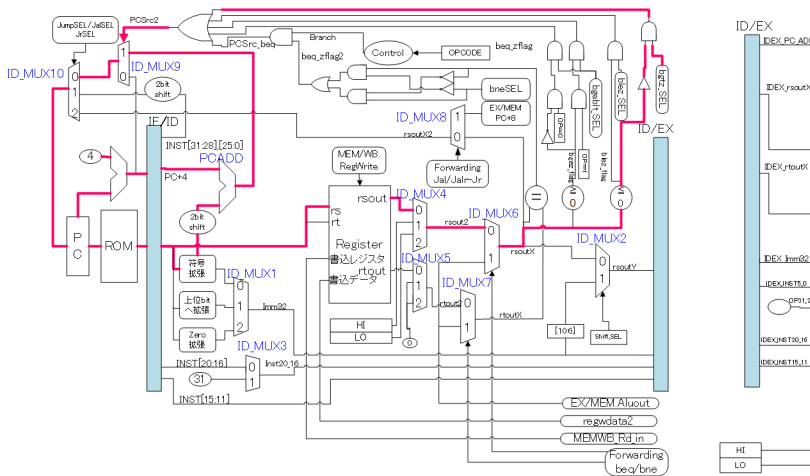

図 A.41: IF,ID ステージ 図 A.42: EX ステージ

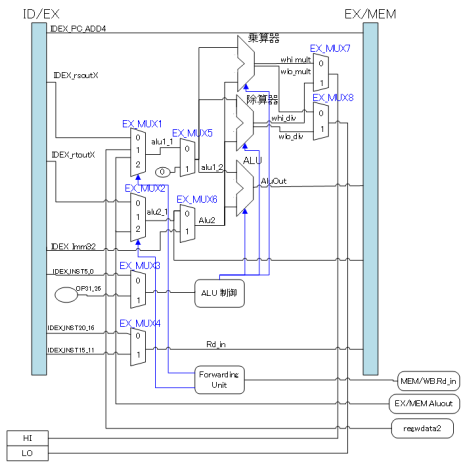

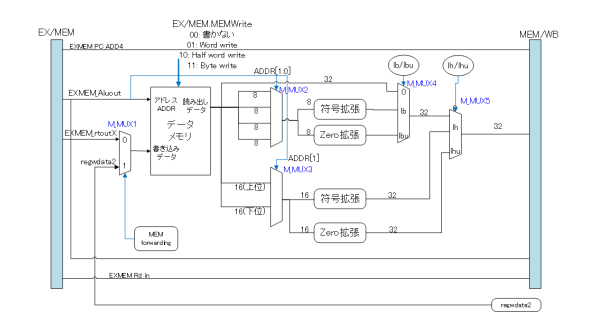

図 A.43: MEM ステージ

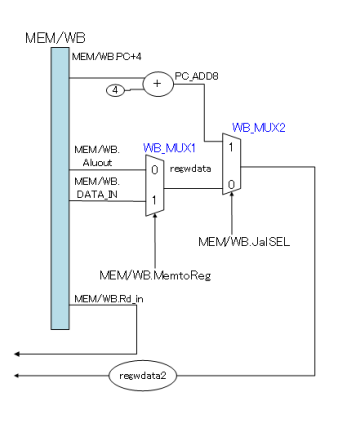

図 A.44: WB ステージ

*•* jump 命令

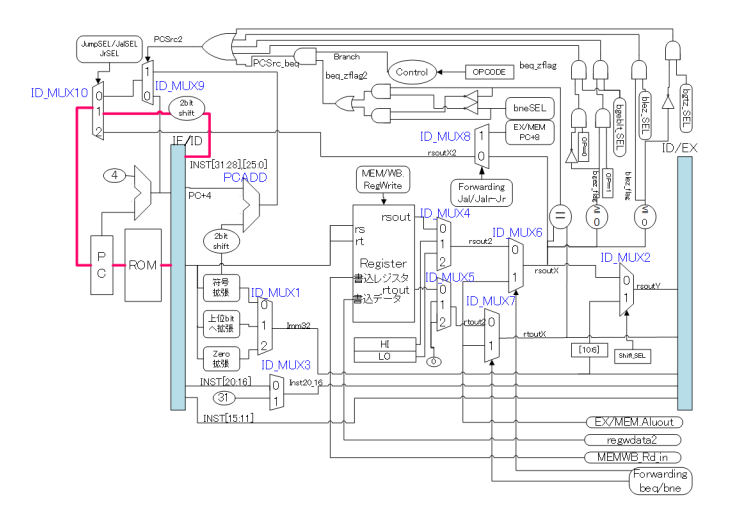

図 A.45: IF,ID ステージ 図 A.46: EX ステージ

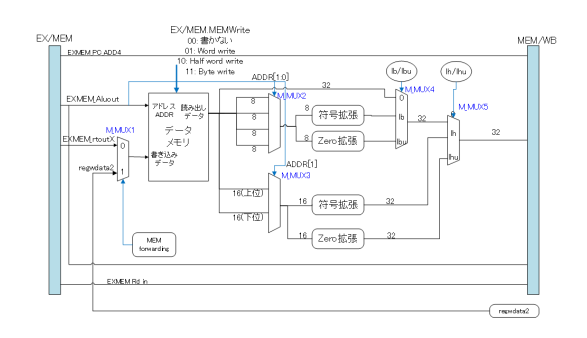

図 A.47: MEM ステージ

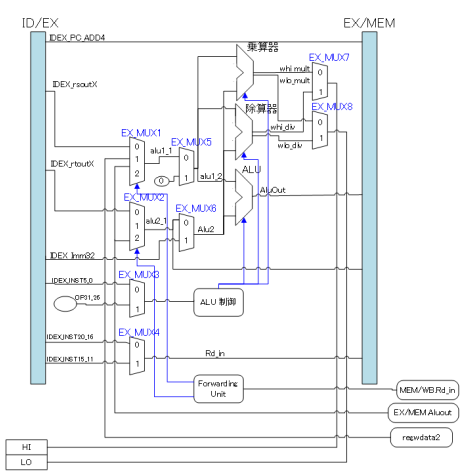

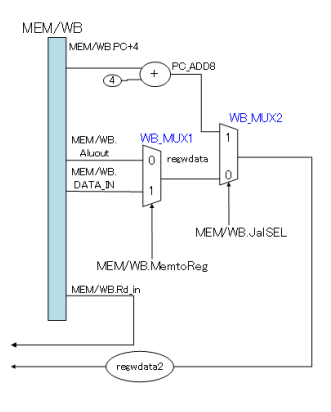

図 A.48: WB ステージ
*•* jal 命令

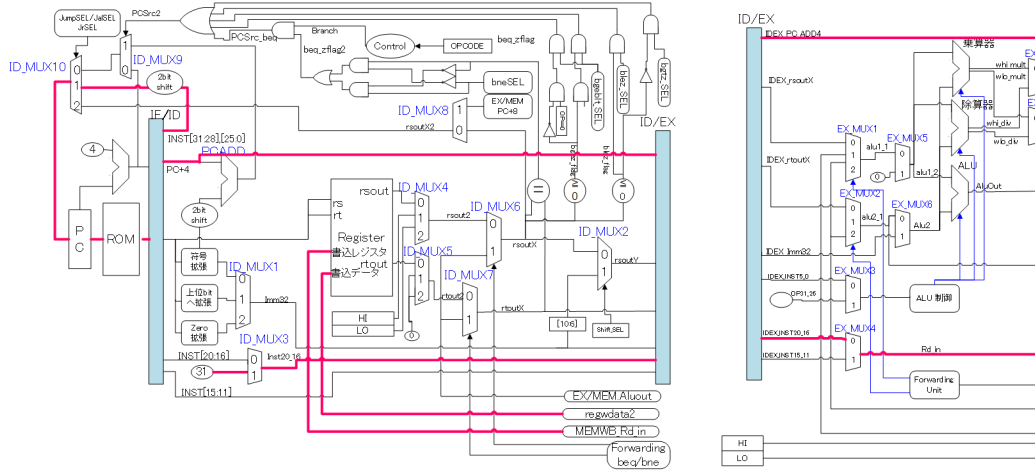

図 A.49: IF,ID ステージ 図 A.50: EX ステージ

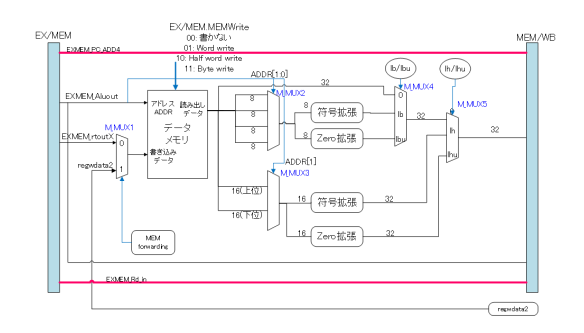

図 A.51: MEM ステージ

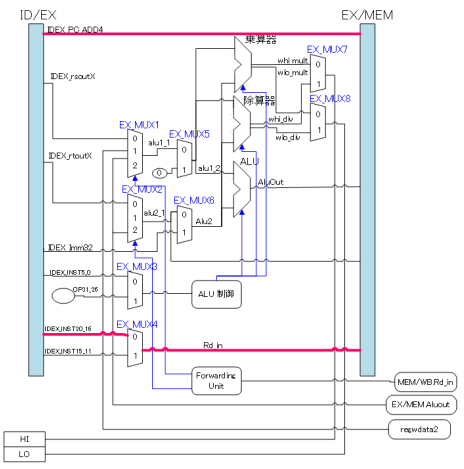

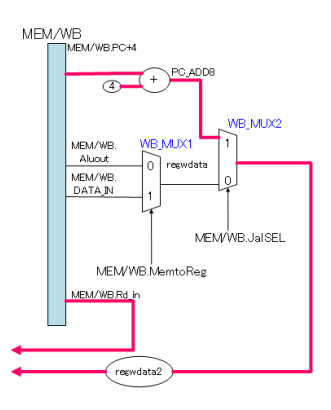

図 A.52: WB ステージ

*•* jalr 命令

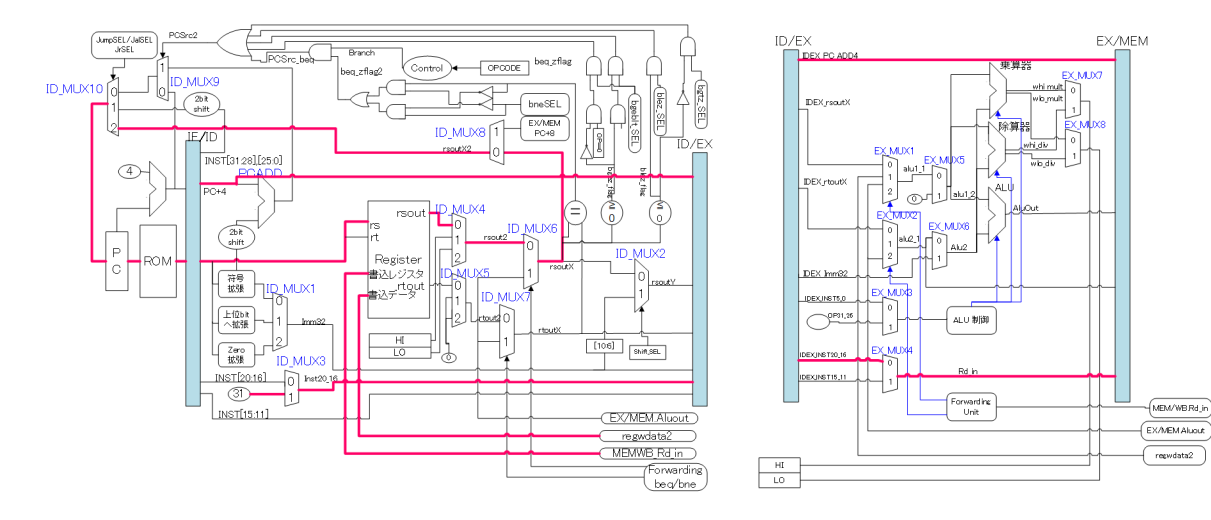

図 A.53: IF,ID ステージ 図 A.54: EX ステージ

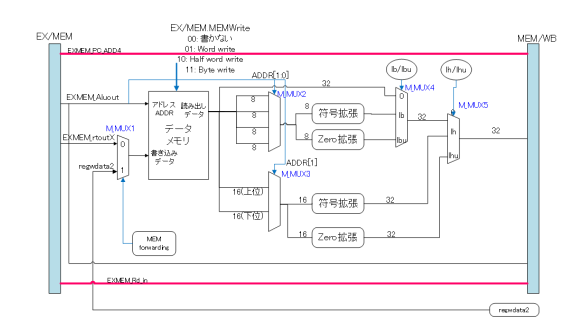

図 A.55: MEM ステージ

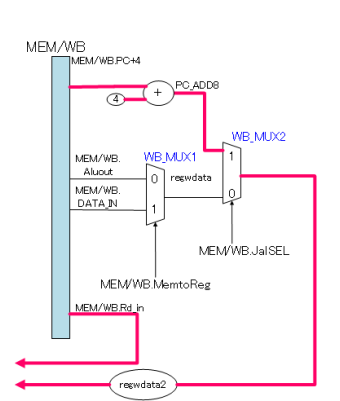

図 A.56: WB ステージ

*•* jr 命令

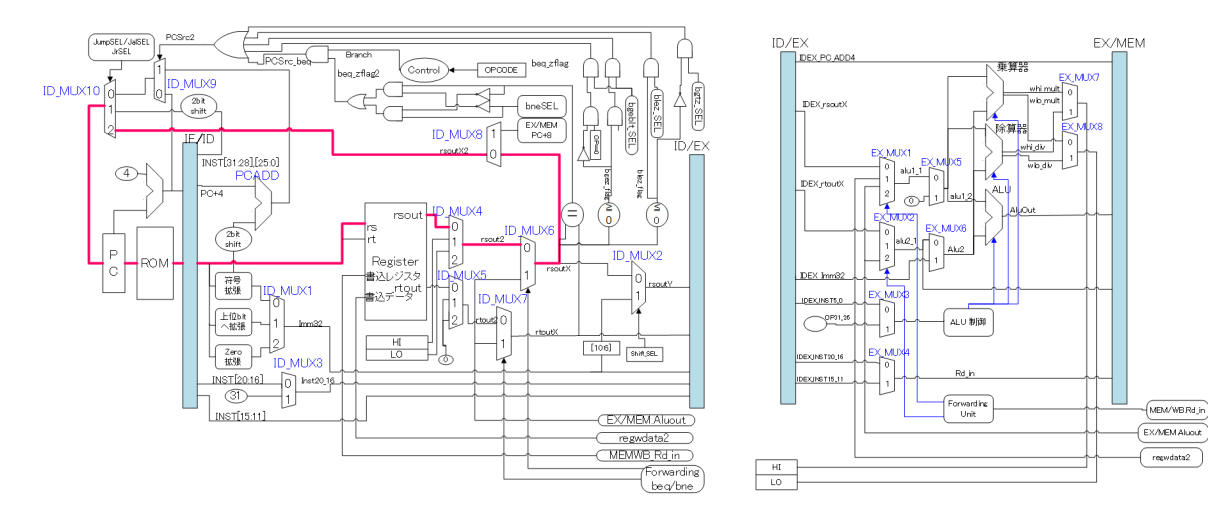

図 A.57: IF,ID ステージ 図 A.58: EX ステージ

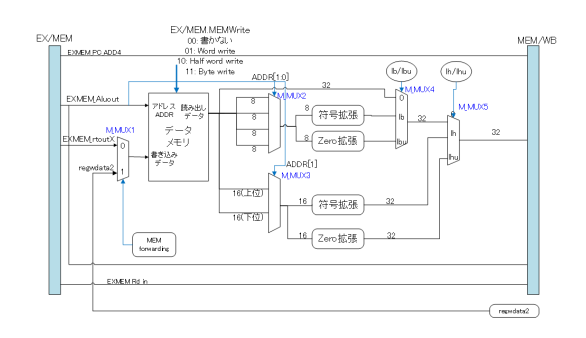

図 A.59: MEM ステージ

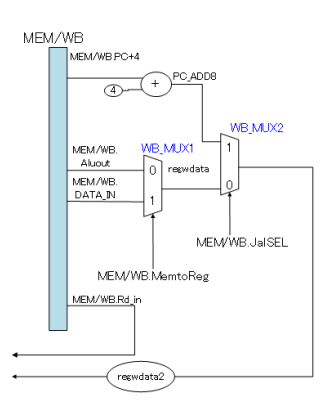

図 A.60: WB ステージ

*•* lw 命令

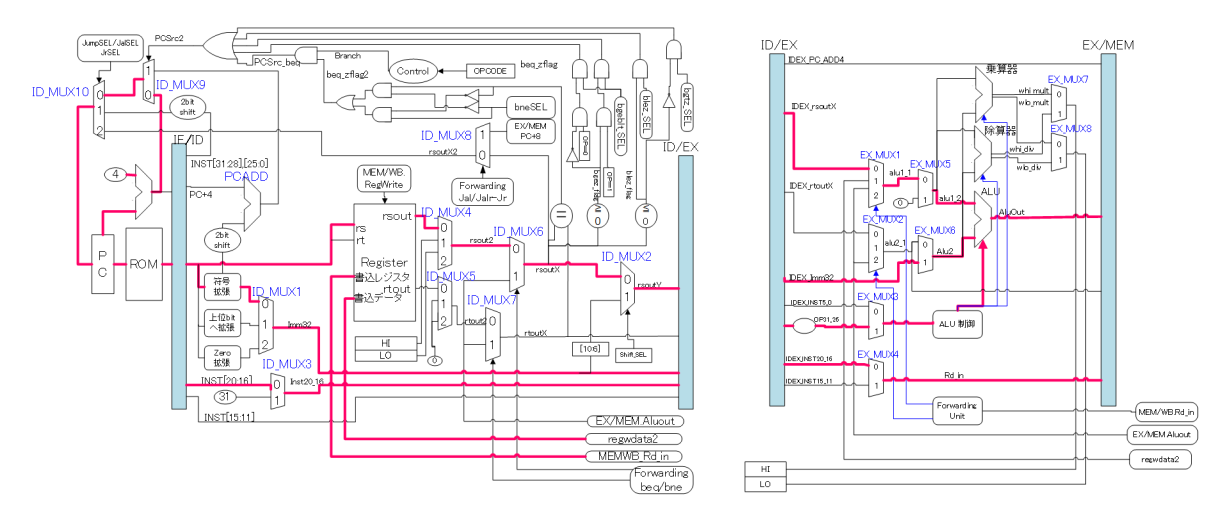

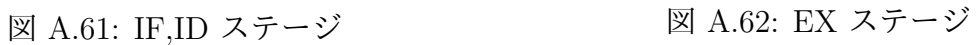

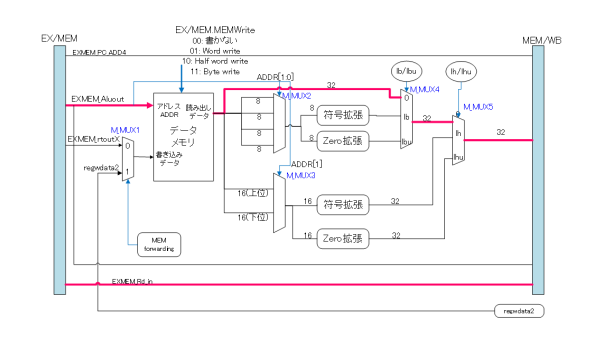

図 A.63: MEM ステージ

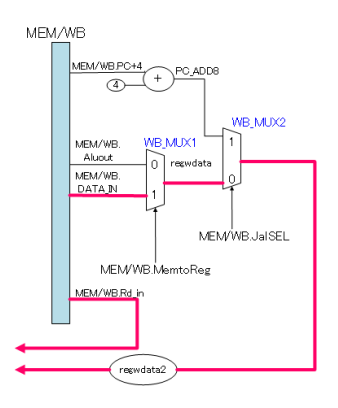

図 A.64: WB ステージ

*•* lh 命令

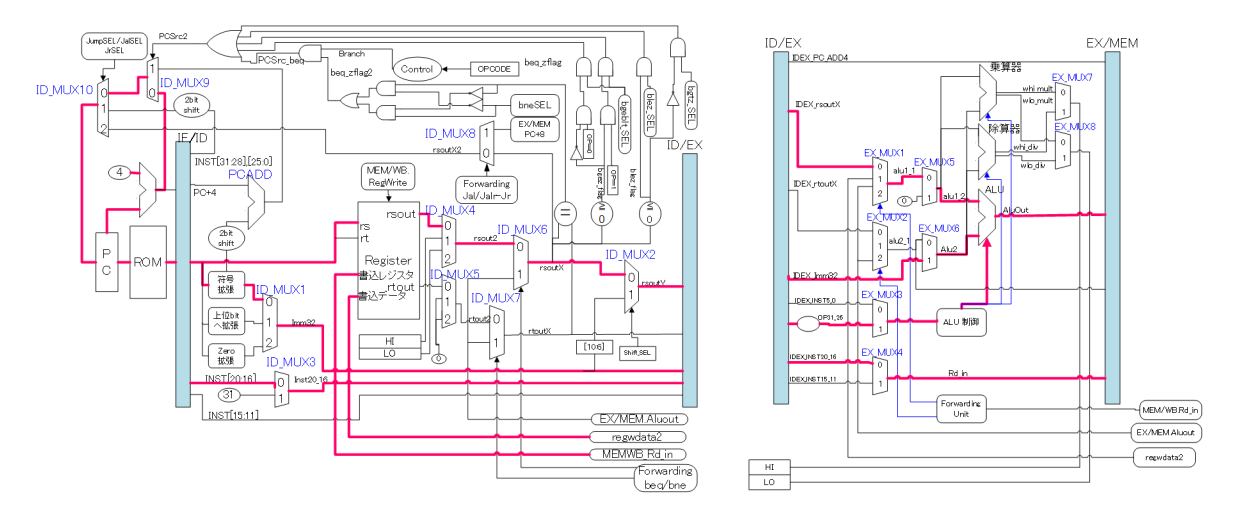

図 A.65: IF,ID ステージ 図 A.66: EX ステージ

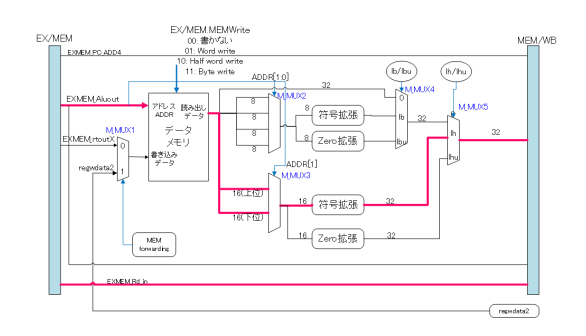

図 A.67: MEM ステージ

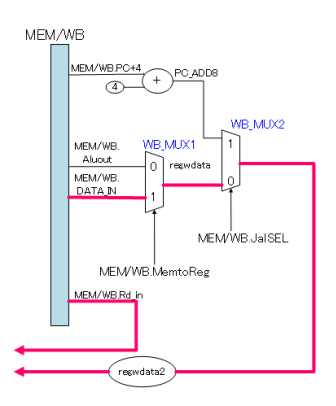

図 A.68: WB ステージ

*•* lhu 命令

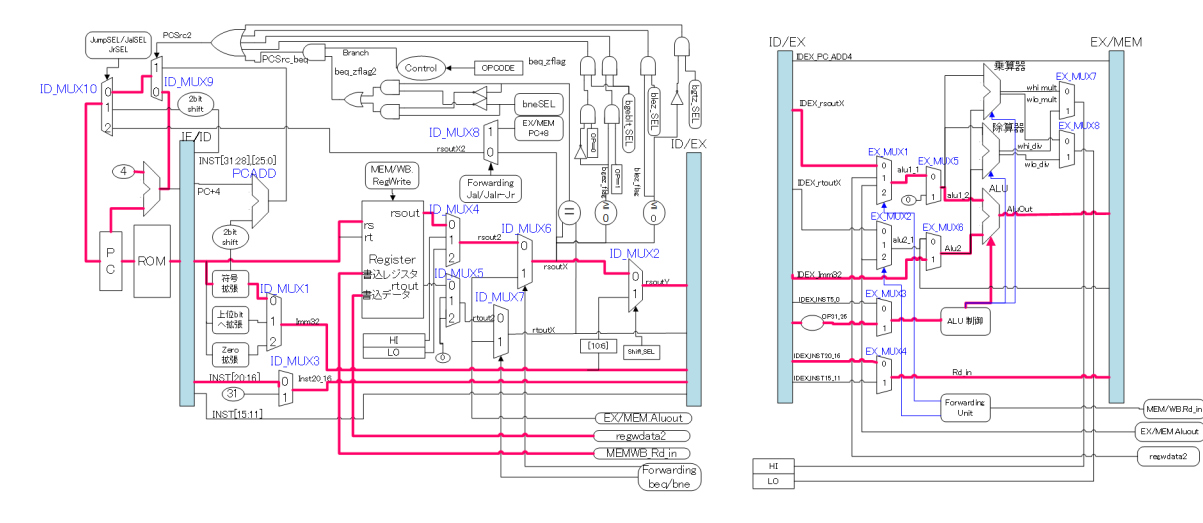

図 A.69: IF,ID ステージ 図 A.70: EX ステージ

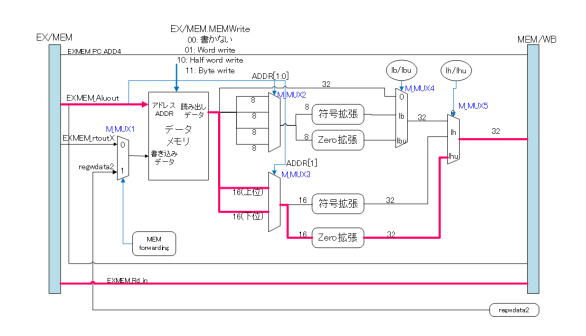

図 A.71: MEM ステージ

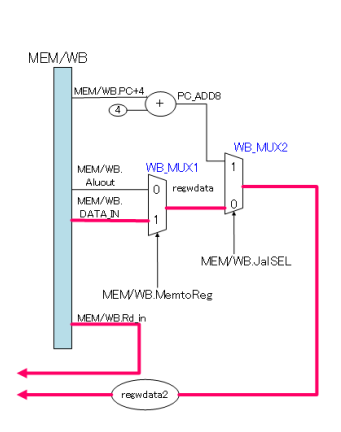

図 A.72: WB ステージ

*•* lb 命令

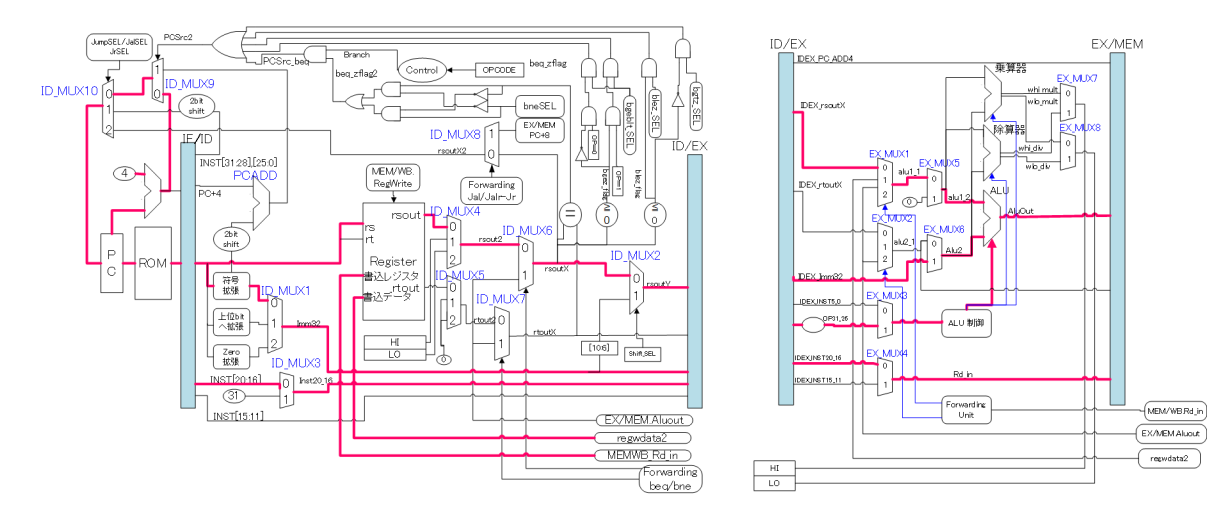

図 A.73: IF,ID ステージ 図 A.74: EX ステージ

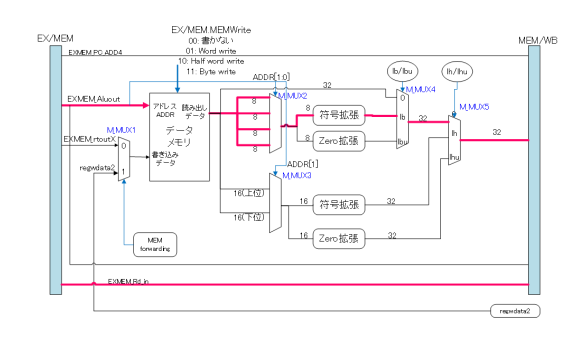

図 A.75: MEM ステージ

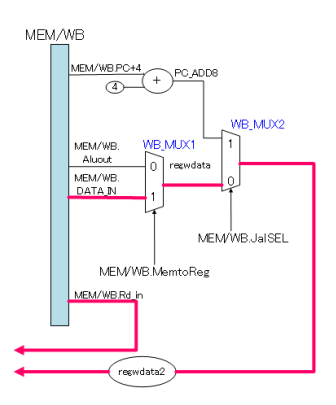

図 A.76: WB ステージ

*•* lbu 命令

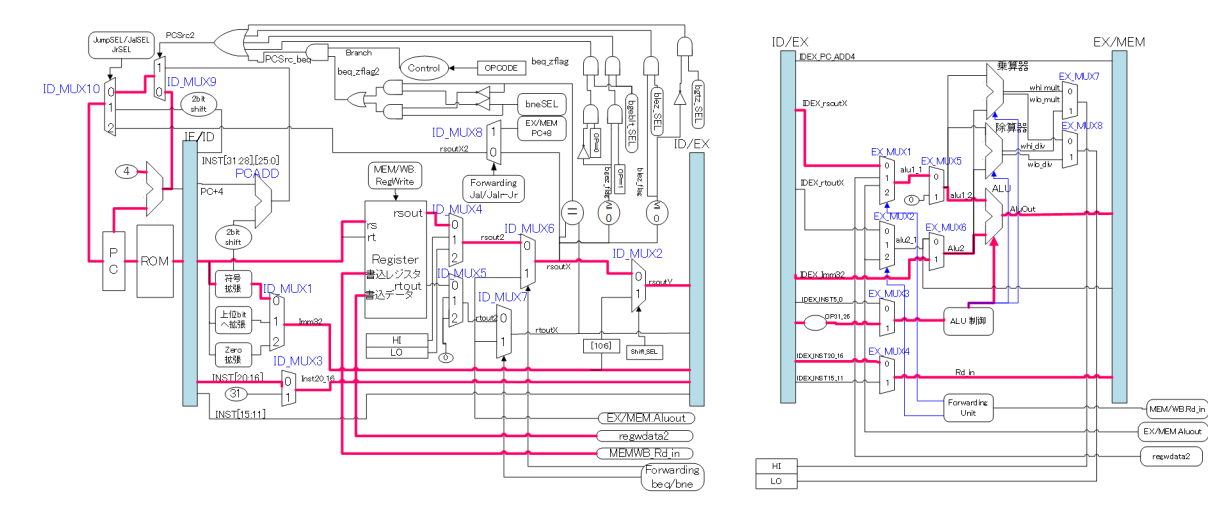

図 A.77: IF,ID ステージ 図 A.78: EX ステージ

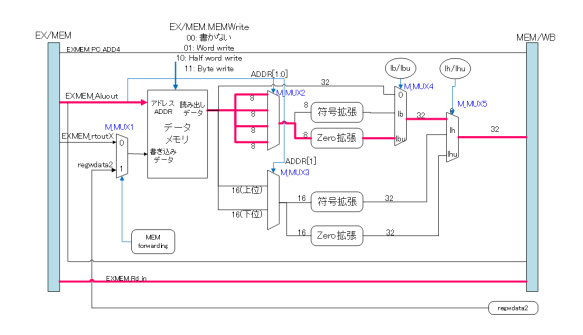

図 A.79: MEM ステージ

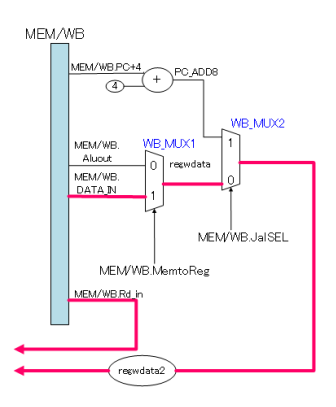

MEM/WBRd\_in

 $(\overline{\phantom{a}\phantom{a}}^{reawdata2})$ 

図 A.80: WB ステージ

*•* sw 命令

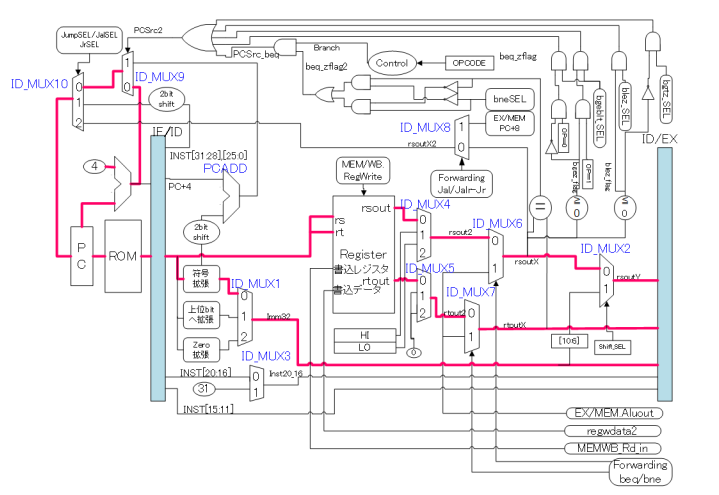

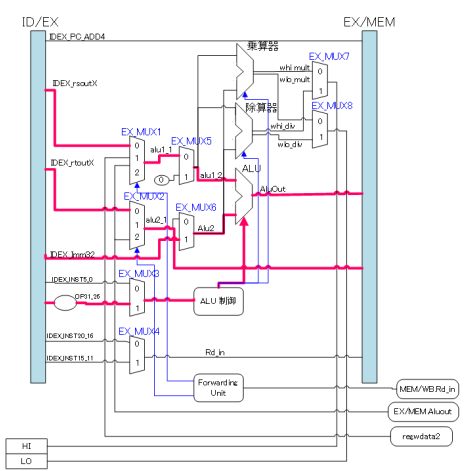

図 A.81: IF,ID ステージ 図 A.82: EX ステージ

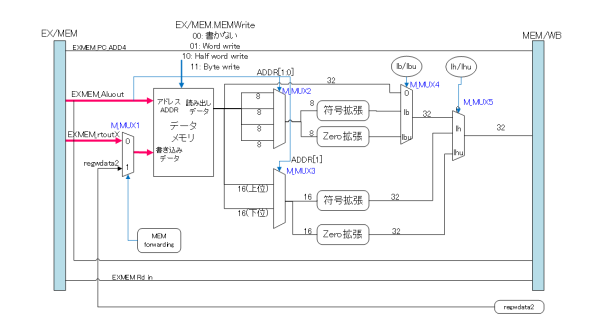

図 A.83: MEM ステージ

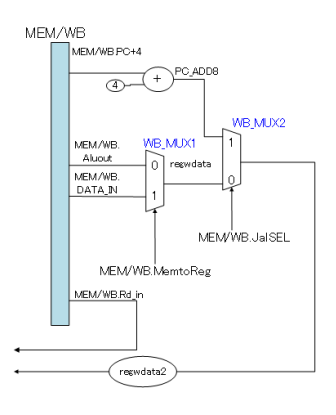

図 A.84: WB ステージ

*•* mult 命令

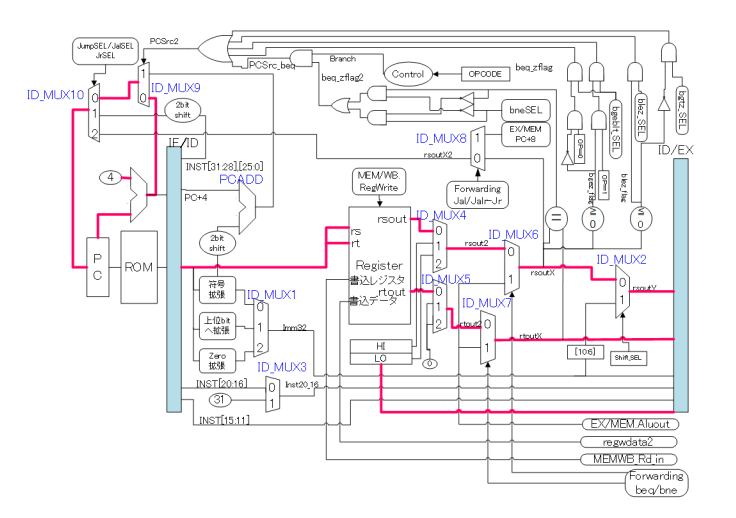

図 A.85: IF,ID ステージ 図 A.86: EX ステージ

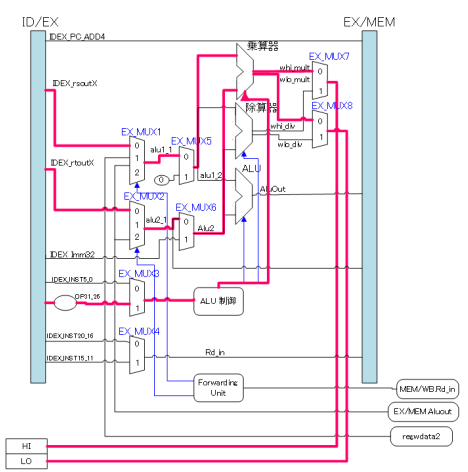

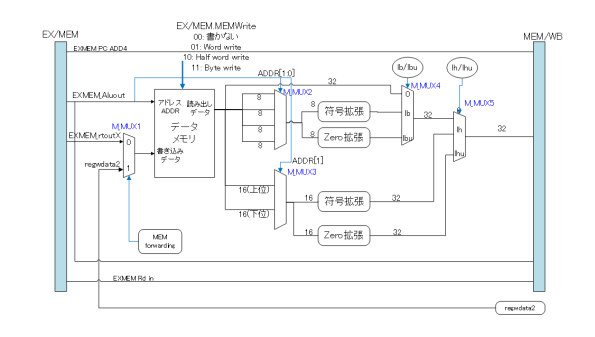

図 A.87: MEM ステージ

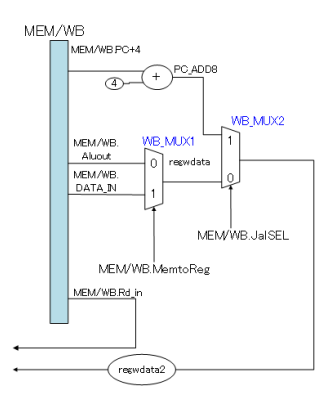

図 A.88: WB ステージ

*•* div 命令

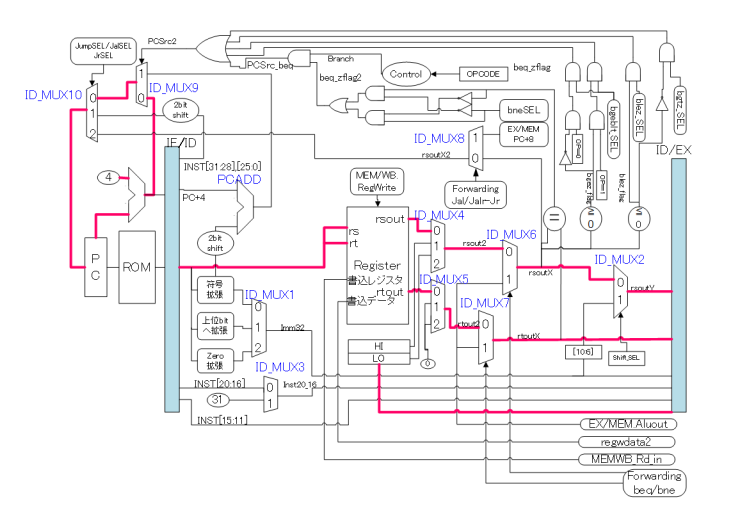

図 A.89: IF,ID ステージ 図 A.90: EX ステージ

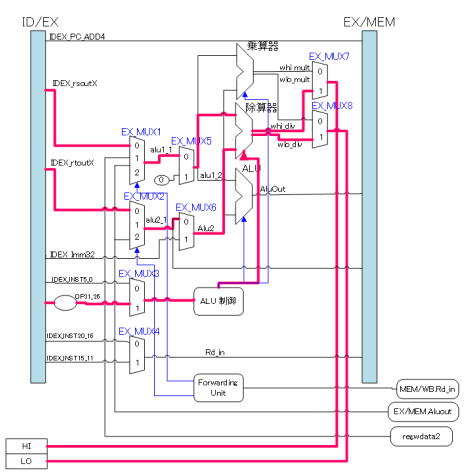

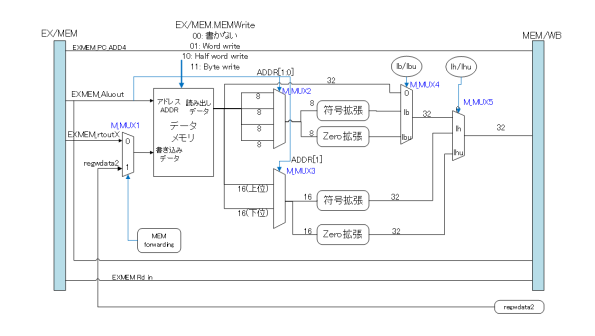

図 A.91: MEM ステージ

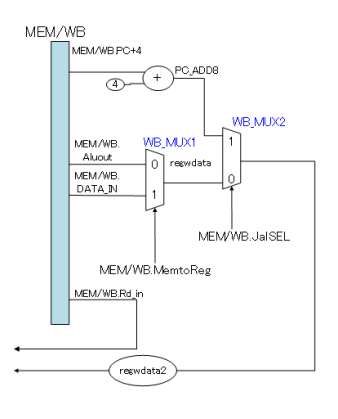

図 A.92: WB ステージ

*•* mfhi 命令

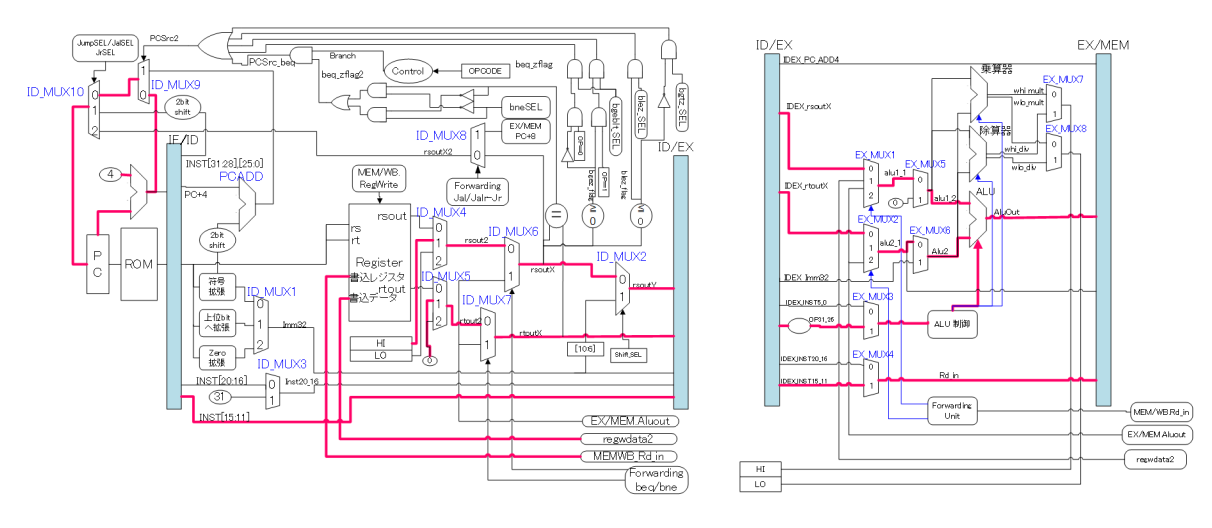

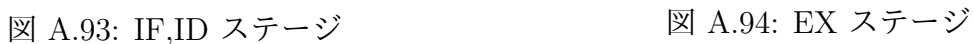

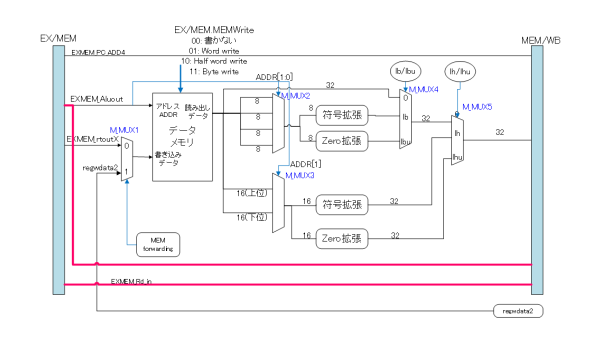

図 A.95: MEM ステージ

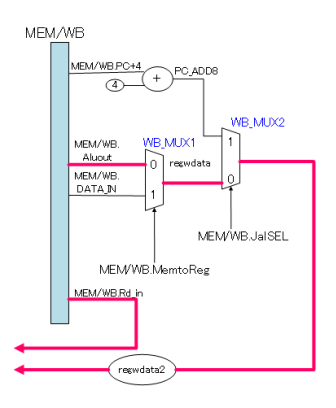

図 A.96: WB ステージ

*•* mflo 命令

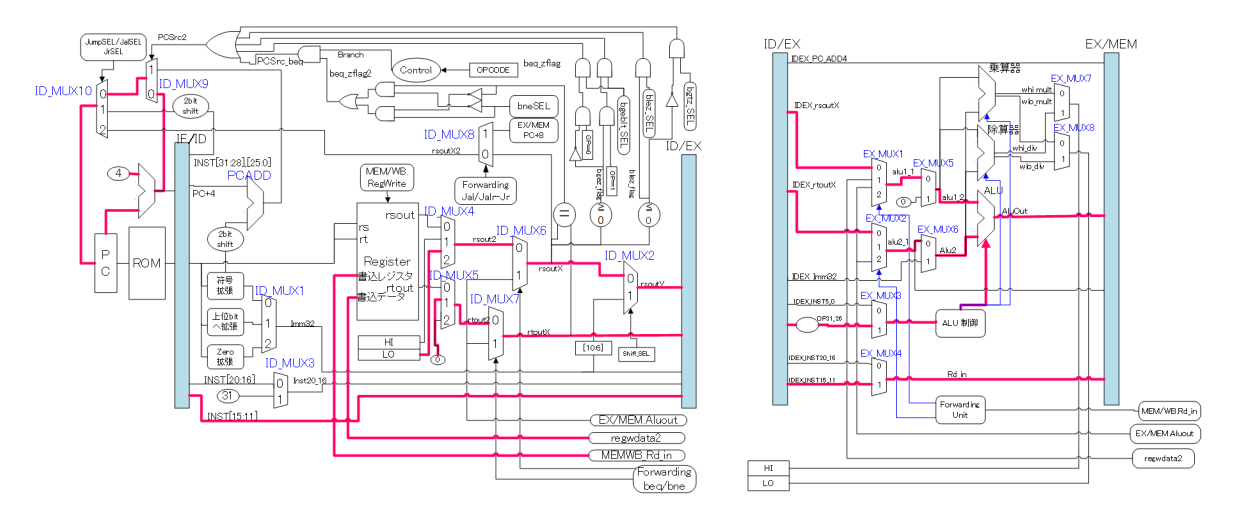

図 A.97: IF,ID ステージ 図 A.98: EX ステージ

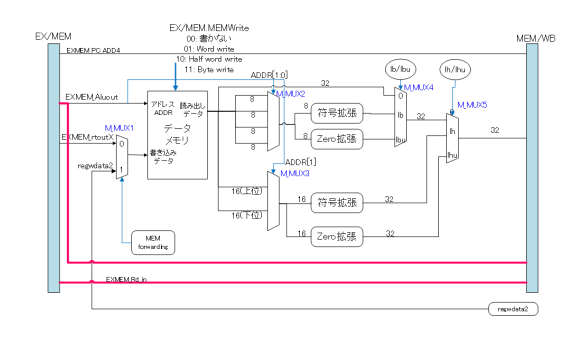

図 A.99: MEM ステージ

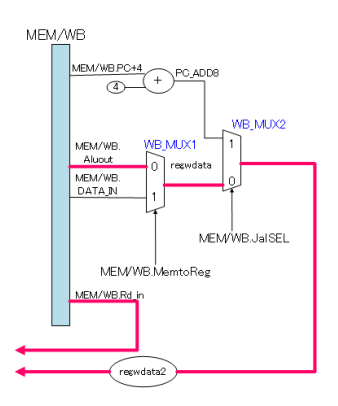

図 A.100: WB ステージ